Université Mohamed Khider de Biskra Faculté des Sciences et de la Technologie Département de Génie Electrique

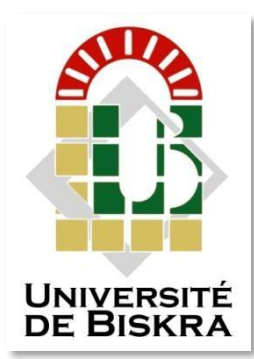

## **MÉMOIRE DE MASTER**

Sciences et Technologies Automatique Automatique et informatique industrielle

Réf. :

Présenté et soutenu par : **SELLAM Mohammed Es-said** Le :  $/09/2020$ 

**Automatisation d'un Robot Pneumatique Trainer PTP par l'Automate programmable industriel Modicon M340.**

**Jury :**

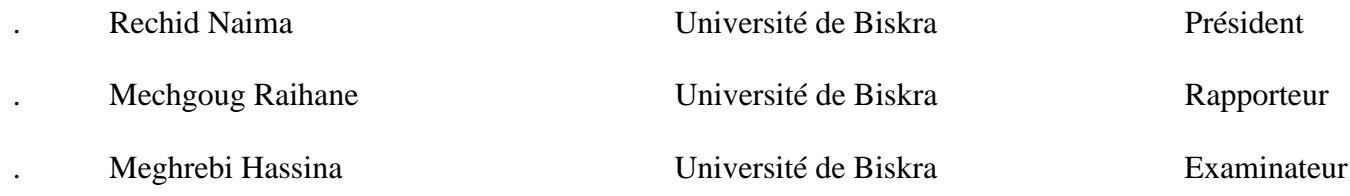

**Année universitaire : 2019 - 2020**

#### **الجمهورية الجزائرية الديمقراطية الشعبية**

**République Algérienne Démocratique et Populaire وزارة التعليم العالي والبحث العلمي** 

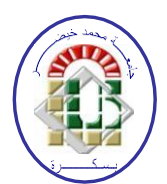

**Ministère de l'enseignement Supérieur et de la recherche scientifique**

**Université Mohamed Khider Biskra Faculté des Sciences et de la Technologie Département de Génie Electrique**

**Filière : Automatique**

**Option : Automatique et informatique industrielle**

#### **Mémoire de Fin d'Etudes**

**En vue de l'obtention du diplôme :**

### **MASTER**

*Thème*

**Automatisation d'un Robot Pneumatique Trainer PTP par** 

**l'Automate programmable industriel Modicon M340.**

**Présenté par: Avis favorable de l'encadreur:**

**SELLAM Mohammed Es-said Dr. MECHGOUG Raihane**

**Avis favorable du Président du Jury**

**Cachet et signature**

**الجمهورية الجزائرية الديمقراطية الشعبية** 

**République Algérienne Démocratique et Populaire وزارة التعليم العالي والبحث العلمي** 

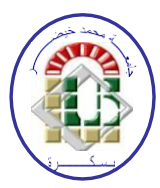

**Ministère de l'enseignement Supérieur et de la recherche scientifique**

**Université Mohamed Khider Biskra**

**Faculté des Sciences et de la Technologie Département de Génie Electrique**

**Filière : Automatique**

**Option : Automatique et informatique industrielle**

#### *Thème*

### **Automatisation d'un Robot Pneumatique Trainer PTP par l'Automate programmable industriel Modicon M340.**

**Présenté par : SELLAM Mohammed Es-said**

**Dirigé par : Dr. MECHGOUG Raihane**

# Remerciements

Toute ma gratitude et remerciement vont à Allah, le clément et le miséricordieux qui nous a donné la force, la patience, le courage et la volonté pour élaborer ce travail.

Je remercie infiniment mon encadreur Dr. MECHGOUG Raihane pour le suivi de mon travail, pour ses lectures, et pour l'aide qu'il m'a apportée durant la préparation de ce mémoire.

Mes vives gratitudes et remerciement vont aussi à Dr. Khaled BEKHOUCHE «Dr au Département génie électrique »Pour fournir de l'aide et des conseils

Mes remerciements vont également aux membres de jury pour m'avoir honoré par leur participation à l'évaluation de ce modeste travail.

Je remercie tous les responsables du Laboratoire Automatique de notre université, Mohammed Khider Biskra

Un grand merci à toute personne m'ayant aidée et guidée pour la réalisation de Cette étude en particulier mon collègue KAHHOUL Zineddine Sarhani.

# Dédicaces

Je tiens à dédier ce mémoire :

A mes parents, en gratitude de leurs dévouements, de leurs soutiens permanents durant toutes mes années d'études, leurs sacrifices illimités, leurs réconfort moral, eux qui ont fait tant d'effort pour mon éducation, mon instruction et pour me voir atteindre ce but, pout tout cela et pour ce qui ne peut être dit, mes affections sans limite.

- $\triangleright$  À mes frères et sœurs
- ➢ À mes amis KAHHOUL Zineddine Sarhani et BOUHFIR Sami
- ➢ À ma grand-mère
- ➢ A mes amis de la promotion sortante 2020
- ➢ Ceux qui mon soutenu pendant toute la durée de mes études

# Résumé

 Ce travail réalisé au sein de laboratoire d'automate programmable industrielle de l'université de Biskra présente l'automatisation de système pneumatique didactique (PTP ROBOT PNEUMATIQUE TRAINER) en utilisant l'automate programmable Schneider Modicon M340 programmé avec logiciel Unity Pro De Schneider Electroniques; Ce travail nous a permis de comprendre les différentes étapes suivies pour l'automatisation des systèmes, et maitriser le logiciel de programmation Unity Pro.

**Mots-clés :** Automatisation, simulateur, logiciel Unity Pro, Automate programmable, Shneider M340.

#### ملخص

في هذا المشروع، حاولنا التحكم في نظام تدريب هوائي (TRAINER PNEUMATIQUE ROBOT PTP( وبرمجته بواسطة وحدة تحكم قابلة للبرمجة 340M Modicon Schneider باستخدام برنامج برمجة Pro Unity من Schneider Electroniques؛ متوفرة في مختبر الأتمتة .سمح لنا هذا العمل بفهم المراحل المختلفة المتبعة لأتمتة

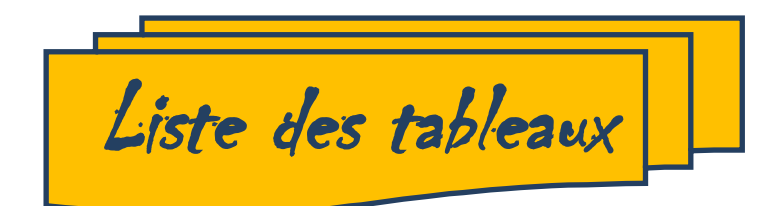

#### **Chapitre I:**

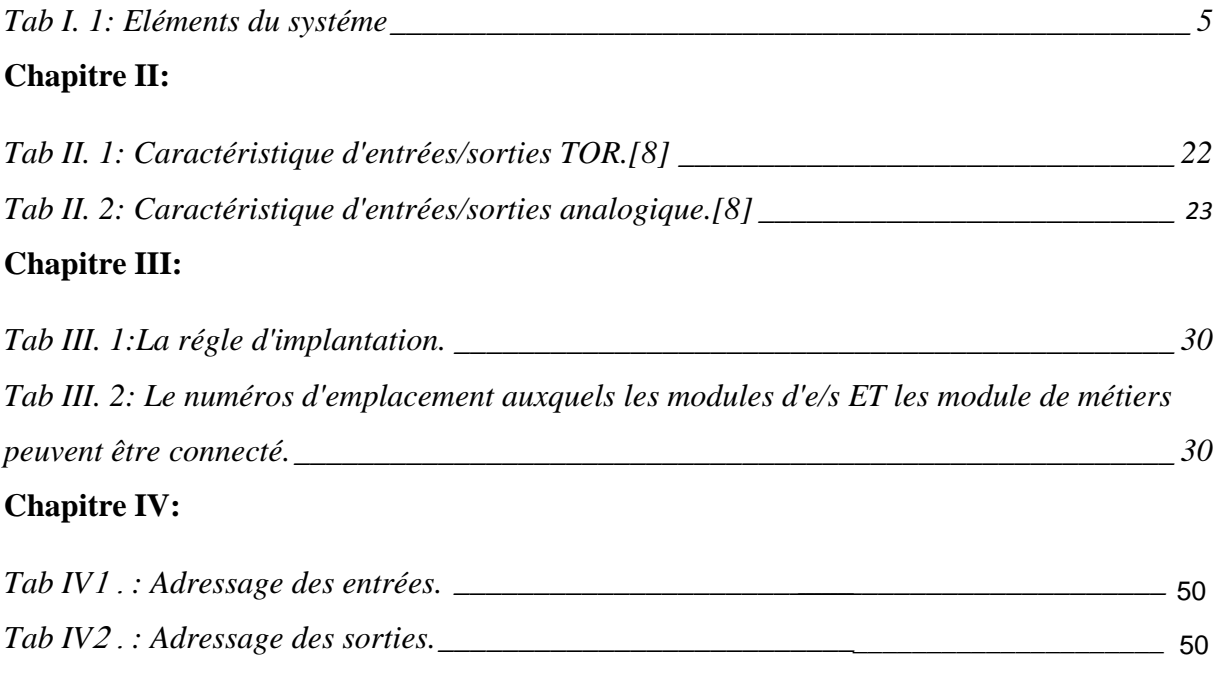

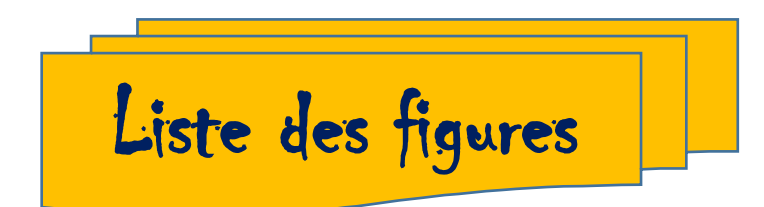

#### **Chapitre I**

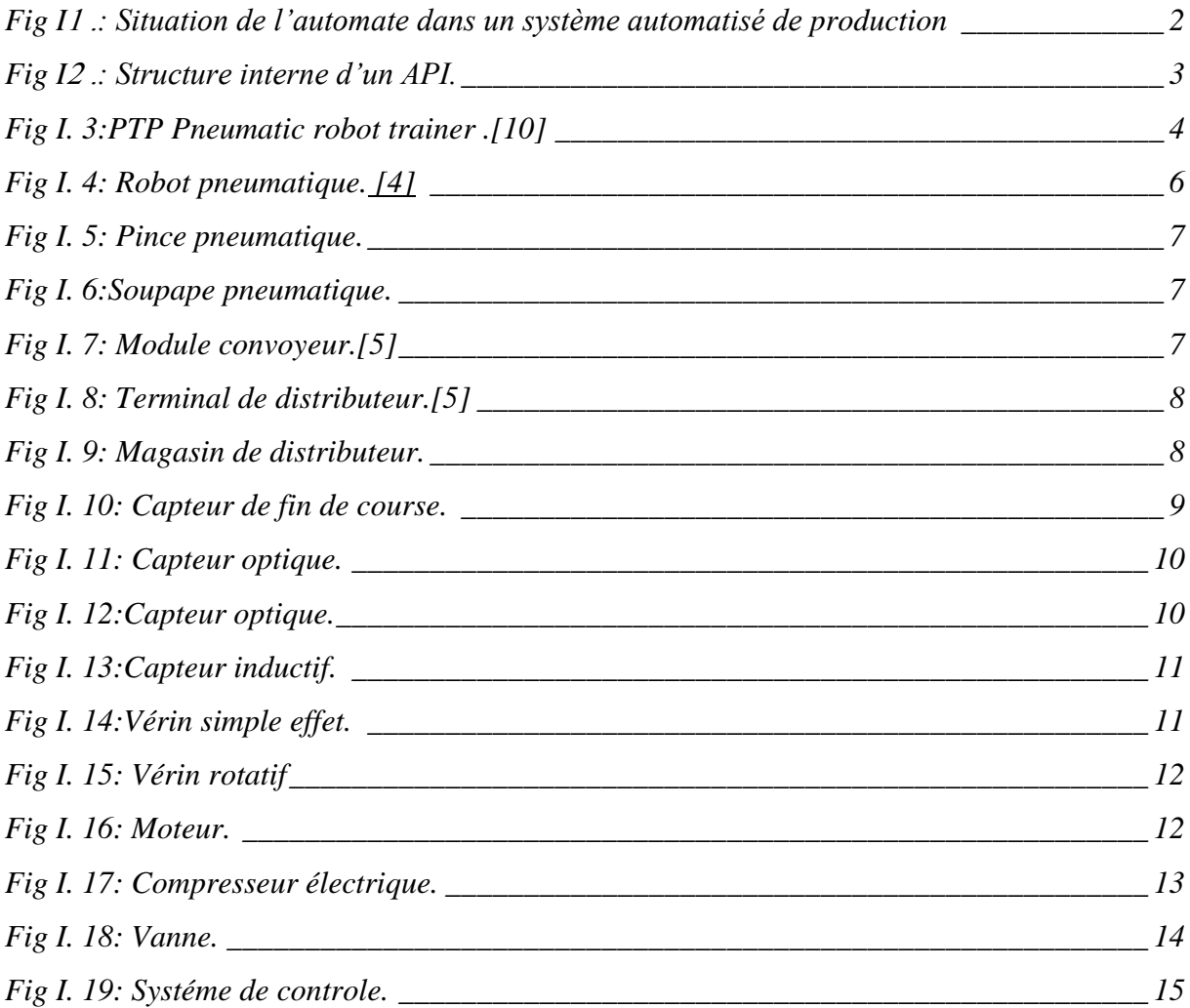

#### **Chapitre II**

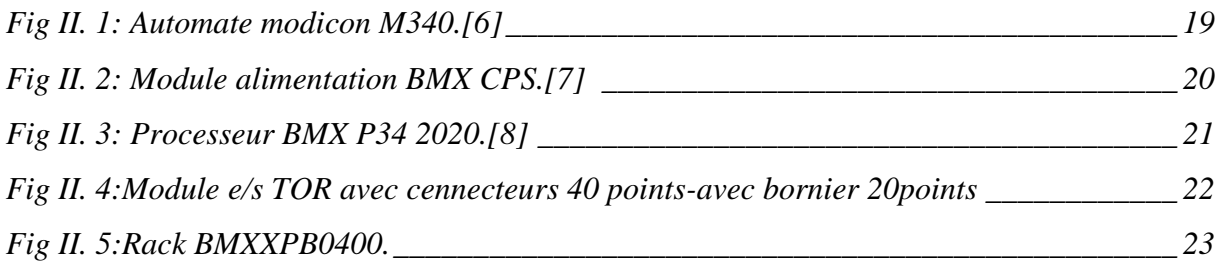

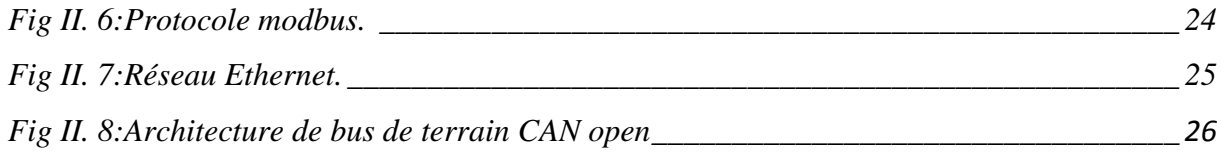

#### **ChapitreIII:**

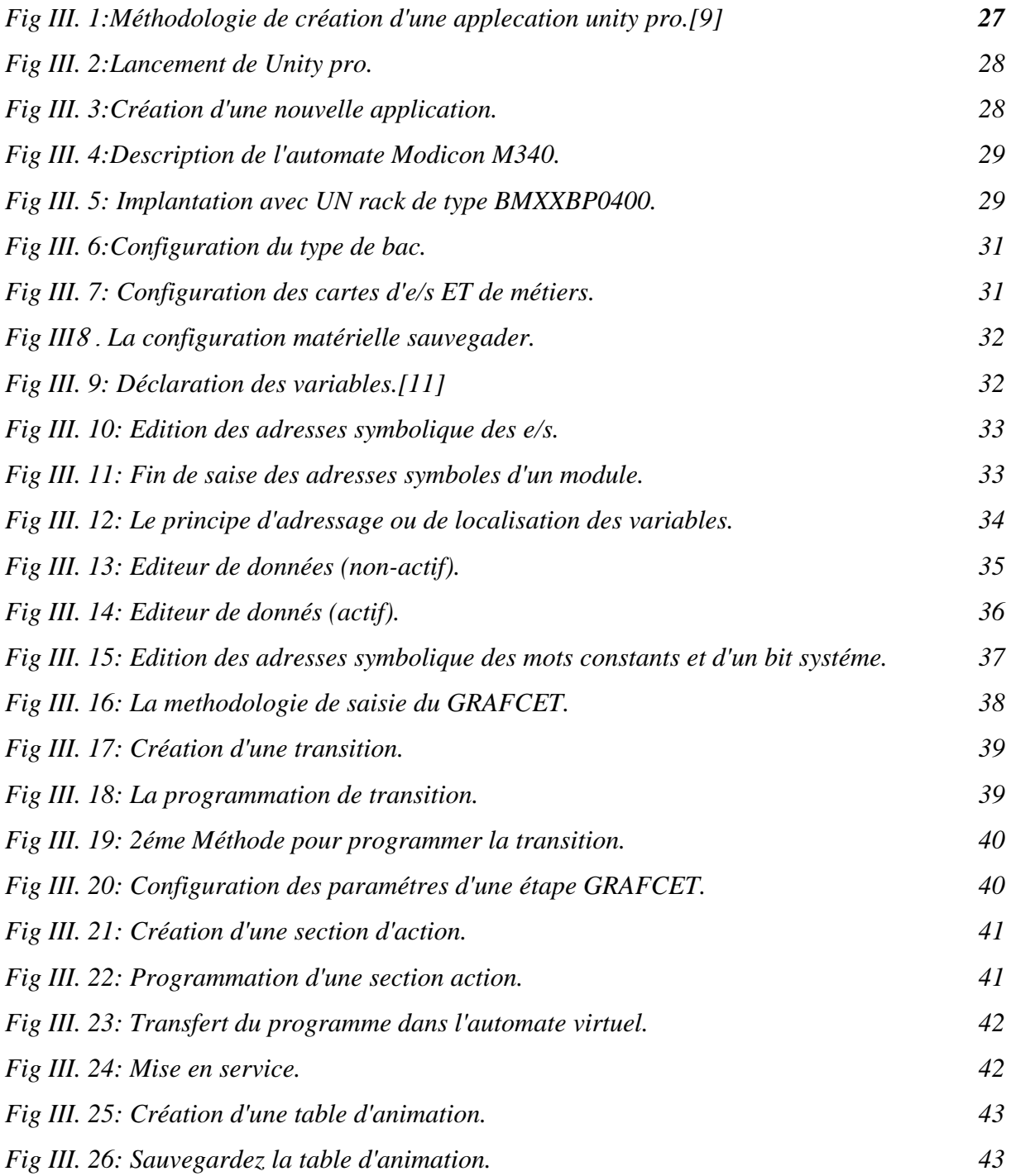

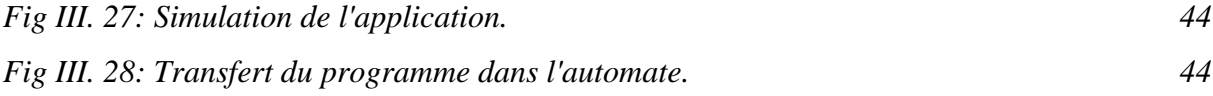

#### **Chapitre IV:**

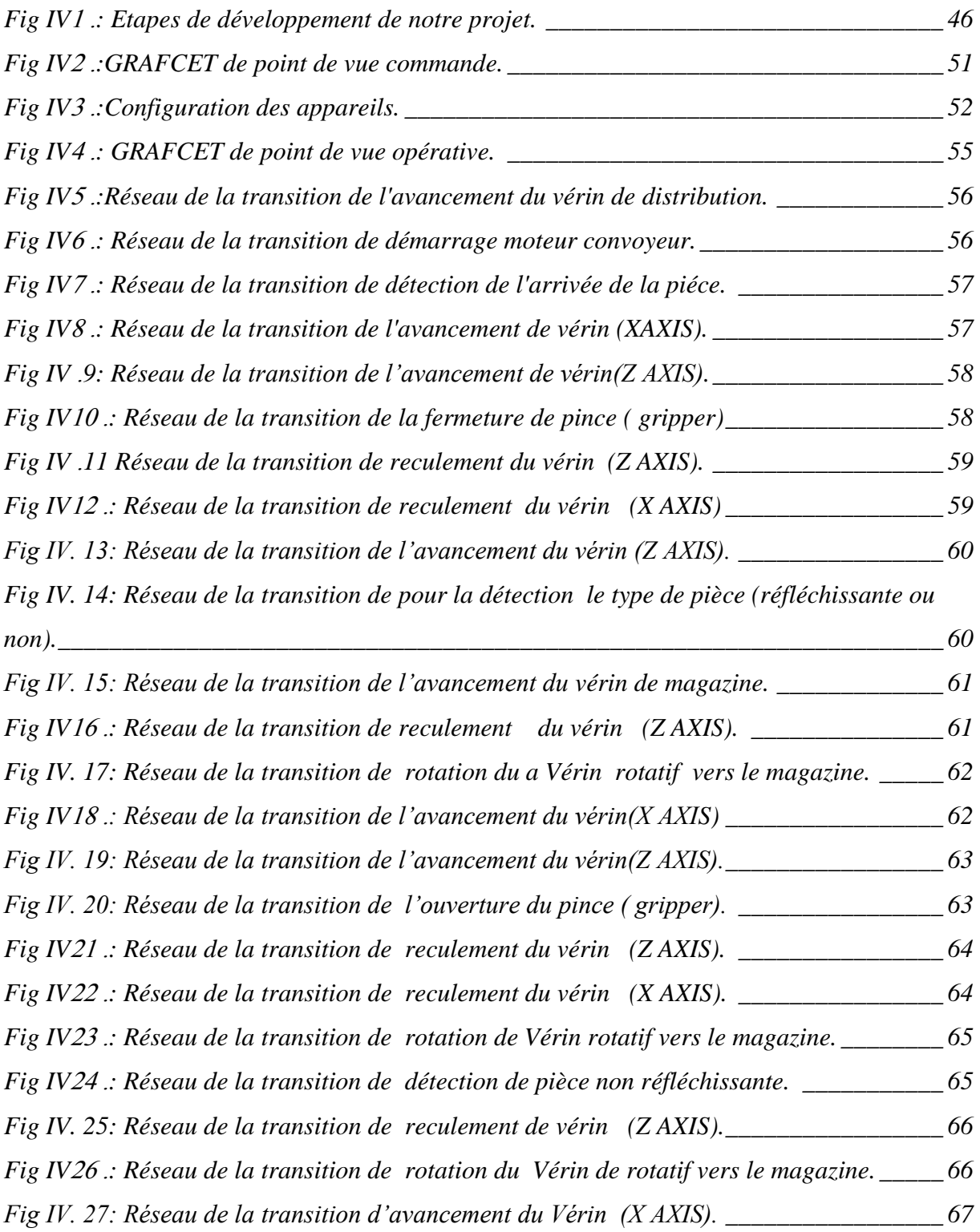

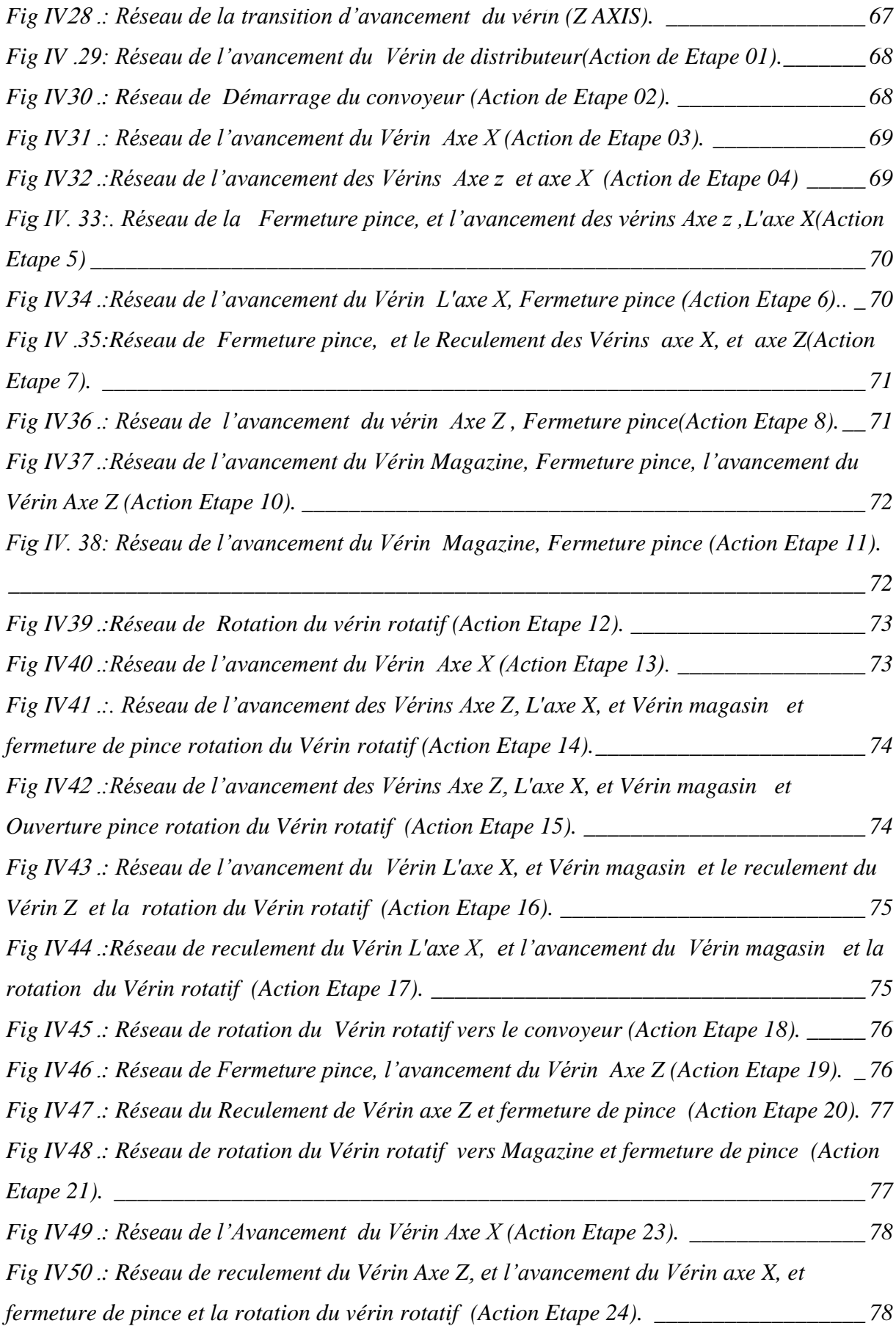

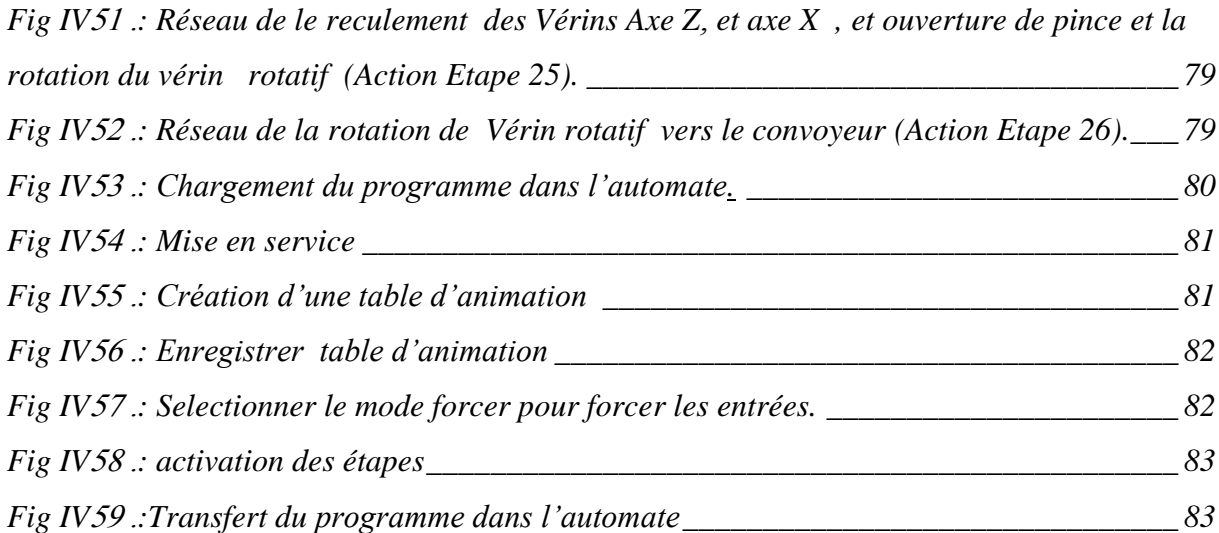

### Table des matières

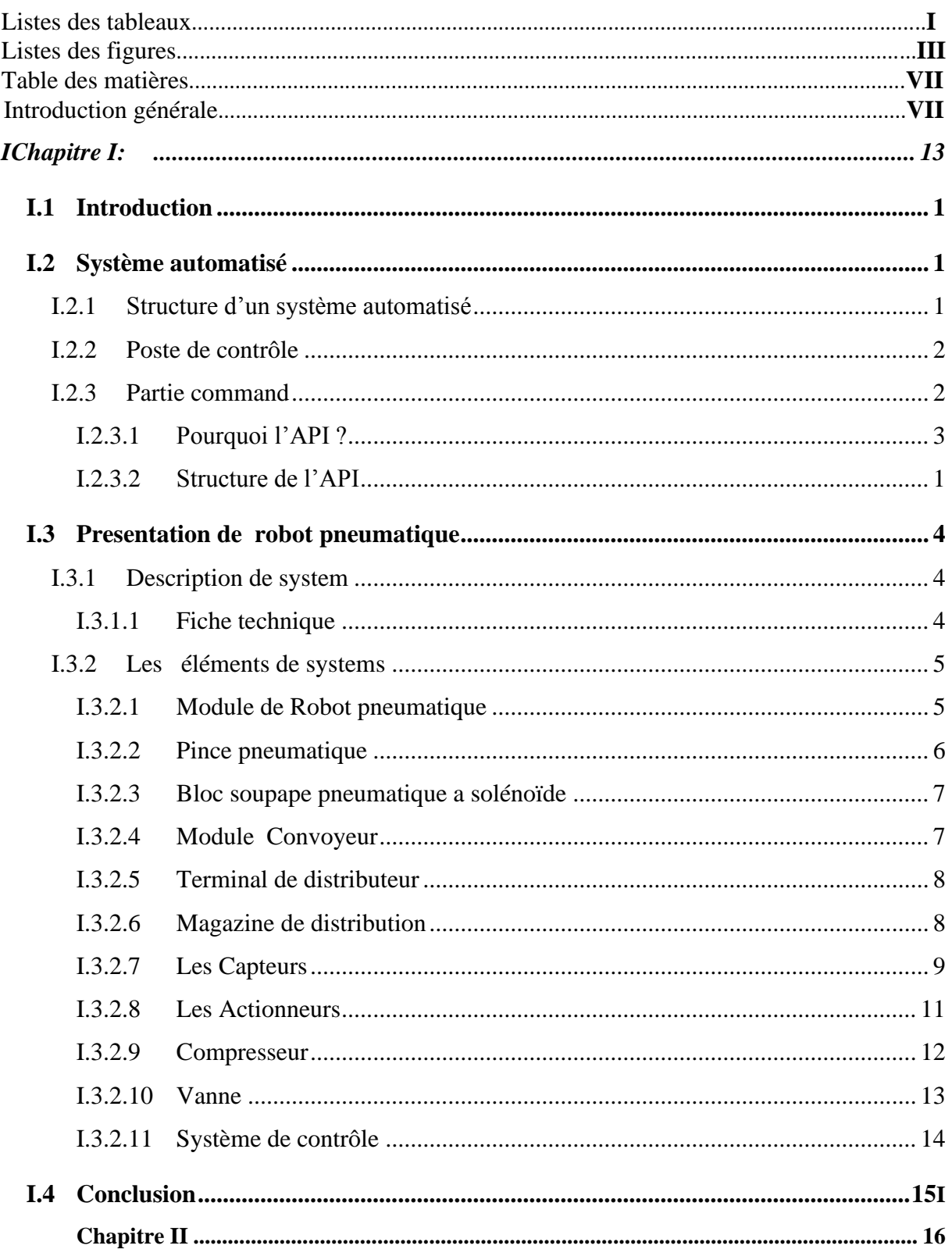

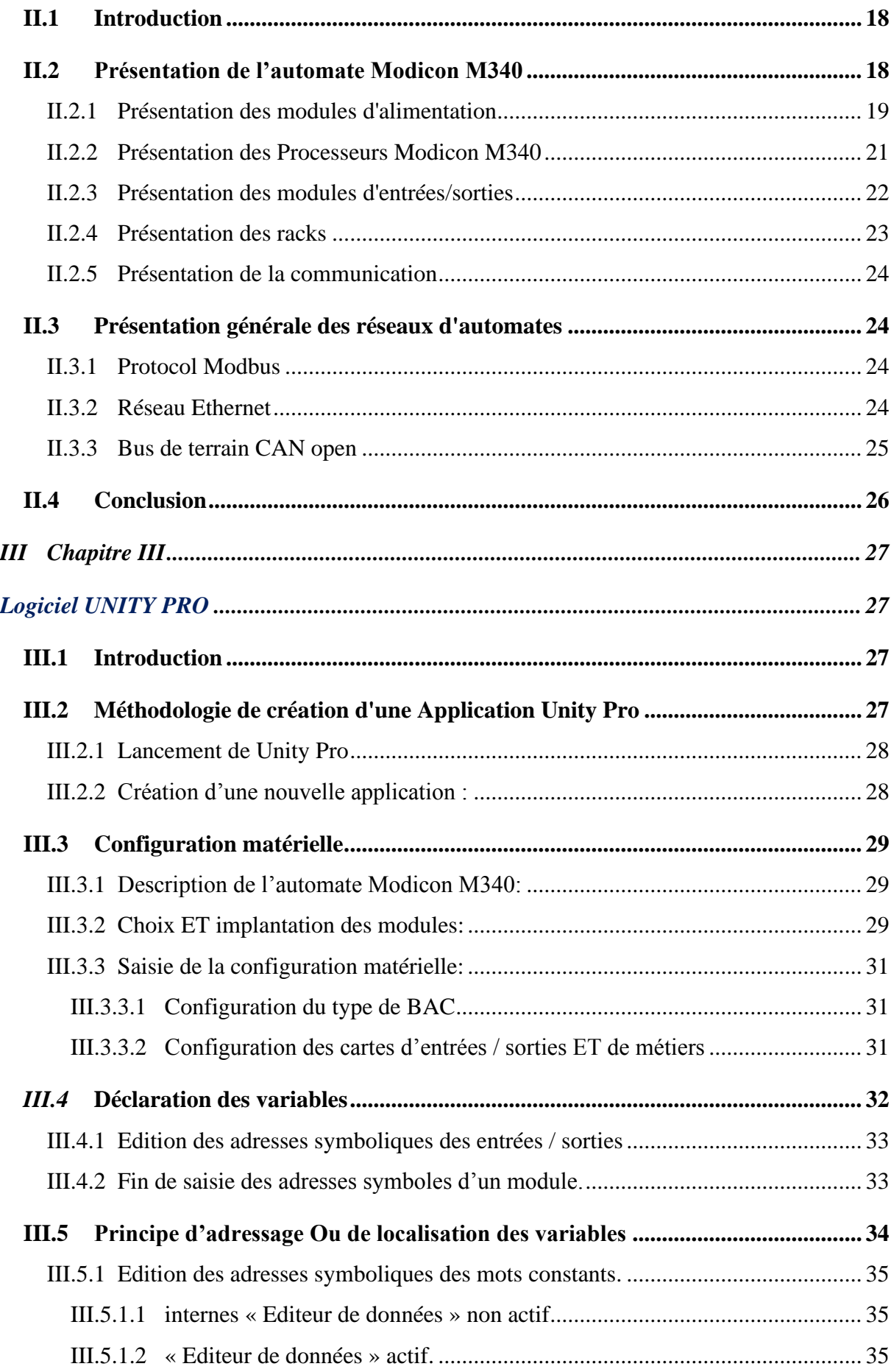

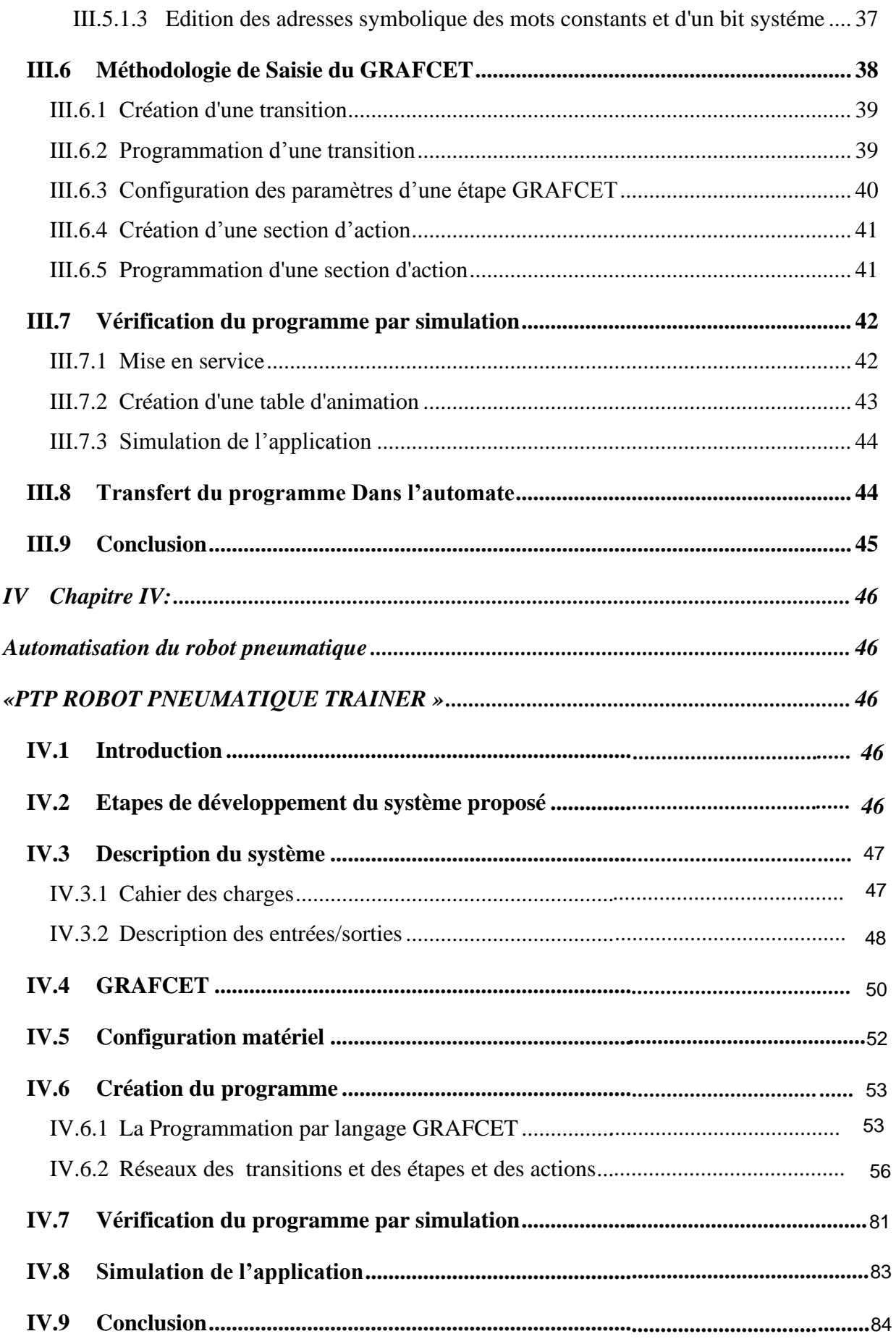

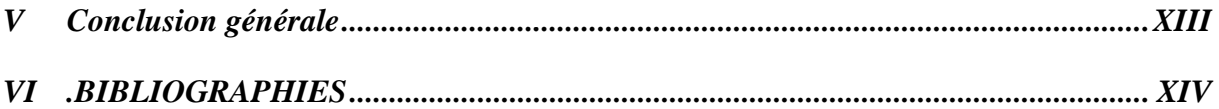

### I**ntroduction Générale**

#### **Introduction Générale**

#### **Introduction générale**

Les entreprises de production dans ses nombreux secteurs d'activité (agro-alimentaire, pétrochimie, automobile…) sont de plus en plus soumises à un environnement de concurrence et de progression permanent. Pour assurer leurs avenirs, les entreprises doivent s'adapter rapidement et efficacement à ces conditions.

Elles doivent aussi offrir des produits et des services de qualité dans des délais courts et des prix compétitifs.

Parmi les solutions pour ces contraintes on trouve les automates programmables industriels (API), qui représentent une structure permettant d'automatiser les procédés, avoir un bon rendement et une maintenance rapide.

Les robots pneumatiques est un dispositif composé d'un actionneur pneumatique permettant la saisie et la libération de n'importe quel petit objet. L'actionneur (ou vérin) est composé de deux chambres rempli à l'air comprimé. Le piston, qui sépare les deux chambres, est fixé par une fine tige. Cette dernière entre et sort par pression et dépression de l'air. Le piston se déplace vers le haut à l'aide d'un ressort et entraîne dans sa course la tige fixée au petit ballon. Ce qui provoque sa rétractation sur l'objet à saisir. Cette haute friction statique permet de maintenir fortement l'objet saisi.[6]

 Ce type d'actionneur pneumatique équipe déjà les machines industrielles. En application sur un bras de robot, ce préhenseur permettrait de s'affranchir des modifications mécaniques des pinces - le dispositif s'adaptant à toutes les formes - et pourrait faciliter l'assemblage et la manipulation des petites pièces sur les chaînes industrielles. On peut également imaginer l'application de cet équipement dans la robotique de service.[2]

 Dans notre projet, on s'intéresse a la commande automatique de robot PTP ROBOT PNEUMATIQUE TRAINER par l'automate programmable industrielle Modicon M340 programmé par logiciel UNITY PRO le la société Schneider.

#### **Introduction Générale**

 A cet effet, le présent mémoire est réparti en quatre chapitres décrivant les parties principaux:

- On présente dans le premier chapitre une description détaillait de ROBOT PNEUMATIQUE TRAINER et des éléments constituent ce système.
- Le Deuxième chapitre Présente l'automate programmable en générale, et en détaille l'automate Programmable Modicon M3400 utilisé dans notre commande.
- Le Troisième chapitre sera consacré A La description logiciel de programmation Unity pro.
- Quatrième chapitre Il Sera Question de présenter l'application dans son ensemble en décrivant dans les détails le cahier de charge ainsi que le grafcet de système étudié et la structure du programme de commande.
- Enfin, nous finissons notre travail par une Conclusion Générale

### **Chapitre I:**

# **Le Système automatisé & Présentation de Robot Pneumatique**

#### **I.1 Introduction**

Depuis toujours l'homme est en quête de bien-être. Cette réflexion (qui rejoint la notion de besoin) peut paraître bien éloignée d'un cours de sciences industrielles, pourtant c'est la base de l'évolution des sciences en général, et de l'automatisation en particulier. L'homme a commencé par penser, concevoir et réaliser lorsqu'il a fallu multiplier le nombre d'objets fabriqués et produire en plus grande quantité. L'un des premiers objectifs de l'automatisation est de supprimer les tâches pénibles, diminuer l'effort et avec le temps dans les actions remplacer l'homme, délicates ou répétitives. Dans ce chapitre, nous allons décrire les systèmes automatisés en général.

#### **I.2 Système automatisé**

Un système automatisé ou automatique est un système réalisant des opérations de commande et gestion et pour lequel l'homme n'intervient que dans la programmation et le réglage et supervision.

Les buts d'un système automatisé sont de réaliser des tâches complexes ou dangereuses pour l'homme, effectuer des tâches pénibles ou répétitives ou encore gagner en efficacité et en précision.

#### I.2.1 Structure d'un système automatisé

Un système automatisé est toujours composé d'une partie commande (PC), et d'une partie opérative (PO). Pour faire fonctionner ce système, l'opérateur (personne qui va faire fonctionner le système) va donner des consignes à la partie (PC), celle-ci va traduire ces consignes en ordres qui vont être exécuté par la (PO). Sur la Fig I.1, on peut voir le schéma de principe. Une fois les ordres accomplis, la PO va le signaler à la PC (compte-rendu) qui va à son tour le signaler à l'opérateur (poste de contrôle), ce dernier pourra donc dire que le travail a bien été réalisé.[3]

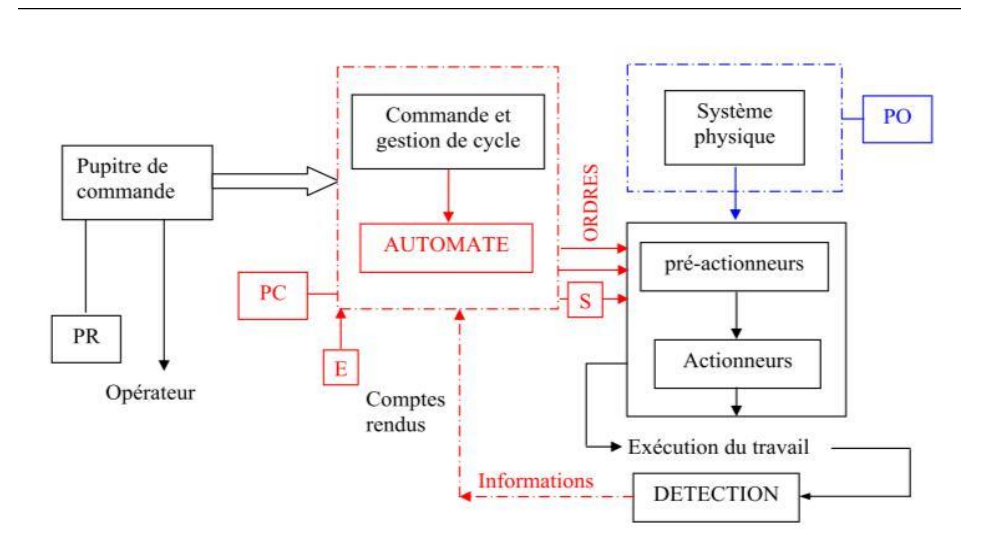

*Fig I 1: Situation de l'automate dans un système automatisé de production*

PR : Partie relation, PC : Partie commande, PO : Partie opérationnelle, E : Entrée, S : Sortie.

#### I.2.2 Poste de contrôle

Le poste de contrôle signifie la supervision. Il est composé de pupitre de commande et de signalisation. Il permet à l'opérateur de commander le système (marche, arrêt, départ cycle, etc.). Il permet également de visualiser les différents états du système à l'aide de voyants, de terminal de dialogue ou d'interface homme machine (IHM) de type écran, clavier ou imprimante, il faut que la supervision peut se faire à distance.

#### I.2.3 Partie commande

Elle joue le rôle du cerveau du système, et pilote la partie opérative et reçoit des informations venant des capteurs de la Partie Opérative (P.O), et les transmets vers cette même Partie Opérative en direction des pré-actionneurs et actionneurs. La partie de commande est une unité de traitement ou un automate programmable industriel.

L'Automate Programmable Industriel est un appareil électronique programmable, adapté à l'environnement industriel, qui réalise des fonctions d'automatisme pour assurer la commande de préactionneurs et d'actionneurs à partir d'informations logiques, analogiques ou numériques.

#### *I.2.3.1 Pourquoi l'API ?*

Les API en boîtier étanche sont utilisées pour les ambiances difficiles (température, poussière, risque de projection, ...) supportant ainsi une large gamme de température, humidité, etc. L'environnement industriel se présente sous trois formes :

✓ Environnement physique et mécanique (poussières, température, humidité, vibrations) ;

- $\checkmark$  Pollution chimique ;
- ✓ Perturbation électrique. (Parasites électromagnétiques).

#### *I.2.3.2 Structure de l'API*

Cet ensemble électronique gère et assure la commande d'un système automatisé. Il se compose de plusieurs parties et notamment d'une mémoire programmable dans laquelle l'opérateur écrit, dans un langage propre à l'automate, des directives concernant le déroulement du processus à automatiser.

Son rôle consiste donc à fournir des ordres à la partie opérative en vue d'exécuter un travail précis comme par exemple la sortie ou la rentrée d'une tige de vérin, l'ouverture ou la fermeture d'une vanne. La partie opérative lui donnera en retour des informations relatives `a l'exécution du dit travail.

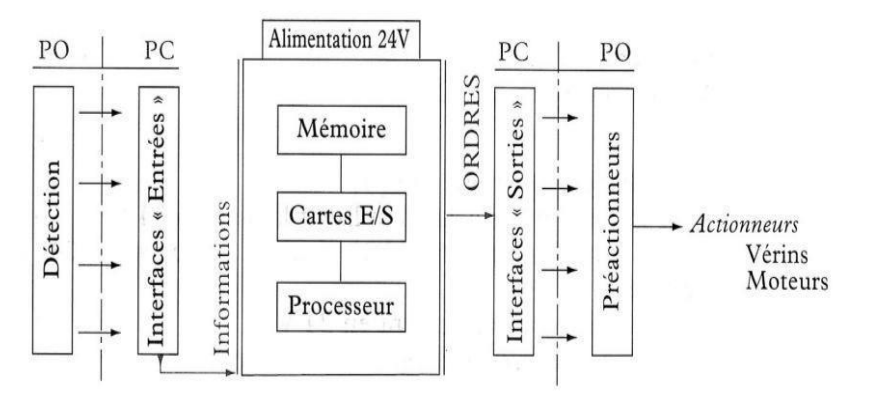

*Fig I***.***2. Structure interne d'un API.*

Les API comportent quatre parties principales :

- ✓ Une mémoire ;
- $\checkmark$  Un processeur :
- ✓ Des interfaces d'Entrées/Sorties ;
- $\checkmark$  Une alimentation (240 V<sub>ac</sub>  $\to$  24 V<sub>cc</sub>).

Ces quatre parties sont reliées entre elles par des bus (ensemble câblé autorisant le passage de l'information entre ces 4 secteurs de l'API). Ces quatre parties réunies forment un ensemble compact appelé automate.

#### **I.3 Présentation de Robot pneumatique**

Le robot pneumatique PTP est l'une des applications qu'il a été fabriqué par FESTECH (Automation d'experts Groupe) en 2016 en Korea. Ce système représente une chaine fonctionnelle automatisé qui s'occupe de transfert, triage de pièces et les mettre chaque une, dans sa loge dans un magasin déplaçable. Le système se compose de quatre parties principales

- 1. Convoyeur (tapis)
- 2. Bras avec pince.
- 3. Magasin de stockage de pièces qui se déplace horizontalement
- 4. Partie de commande, c'est l'automate programmable Schneider M340.

#### I.3.1 Description de système

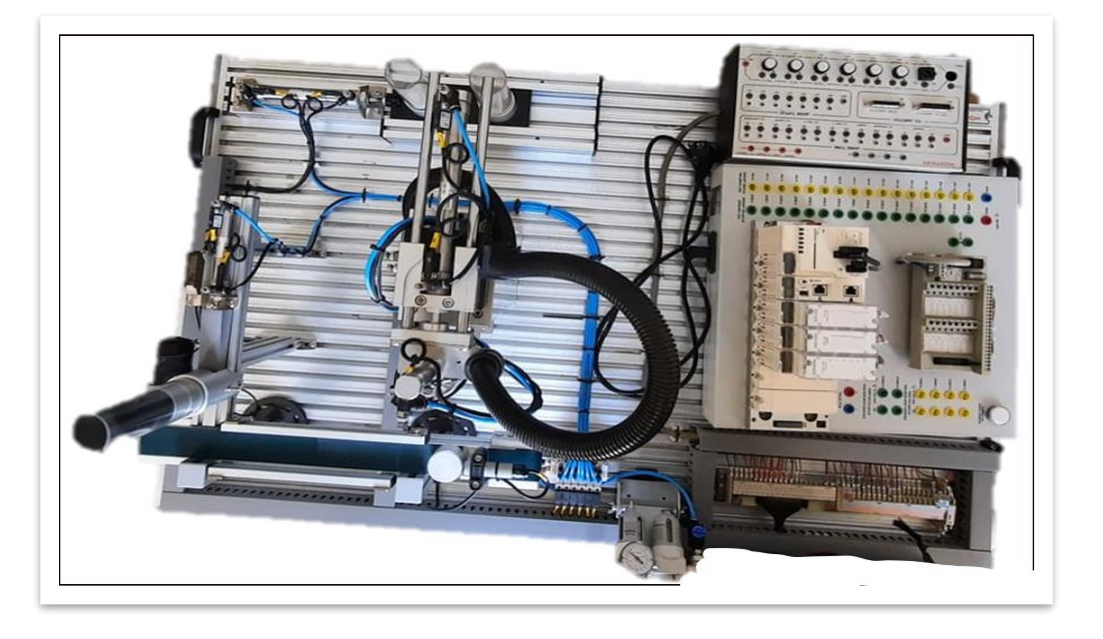

#### *Fig I. 2:Robot penumatique trainer PTP .[10]*

#### *I.3.1.1 Fiche technique*

- 1. Taille: 1200(l)×750(d)×650(h)mm
- 2. Poids: 40 kg
- 3. Pression de fonctionnement: 4 ~ 6 bar
- 4. Puissance: AC 220V

#### 5. Cylindre rotatif, module de préhension

#### I.3.2 Les éléments de système

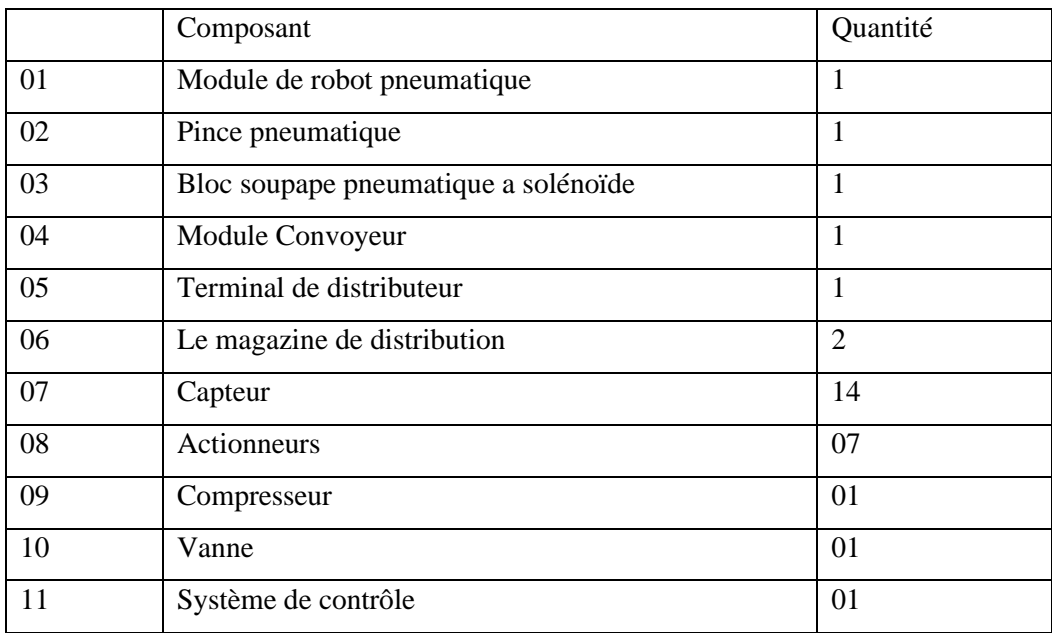

#### *Tab I. 1: Eléments du systéme*

#### *I.3.2.1 Module de Robot pneumatique*

Ce module est utilisé pour le tri des pièces au moyen d'un mécanisme de rotation extensible pneumatique, rétractable, et un dispositif de préhension (pince). Le Dispositif rotatif se déplace de la position d'extraction à l'état soulevé, descend avec le dispositif de préhension sur la pièce.

La pièce sur le dispositif de préhension est relevé par le vérin de levage à l'ensemble de dispositif de rotation dans la position cible désirée est mis en rotation et il réduit.

Ensuite, la pièce à est libérée avant que l'ensemble du dispositif rotatif ne soit à nouveau soulevé par le vérin de levage. Maintenant, il peut être retourné vers la position initiale.

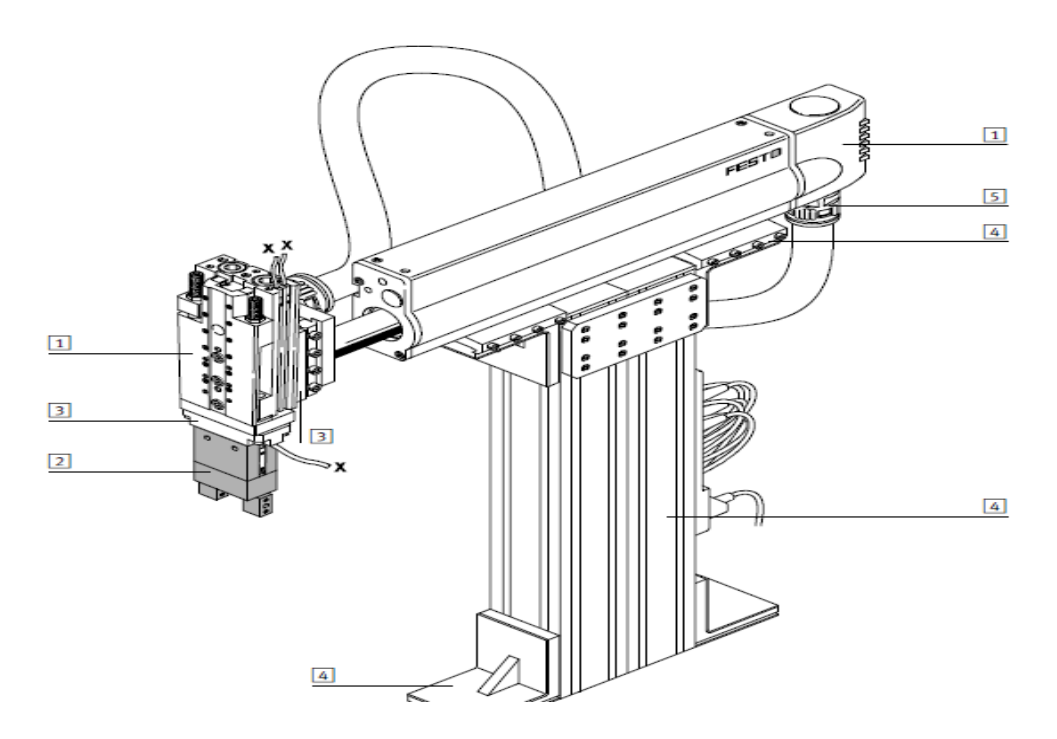

*Fig I. 3: Robot pneumatique.*

- 1. Actionneurs
- 2. Pinces
- 3. Adaptateur
- 4. Composants de base
- 5. Composants d'installation
- 6. Axes
- 7. Moteurs

#### *I.3.2.2 Pince pneumatique*

Les durées d'ouverture/fermeture [ms] indiquées ont été mesurées à température ambiante, à une pression de service de 6 bars, pinces montées à la verticale et sans doigts supplémentaires. La masse à déplacer augmente lorsqu'on ajoute des doigts à la pince.

On constate alors que le poids max admissible indiqué pour les doigts externes doit impérativement être contrôlé et respecté. Pour les poids plus importants, il faudra donc prévoir une restriction au niveau des pinces. La durée d'ouverture/ fermeture devra être ajustée en conséquence.

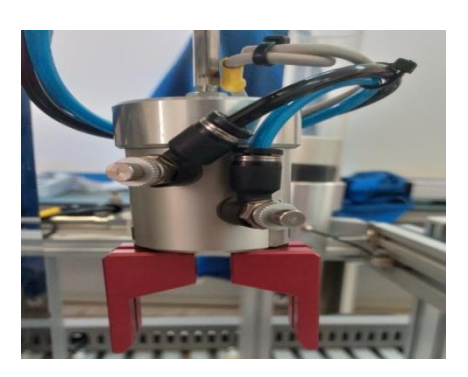

*Fig I. 4: Pince pneumatique.*

#### *I.3.2.3 Bloc soupape pneumatique a solénoïde*

Cet élément permet d'atteindre au retour des vitesses de piston plus élevées sur des vérins à simple et à double effet. L'air comprimé s'écoule du distributeur de pilotage vers le vérin, via

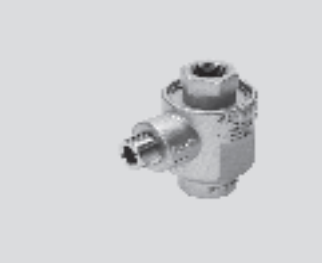

*Fig I. 5:Soupape pneumatique.*

*I.3.2.4 Module Convoyeur*

Le module convoyeur est conçu pour le transport et la séparation de pièces de 40 mm de diamètre. Le module est entièrement assemblé.

#### *Caractéristiques techniques*

- Alimentation électrique : 24 V DC
- Largeur de pièce max. : 40 mm
- Longueur : 300, 350 ou 700 mm
- Hauteur du convoyeur sur profilé : env. 117 mm

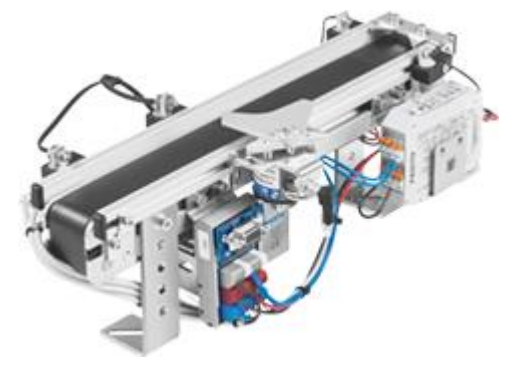

la soupape

d'échappement rapide.

*Fig I. 6: Module convoyeur.[5]*

#### *I.3.2.5 Terminal de distributeur*

En associant des distributeurs électromagnétiques, il est possible de créer un bloc de

distributeurs ayant une commande et une alimentation en air comprimé communes : le terminal de distributeurs.

Les distributeurs pneumatiques et les connexions électriques s'intègrent parfaitement sur le terminal de distributeurs. Cette invention de Festo permet de réduire la quantité de tuyaux nécessaire, ce qui rend l'unité beaucoup plus facile à monter.

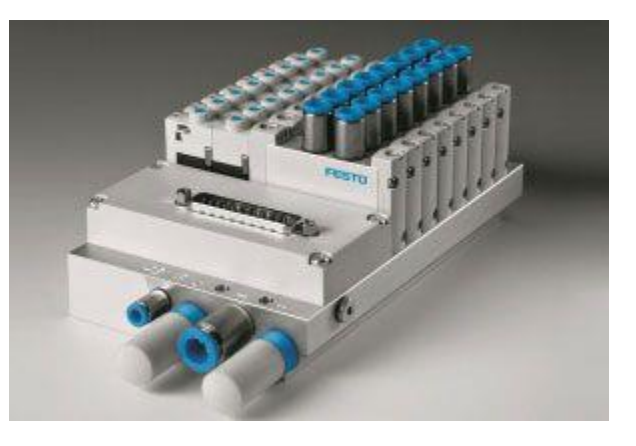

*Fig I. 7: Terminal de distributeur.[5]*

#### Magazine de distribution

Le magasin de distribution contient jusqu'à 8 pièces. Les pièces doivent être insérées avec le côté ouvert vers le haut. Le Magazine de distribution est réservée à l'éjection de pièces une par une d'un magasin. Un vérin à double effet pousse la pièce de travail inférieure hors du magasin d'alimentation par gravité. La détection de position finale est effectuée au moyen de capteurs. Le niveau de remplissage du magasin est surveillé. Le magazine peut être alimenté avec des pièces dans n'importe quel ordre. La disponibilité de la pièce dans le canon du magasin est surveillée au moyen d'un capteur à faisceau traversant. La position du cylindre d'éjection est détectée électriquement via des

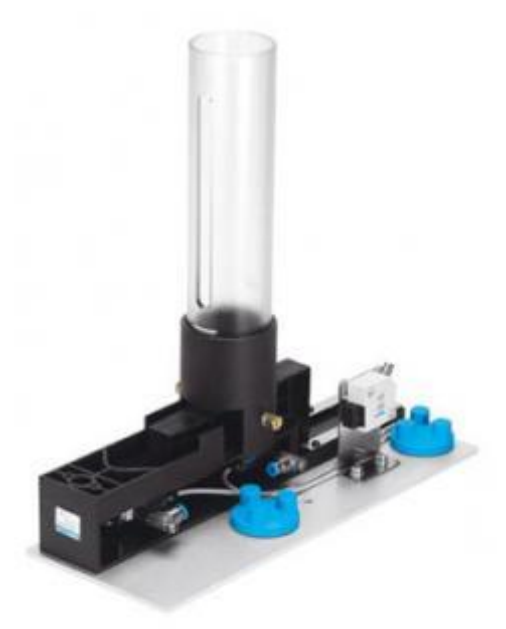

*Fig I. 8: Magasin de distributeur.*

capteurs inductifs. La vitesse d'avance et de rétraction du cylindre d'éjection est réglable au moyen de vannes de contrôle de débit unidirectionnelles

#### *I.3.2.6 Les Capteurs*

Dans ce système, il existe 14 capteurs de deux types

- *a. Capteurs de fin de course à commande mécanique :* Le capteur de fin de course électrique est constitué d'un microcontact à commande mécanique. Le microcontact est actionné par pression du levier à galet au moyen de la came d'un vérin p. ex. Les contacts ouvrent et ferment un circuit électrique. Lorsque la came libère le levier à galet, le microcontact revient en position initiale. Ce type de capteur est utilisé pour indiquer la position d'un vérin en entrée ou en sortie.
	- 2 Capteur pour vérin de distribution.
	- $\perp$  2 Capteurs pour vérin de translation axe X.
	- 2 Capteurs pour vérin de translation axe Z.
	- $\ddot{+}$  1 Capteur pour vérin de fermeture pince.
	- **↓** 2 Capteurs pour vérin rotatif bras.
	- $\downarrow$  2 Capteurs pour vérin magasin.

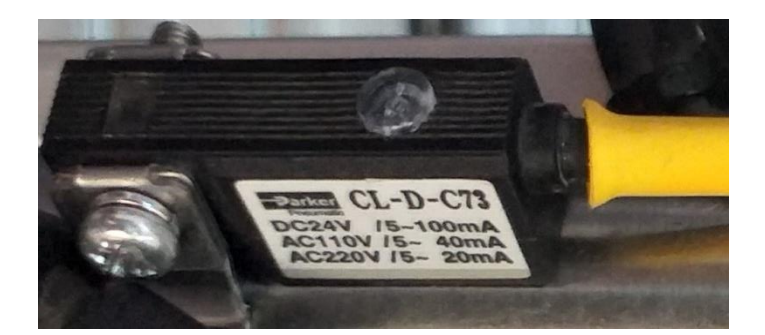

*Fig I. 9: Capteur de fin de course.*

*b. Capteur Optique(S1) :* Cette technologie permet la détection de tous les types de matériaux conducteurs et isolants tels que verre, huile, bois, plastique, etc. Leur principe les rend aptes à détecter tous types d'objets, qu'ils soient opaques, réfléchissants ou même quasi-transparents. Ils sont aussi exploités pour la détection de personnes (ouvertures de portes, barrières de sécurité). Une diode électroluminescente (LED) émet des impulsions lumineuses, généralement dans l'infrarouge proche (850 à 950 nm). Cette lumière est reçue ou non par une photodiode ou un phototransistor en fonction de la présence ou de l'absence d'un objet à détecter. Le courant photoélectrique créé est amplifié et comparé à un seuil de référence pour donner une information tout ou rien.

La détection de la pièce est assurée dans le module de distributeur par le Capteur S1.

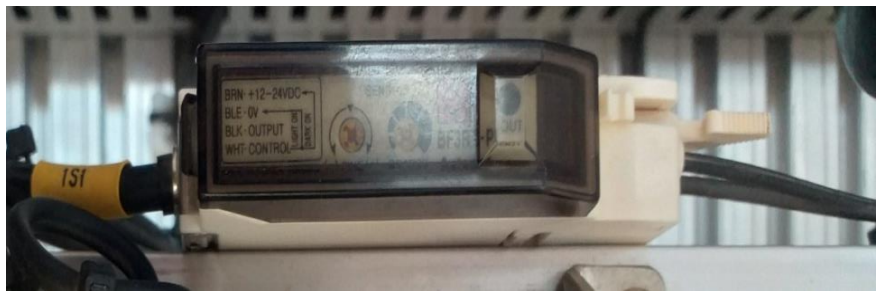

*Fig I. 10: Capteur optique.*

*c. Capteur Optique(S 3) :* sans principe permet de découvrir toutes sortes de matériaux (fer, aluminium, plastique, etc.), qu'ils soient obscurs, réfléchissants ou même transparents. Il est également utilisé pour la détection des couleurs. Lorsque La couleur de matériau est détectée, le capteur envoie une commande au vérin de magasin. S3 indique si la pièce est réfléchissante.

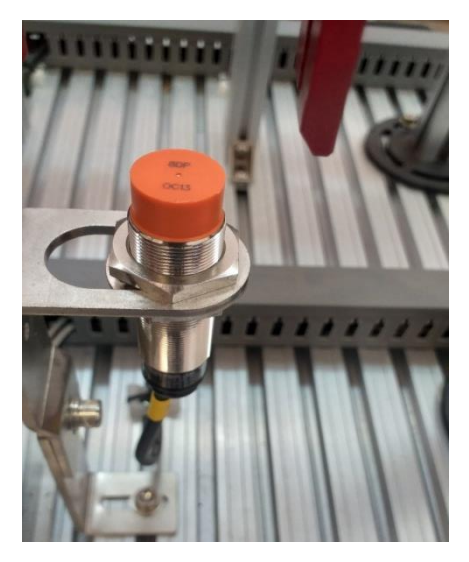

*Fig I. 11:Capteur optique.*

*d. Une Capteur Inductif (S2)* : Un détecteur inductif détecte exclusivement les objets métalliques. Il est essentiellement composé d'un oscillateur dont les bobinages constituent la face sensible. Les capteurs inductifs produisent à l'extrémité de leur tête de détection un champ magnétique oscillant. Ce champ est généré par une inductance et un condensateur montés en parallèle. Lorsqu'un corps conducteur métallique est placé dans ce champ, des courants de Foucault prennent naissance dans la masse du métal ; il y a perturbation de ce

champ qui entraîne une réduction de l'amplitude des oscillations au fur et à mesure de l'approche de l'objet métallique, jusqu'à blocage complet. Cette variation est exploitée par un amplificateur qui délivre un signal de sortie, le capteur commute. Le capteur S2 détecte l'accès du widget à l'autre extrémité du tapis.

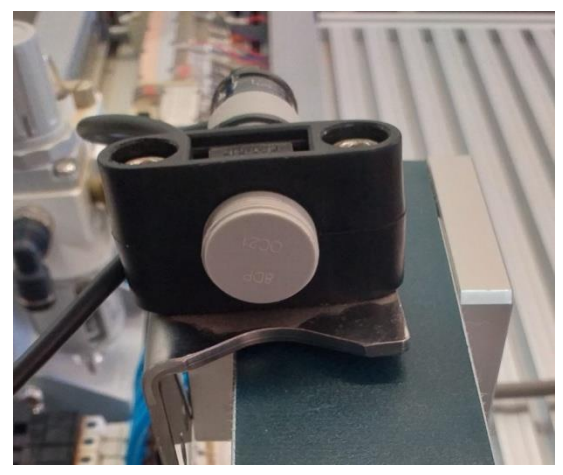

*Fig I. 12:Capteur inductif.*

#### *I.3.2.7* Les Actionneurs

Un actionneur est un élément qui transforme l'énergie qui lui est fournie en un phénomène physique qui fournit un travail, modifie le comportement ou l'état d'un système. Dans la théorie de l'automatisme, l'actionneur appartient à la partie opérative d'un système automatisé. Les actionneurs utilisés dans ce système sont

**a. Vérins :** Il y a deux types de Vérins dans notre projet :

06 vérins Simple effets

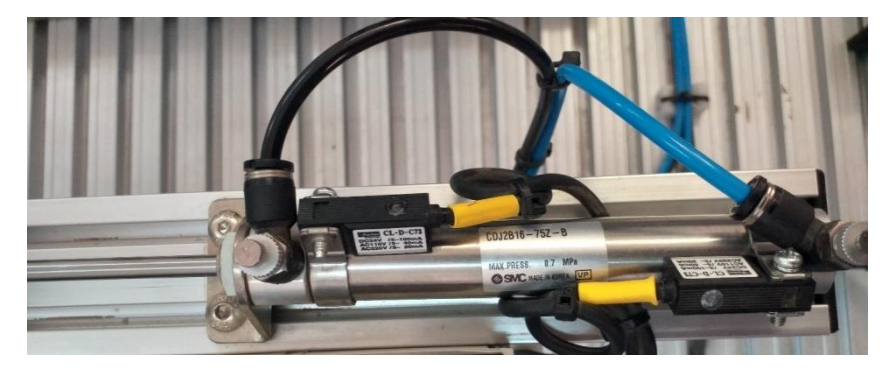

*Fig I. 13:Vérin simple effet.*

Un vérin rotatif :

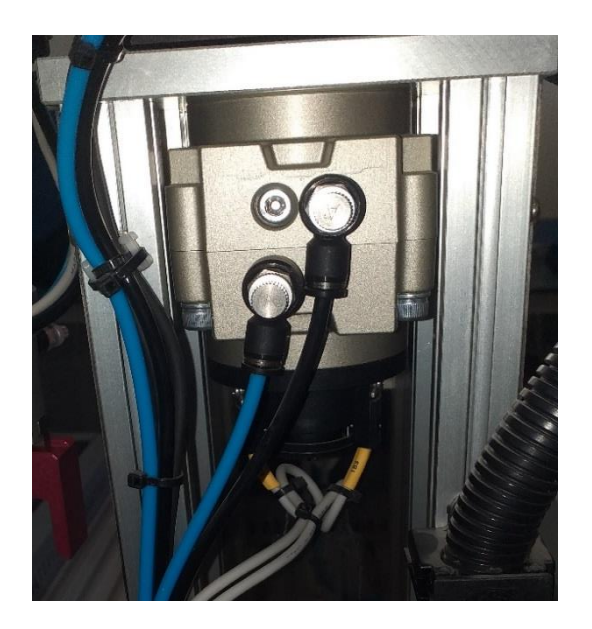

*Fig I. 14: Vérin rotatif*

**b. Moteur :** Un moteur a courant continu d'ont la tension Un=24 V

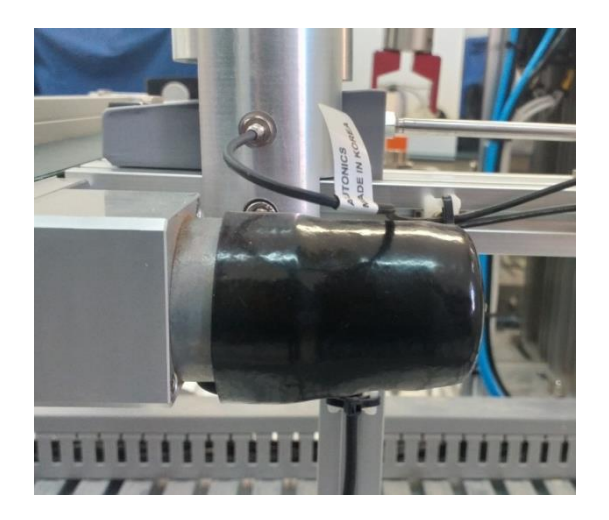

*Fig I. 15: Moteur.*

#### *I.3.2.8 Compresseur*

Il existe deux types de compresseur :

- Compresseur à vis
- Compresseur à piston
- a. *Le [compresseur à vis](https://compresseur.ooreka.fr/comprendre/compresseur-a-vis) :* est le système le plus utilisé par le grand public. La compression s'effectue par la rotation des deux rotors d'une vis. Le compresseur à vis

est le mécanisme le plus cher du marché et le moins puissant, mais sa petite taille le rend plus pratique et plus simple d'utilisation.

b. *Compresseur à piston* :Le [compresseur à piston](https://compresseur.ooreka.fr/comprendre/compresseur-a-piston) comporte un moteur électrique. Celuici entraîne un ou plusieurs pistons dans un mouvement d'avant en arrière qui crée la compression. Très utilisé dans l'industrie, le compresseur à piston peut compresser différents gaz de manière stable. Le compresseur fonctionne grâce à un moteur électrique ou thermique, deux technologies qui n'ont pas le même fonctionnement. Un compresseur électrique reste le modèle le plus pratique, le moins onéreux et le plus simple à utiliser. Mais il doit toujours être branché sur une alimentation secteur, il ne peut donc pas être utilisé sur un chantier, par exemple.

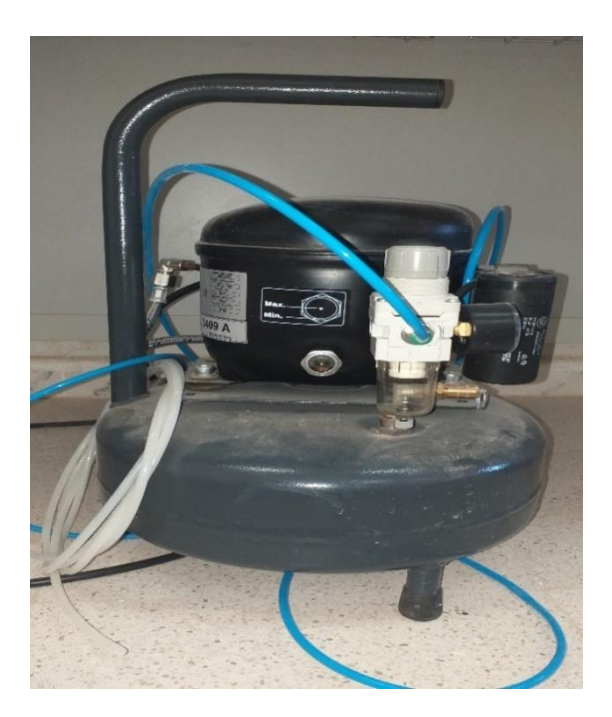

*Fig I. 16: Compresseur électrique.*

#### *I.3.2.9 Vanne*

Les vannes de régulation ont pour fonction de réguler une pression, un débit. Elles sont utilisées dans une boucle de régulation qui prévoit en général un capteur ( transmetteur de pression, PT 100 ou débitmètre), un régulateur et une vanne de régulation, munie ou non d'un positionneur. Une vanne de régulation est capable d'adapter en permanence son ouverture à la variation du signal du capteur. Parmi les différents types de vannes de régulation, cette présentation ne traite que des vannes à soupape linéaire avec servomoteur pneumatique ou électrique.

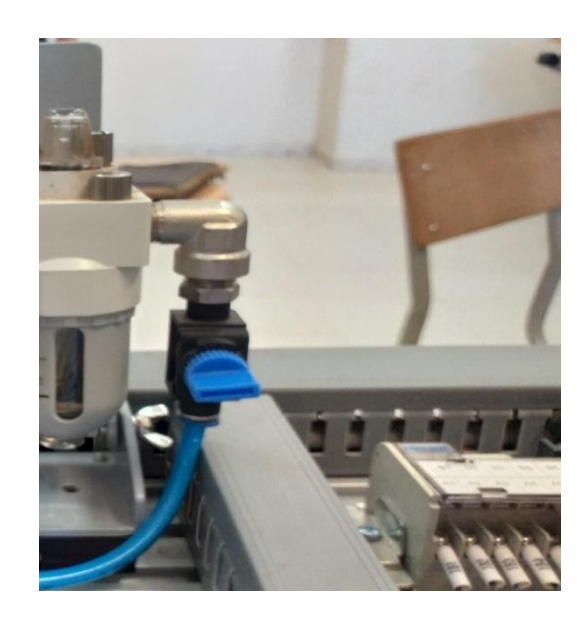

*Fig I. 17: Vanne.*

#### *I.3.2.10 Système de contrôle*

Le système de contrôle dans cette application est composé de deux éléments, Automate Schneider M340 et un panneau de contrôle contenant les entrées et les sorties, des touches pour contrôler le robot manuellement et un commutateur pour contrôler le mode dans lequel nous allons exécuter le robot automatiquement ou manuellement. Le nombre d'entrées et de sorties dans le panneau de contrôle

- $\ddot{+}$  14 entrées numériques
- $\frac{1}{2}$  8 sorties numériques

Le nombre d'entrées et de sorties dans l'automate Schneider M340 (BMX P34 2020 : CPU 340-20 Modbus Ethernet.)

- $\ddot{\bullet}$  16 entrées numériques
- $\textcolor{red}{\bigstar}$  16 sorties numériques
- $\overline{\phantom{a}}$  2 entrées analogiques
- $\downarrow$  2 sorties analogiques

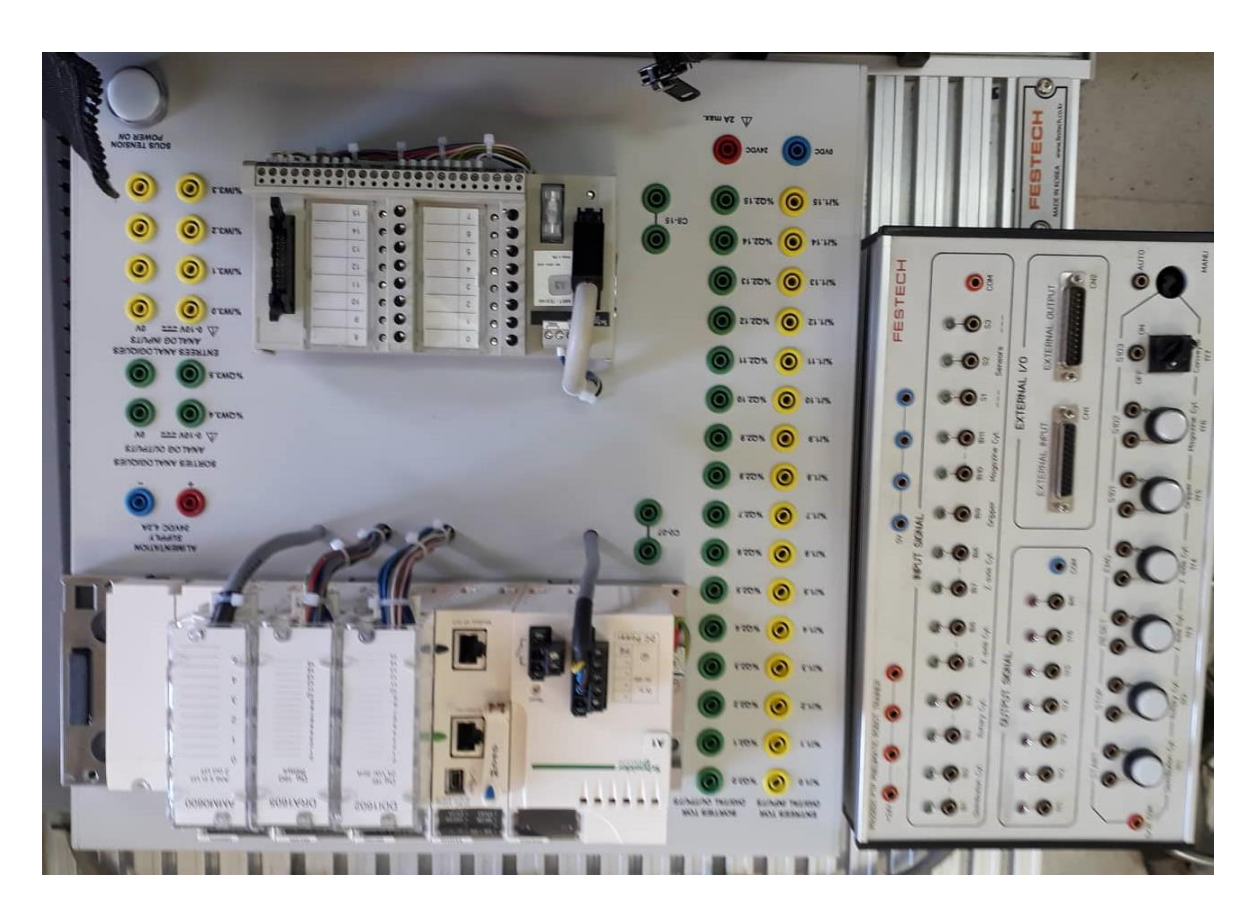

*Fig I. 18: Systéme de controle.*

#### **I.4 Conclusion**

Dans ce chapitre on a présenté le système automatisé et ces parties (partie commande (PC), opérative (PO)). On aussi présenté une description détaillé de robot pneumatique, ces composantes et le principe de fonctionnement.

# Chapitre II

## **Automate Schneider Modicon M340**
# **II.1. Introduction**

Au début des années 50, les ingénieurs étaient déjà confrontés à des problèmes d'automatismes. Les composants de base de l'époque étaient les relais électromagnétiques à un ou plusieurs contacts. Les circuits conçus comportaient des centaines voire des milliers de relais. Le transistor n'était connu que comme un composant d'avenir et les circuits intégrés étaient inconnus.

Vers 1960, les semi-conducteurs (transistors, diodes) sont apparus dans les automatismes sous forme de circuits digitaux. Ce n'est que quelques années plus tard, que l'apparition des circuits intégrés a amorcé une révolution dans la façon de concevoir les automatismes. Ceuxci étaient très peu encombrants et leur consommation était des plus réduite. On pouvait alors concevoir des fonctions de plus en plus complexes à des coûts toujours décroissants.

C'est en 1969 que les constructeurs américains d'automobiles (General Motors en particulier) ont demandé aux firmes fournissant le matériel d'automatisme des systèmes plus évolués et plus souples pouvant être modifiés simplement sans coût exorbitants.

Les ingénieurs américains ont résolu le problème en créant un nouveau type de produit nommé automate programmable. Ces appareils n'étaient rentables que pour des installations d'une certaine complexité, mais la situation a très vite changée, ce qui a rendu les systèmes câblés obsolètes.

De nombreux modèles d'automates sont aujourd'hui disponible ; depuis les nano automates bien adaptés aux machines et aux installations simples avec un petit nombre d'entrées/sorties, jusqu'aux automates multifonctions capables de gérer plusieurs milliers d'entrées/sorties et destinés au pilotage de processus complexes.

# II.2. **Présentation de l'automate Modicon M340**

Robuste, puissant et compact, le nouvel automate Modicon M340 est "la solution" pour les constructeurs de machines dans des applications telles que le packaging secondaire, la manutention, le textile, l'imprimerie, l'agroalimentaire, les machines à bois, la céramique… Les processeurs de plate-forme automatisée Modicon M340 gèrent l'ensemble de la station automate, qui se compose de modules d'entrée/sortie TOR, de modules d'entrée/sortie analogiques, de modules de comptage, de modules experts et de modules de communication.

Ces modules sont répartis sur un ou plusieurs racks raccordés au bus local. Chaque rack doit comporter sa propre alimentation ; le rack principal accueille l'unité centrale. Le schéma suivant présente un exemple de configuration de la station automate Modicon M340 avec un rack.

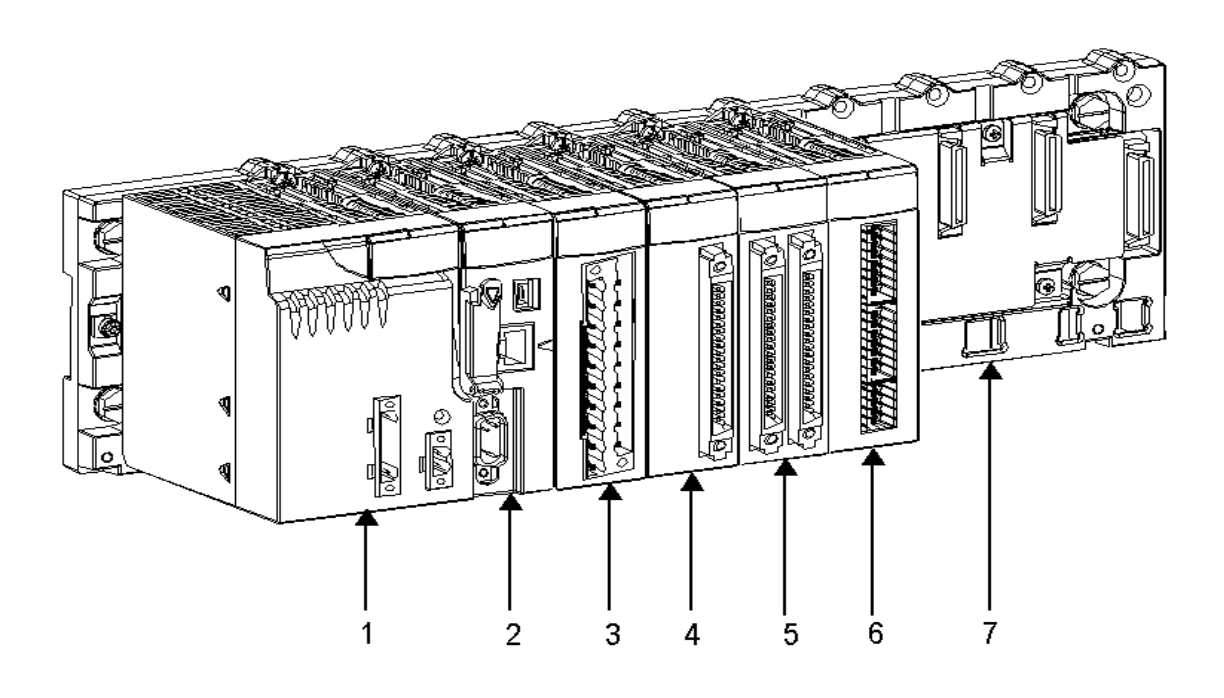

*Fig II. 1: Automate modicon M340.[6]*

- (1) : Module d'alimentation (2) : Processeur
- (3) : Module d'entrées/sorties à bornier 20 points (4) : Module de comptage
- (5) : Module d'entrées/sorties à 2 connecteurs 40 points (6) : Rack à 8 emplacements
- (7) : Module d'entrées/sorties à 1 connecteur 40 points

Les processeurs de plate-forme automatisée Modicon M340 gèrent l'ensemble de la station automate, qui se compose de modules d'entrée/sortie TOR, d'entrée/sortie analogiques, de comptage, de modules experts et de communication qui sont répartis sur un ou plusieurs racks raccordés au bus local. Chaque rack doit comporter sa propre alimentation; le rack principal accueille l'unité centrale.

#### II.2.1. Présentation des modules d'alimentation

Chaque rack nécessite 1 module d'alimentation défini en fonction du circuit distribué (courant alternatif ou courant continu) et de la puissance nécessaire au niveau du rack.

Les modules alimentation **BMX CPS** sont destinés à l'alimentation de chaque rack

L'offre de modules d'alimentation MMODICON M340 comprend :

- ✓ Trois modules alimentation pour réseau à courant continu :
	- Module alimentation 24 V isolée BMX CPS 2010,
	- Module alimentation 24...48 V isolées BMX CPS 3020,
	- Module alimentation 125 V BMX CPS 3540T (température de fonctionnement étendue -25 $\degree$  à +70 $\degree$ C),
- $\checkmark$  Deux modules alimentation pour réseau à courant alternatif :
	- Module alimentation 100...240 V, 20 W BMX CPS 2000.
	- Module alimentation 100...240 V, 36 W BMX CPS 3500.

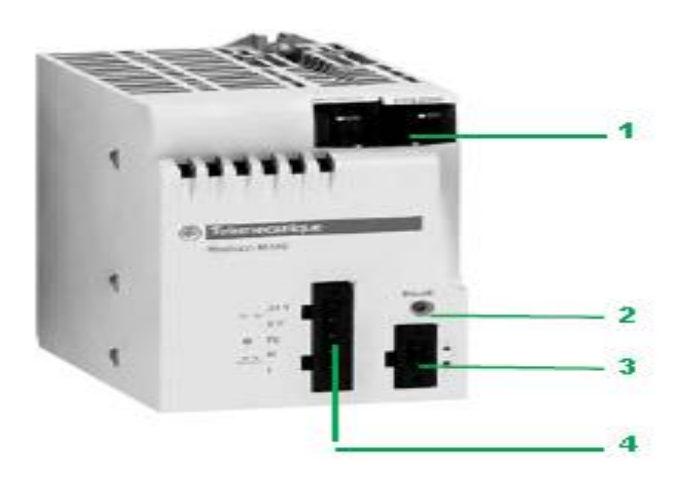

*Fig II. 2: Module alimentation BMX CPS.[7]*

Les modules alimentation **BMX CPS \*\*\*\*** disposent :

1. Un bloc de visualisation comprenant :

- Un voyant OK (vert), allumé si les tensions racks sont présentes et correctes,
- Un voyant 24 V (vert), allumé lorsque la tension capteur est présente (uniquement avec les modules alimentation courant alternatif BMX CPS2000/3500/3540T).

2. Un bouton-poussoir RESET à pointe de crayon provoquant une reprise à froid de l'application.

3. Un connecteur 2 contacts recevant un bornier débrochable (à vis à cage ou à ressort) pour le raccordement du relais alarme.

4. Un connecteur 5 contacts recevant un bornier débrochable (à vis à cage ou à ressort) pour le raccordement :

- Du réseau d'alimentation ou , De la terre de protection,
- De la tension 24 V dédiée à l'alimentation des capteurs d'entrées (uniquement
- avec modules alimentation courant alternatif BMX CPS 2000/3500/3540T).

#### II.2.2. Présentation des Processeurs Modicon M340

Chaque station automate est muni d'un processeur BMX P34, choisi en fonction de la puissance de traitement, soit le nombre d'entrées/sorties, la capacité mémoire et les ports de communication.

Les modules processeurs BMXP34 sont de deux types:

- . modules processeurs de type Standard,
- . modules processeurs de type Performance.

Ces 2 types de processeurs se différencient essentiellement par:

- . leur nombre d'entrées / sorties (512 ou 1024 E / S),
- . leur capacité mémoire (2 048 ou 4 096 Ko),
- . le type de ports de communication intégrés à chaque modèle.

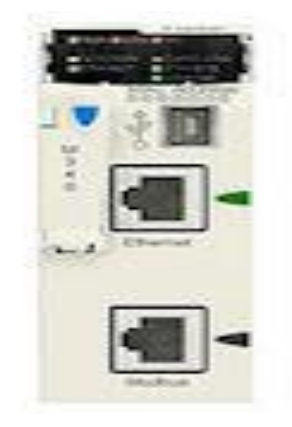

*Fig II. 3: Processeur BMX P34 2020.[8]*

Processeur BMX P34 2020: un connecteur RJ45 pour la liaison série Modbus ou liaison en mode caractère (RS 232C / RS 485, 2 fils, non isolé).

II.2.2. Présentation des modules d'entrées/sorties

La gamme Modicon M340 est composée de modules d'entrées/sorties TOR et analogiques.

*1. Entrées/sorties TOR :* Une large gamme de modules d'entrées/sorties TOR permet de s'adapter aux mieux aux besoins. Ces modules se différencient par les caractéristiques suivantes Tableau II.1 :

| Caractéristiques | <b>Description</b>                                                                     |          |          |          |
|------------------|----------------------------------------------------------------------------------------|----------|----------|----------|
| Modularité       | 8 voies                                                                                | 16 voies | 32 voies | 64 voies |
| Type d'entrées   | Modules avec entrées à courant continu (24 V <sub>CC</sub> et 48 V <sub>CC</sub> )     |          |          |          |
|                  | Modules avec entrées à courant alternatif (24 $V_{CA}$ , 48 $V_{CA}$ et 120 $V_{CA}$ ) |          |          |          |
| Type de sorties  | Modules avec sorties à relais                                                          |          |          |          |
|                  | Modules avec sorties statiques à courant continu                                       |          |          |          |
|                  | $(24V_{\text{CC}}/0.1 A - 0.5 A - 3 A)$                                                |          |          |          |
|                  | Modules avec sorties statiques à courant alternatif                                    |          |          |          |
|                  | $(24 V_{CA}/ 240 V_{CA}/ 3 A)$                                                         |          |          |          |
|                  | Bomiers 20 points                                                                      |          |          |          |
| Type de          | Connecteurs de type 40 points permettant le raccordement                               |          |          |          |
| connectique      | aux capteurs et aux pré-actionneurs par l'intermédiaire du                             |          |          |          |
|                  | système de pré câblage TELEFAST 2                                                      |          |          |          |

*Tab II. 1: Caractéristique d'entrées/sorties TOR.[8]*

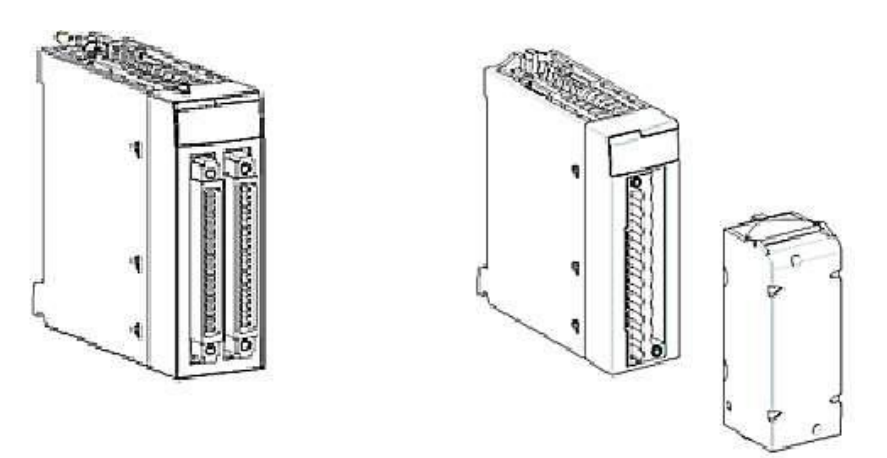

*Fig II. 4:Module e/s TOR avec cennecteurs 40 points-avec bornier 20points*

*2. Entrées/sorties analogiques :* Une large gamme de modules d'entrées/sorties analogiques permet de s'adapter aux mieux à vos besoins. Ces modules se différencient par les caractéristiques suivantes :

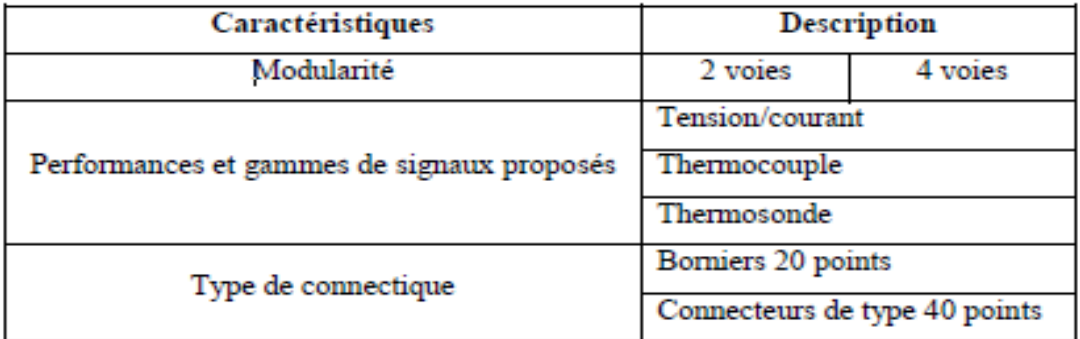

*Tab II. 2: Caractéristique d'entrées/sorties analogique.[8]*

Présentation des racks

Les racks sont disponibles en plusieurs tailles. La liste ci-dessous indique le nombre d'emplacements disponibles pour l'UC et les modules pour chaque référence de rack :

- 4 emplacements : BMXXBP0400(H) ou BMEXBP0400(H) ;
- 6 emplacements : BMXXBP0600(H) ;
- 8 emplacements : BMXXBP0800(H) ou BMEXBP0800(H) ;
- 12 emplacements : BMXXBP1200(H) ou BMEXBP1200(H).

Racks avec alimentations redondantes :

- 6 emplacements : BMEXBP0602(H) ;
- 

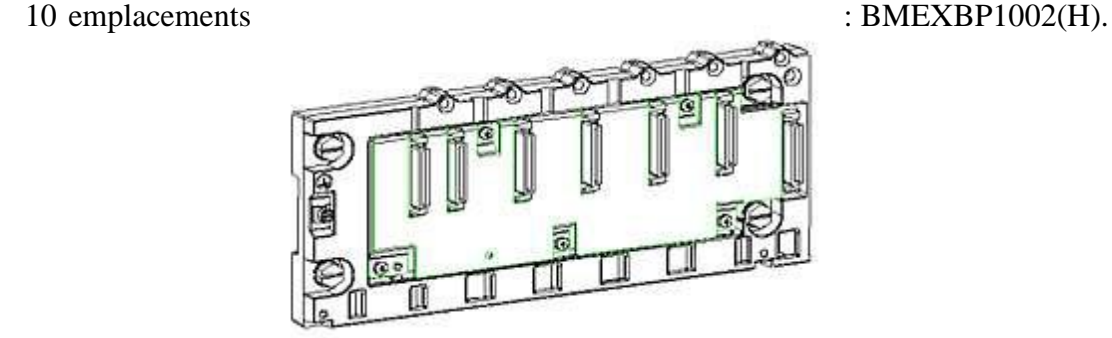

*Fig II. 5:Rack BMXXPB0400.*

Chaque rack inclut un emplacement supplémentaire réservé au module d'alimentation et un emplacement sur la droite réservé au module d'extension de rack BMXXBE1000.

#### II.2.3. Présentation de la communication

Les automates de la gamme Modicon M340 peuvent être utilisés avec différents modes de communication soit USB, Série, Ethernet, CAN open et AS-Interface

# **II.3. Présentation générale des réseaux d'automates**

#### II.3.1. Protocole Modbus

Le protocole Modbus est un protocole créant une structure hiérarchisée (un maître et plusieurs esclaves). Le maître gère l'ensemble des échanges selon deux types de dialogues :

- le maître échange avec l'esclave et attend la réponse,
- le maître échange avec l'ensemble des esclaves sans attendre de réponse (diffusion générale).

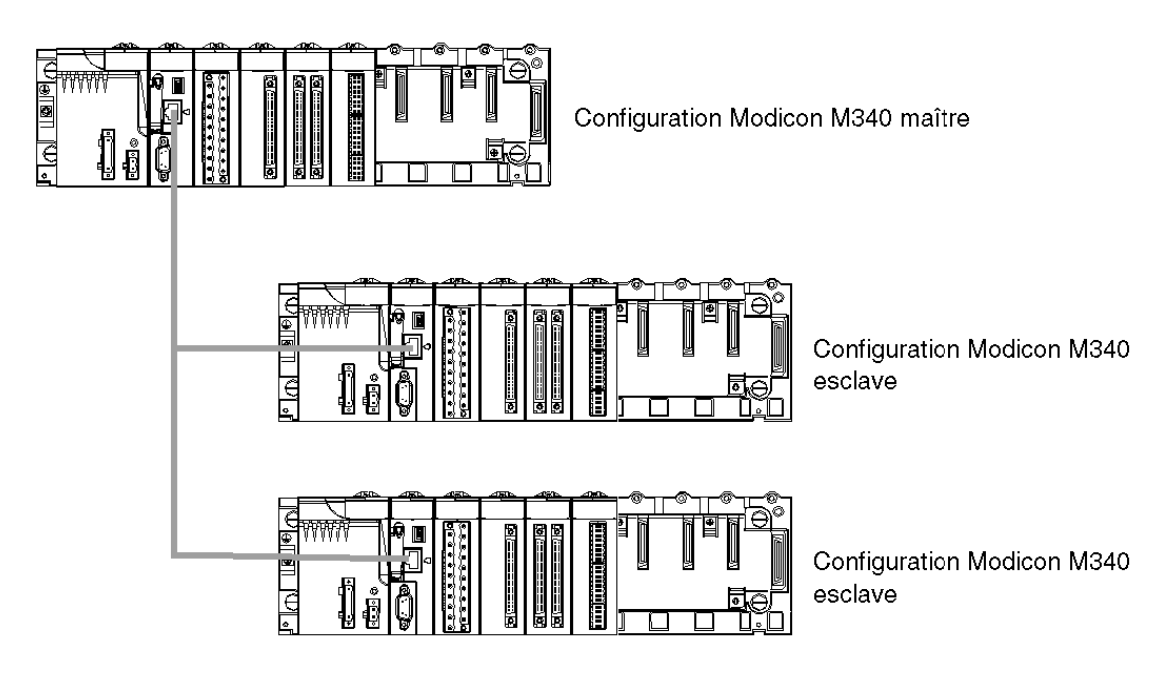

### *Fig II. 6:Protocole modbus.*

### II.3.2.Réseau Ethernet

La communication Ethernet vise essentiellement les applications de :

- coordination entre automates programmables,
- supervision locale ou centralisée,
- communication avec l'informatique de gestion de production,
- communication avec les entrées/sorties distantes.

La communication Ethernet supporte également, en fonction agent, la gestion du standard de supervision réseau SNMP.

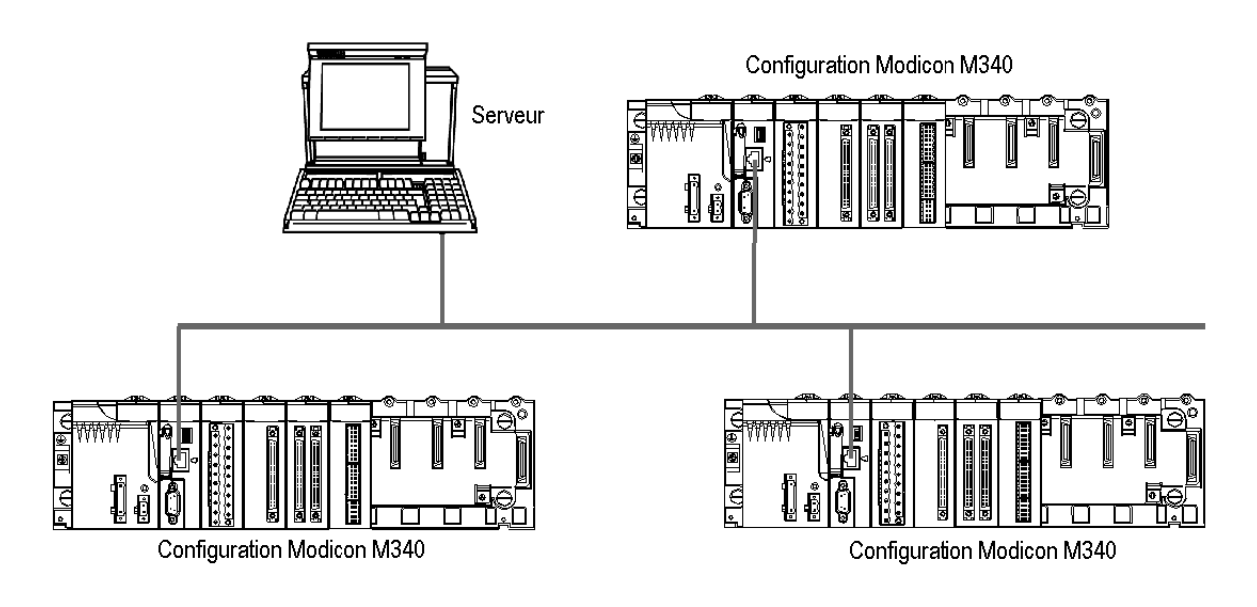

# *Fig II. 7:Réseau Ethernet.*

Bus de terrain CAN open

Une architecture CAN open comprend :

- un maître du bus,
- des équipements esclaves appelés aussi noeuds.

Le bus fonctionne selon un mode d'échange point à point. A tout moment, chaque équipement peut envoyer une requête sur le bus et les équipements concernés répondent. La priorité des requêtes circulant sur le bus est déterminée par un identifiant au niveau de chaque message.

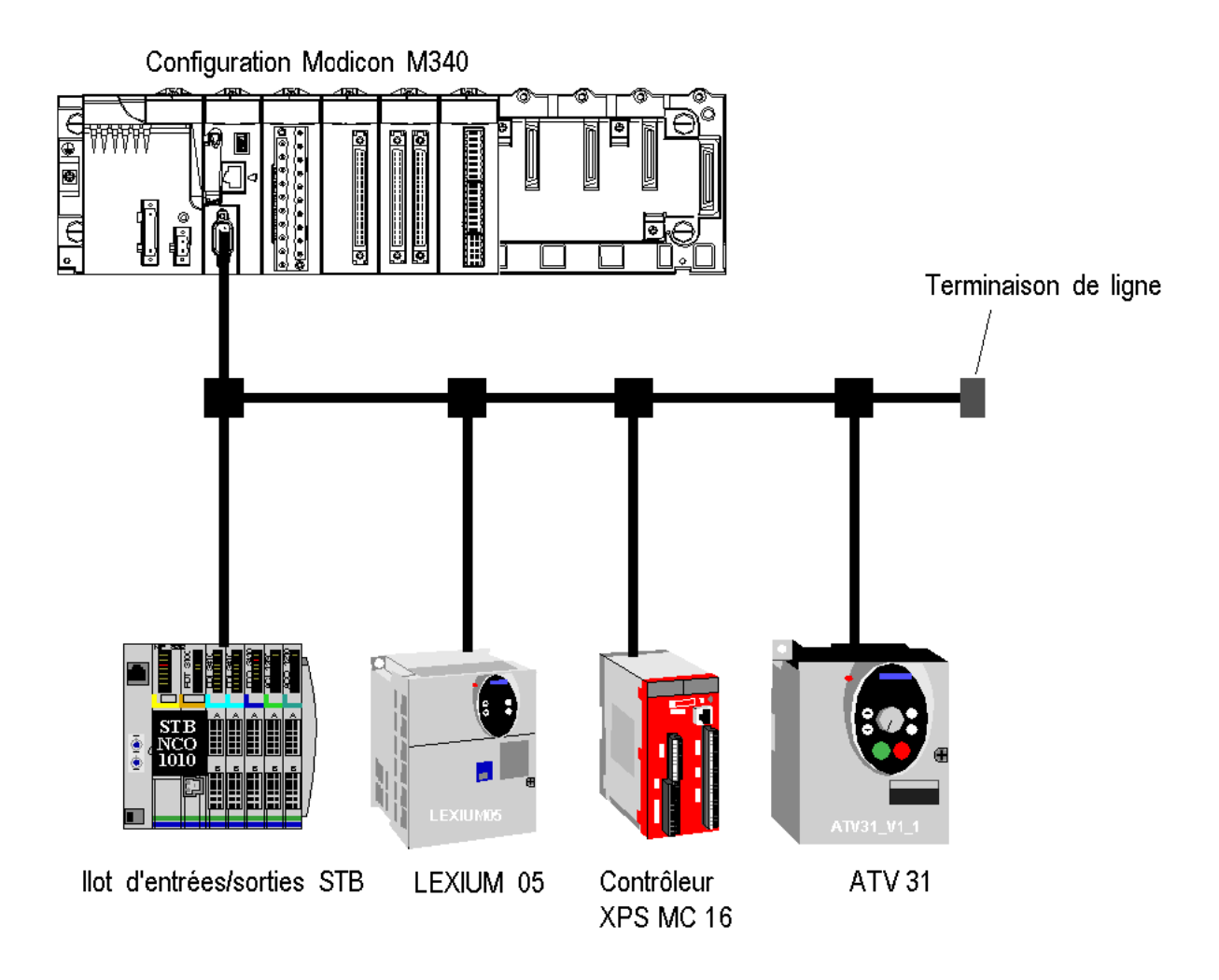

### *Fig II. 8:Architecture de bus de terrain CAN open*

# **II.4. Conclusion**

Dans ce chapitre on a présenté l'automate programmable industriel Modicon M340 et ces différentes modules processeur, module entrées et sorties, modules de communication, modules d'alimentation .

**Chapitre III**

**Logiciel UNITY PRO**

#### **III.1. Introduction**

UNITY-PRO est le nouvel atelier logiciel de Pro cohabite avec Unity sur la gamme des SCHNEIDER ELECTRIC pour la programmation de ses automates Premium, il est toutefois automates. Alors que ce type de logiciel permettait possible de faire migrer certains uniquement jusqu'à présent d'exporter une partie de ses processeurs utilisant PL7-Pro vers des données vers des fichiers (exploités dans TOPKAPI par processeurs Unity par une mise à jour du des fonctions d'import et plus récemment de façon système d'exploitation. dynamique par SOFTLINK), UNITY-Pro offre un accès bidirectionnel à la quasi-totalité des informations, qui peuvent être écrites aussi bien que lues par des logiciels tiers.

Unity Pro permet de programmer les automates Modicon M340, Premium, Atrium, Quantum. Actuellement PL7-

#### **III.2. Méthodologie de création d'une Application Unity Pro**

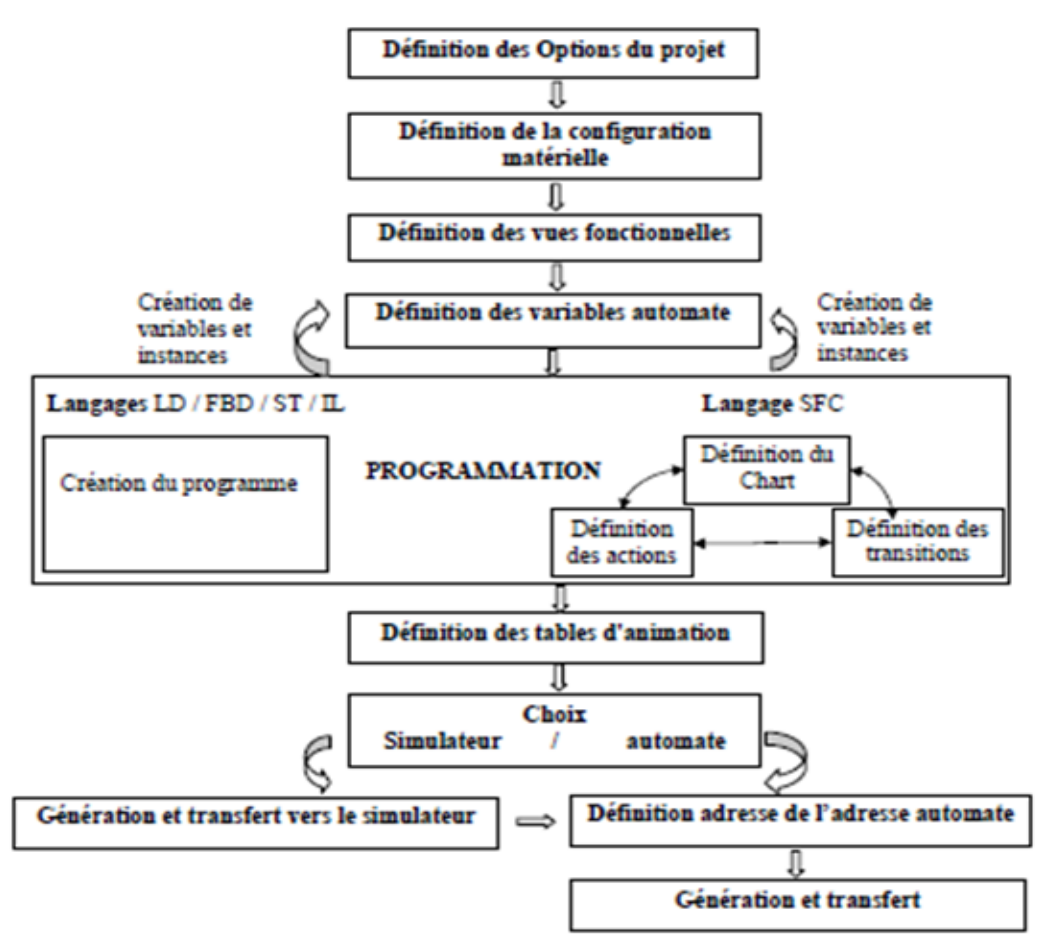

*Fig III. 1:Méthodologie de création d'une applecation unity pro.[9]*

# II.2.1.Lancement de Unity Pro

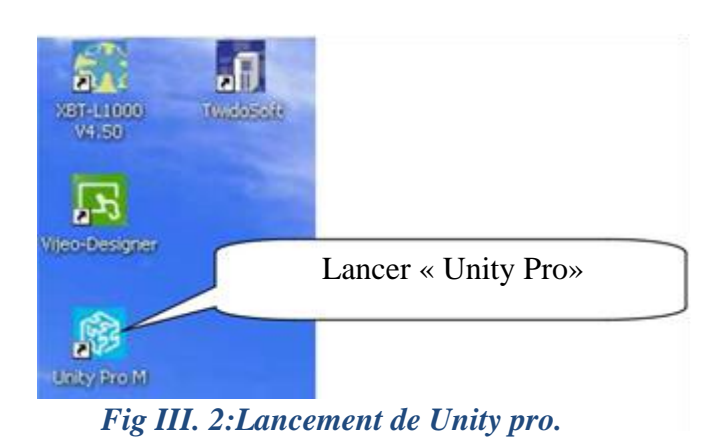

# II.2.2. Création d'une nouvelle application :

La création d'une application permet de choisir processeur qui lui est associé.

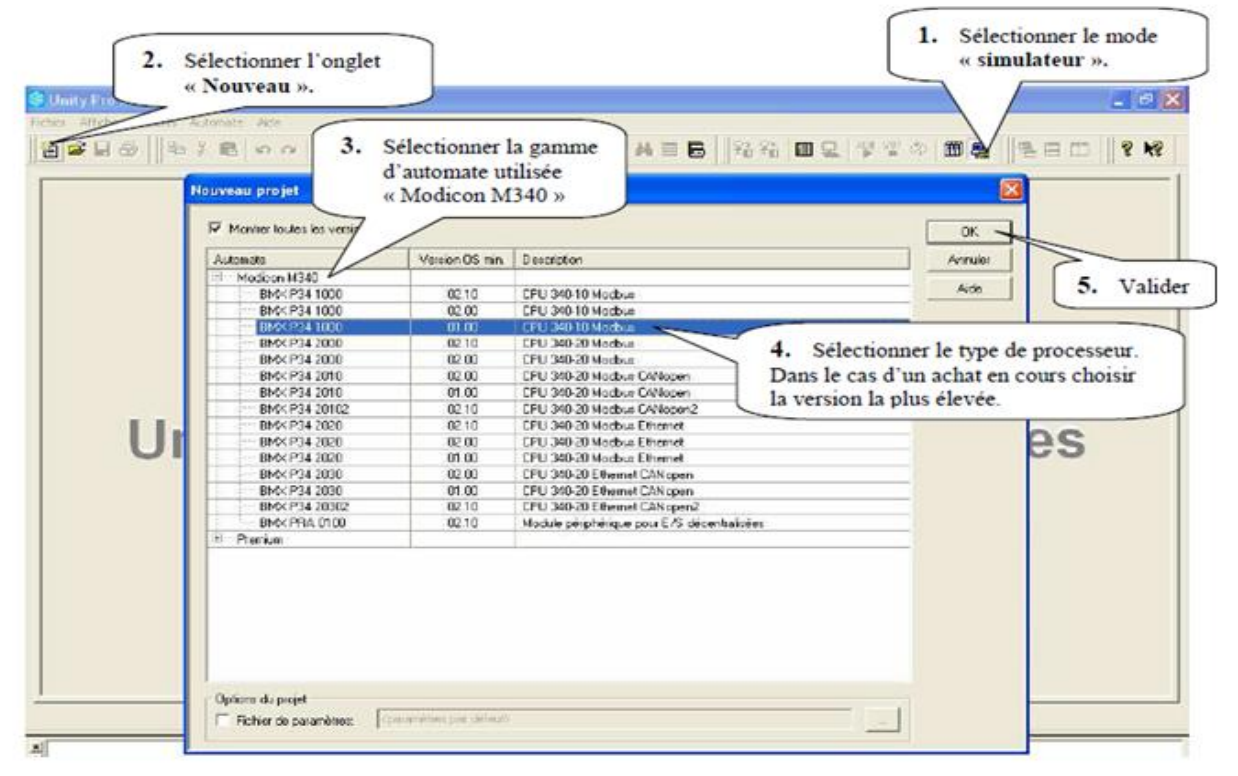

### *Fig III. 3:Création d'une nouvelle application.*

La création terminée, sauvegarder l'application (Ne pas sauvegarder sous Unity Pro, car en cas de réinstallation du logiciel Unity Pro, l'application est perdue).

# **III.3. Configuration matérielle**

### III.3.1. Description de l'automate Modicon M340:

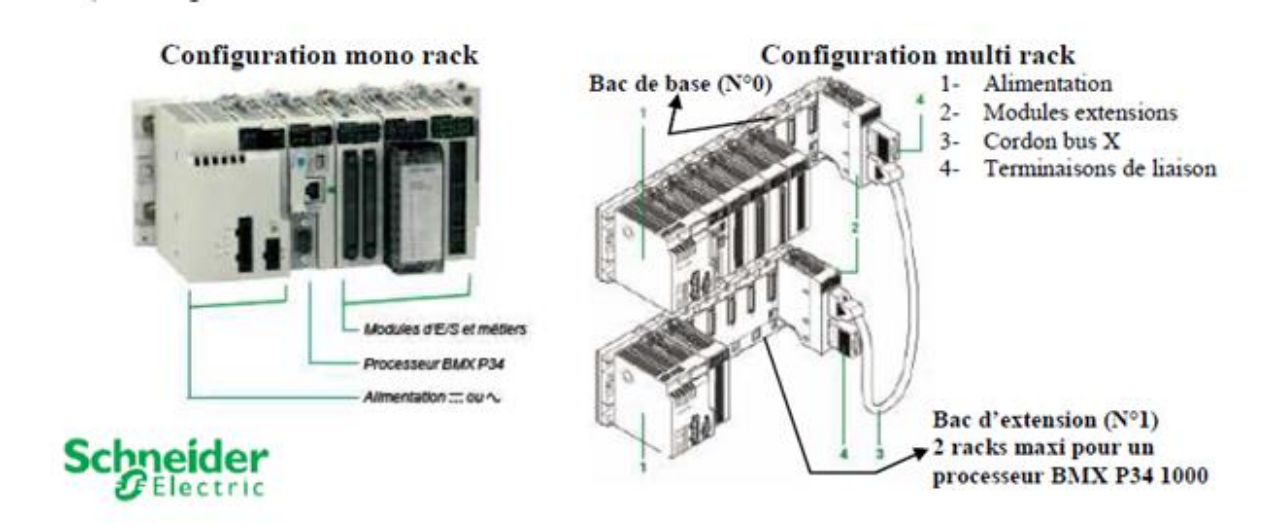

#### *Fig III. 4:Description de l'automate Modicon M340.*

III.3.2. Choix ET implantation des modules:

Exemple d'implantation avec un rack de type BMX XBP 0400 (emplacement 4 modules)

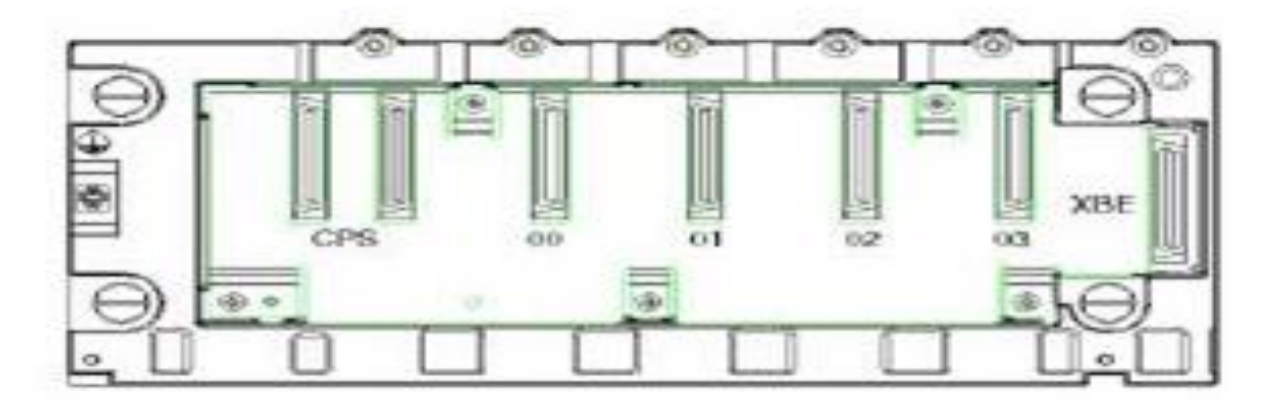

*Fig III. 5: Implantation avec UN rack de type BMXXBP0400.*

#### **Règle d'implantation**

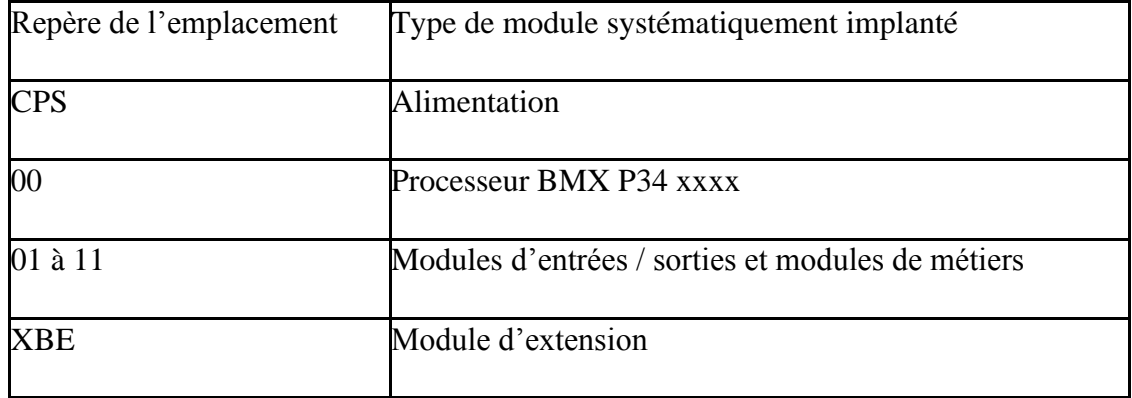

*Tab III. 1:La régle d'implantation.*

Selon le type de rack, le tableau ci-dessous décrit les numéros d'emplacement auxquels les modules d'entrées / sorties et les modules de métiers peuvent être connectés.

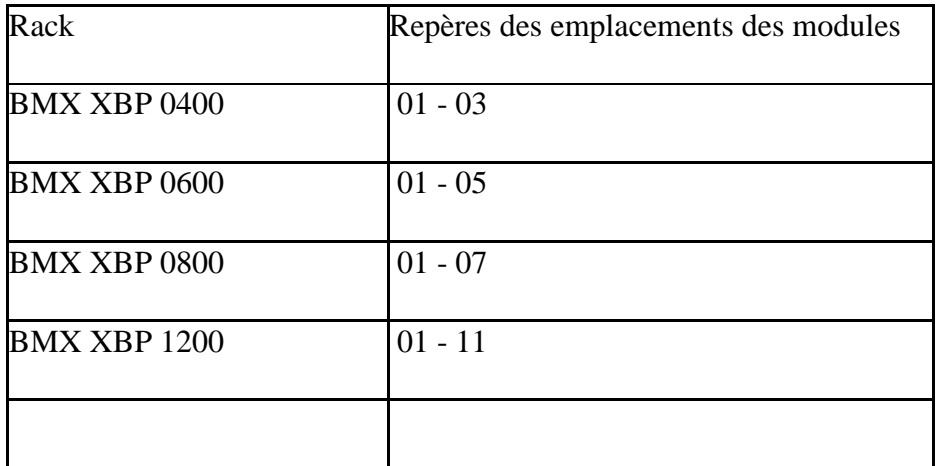

*Tab III. 2: Les numéros d'emplacement auxquels les modules d'e/s ET les module de métiers peuvent être connecté.*

# III.3.3.Saisie de la configuration matérielle:

#### *III.3.3.1. Configuration du type de BAC*

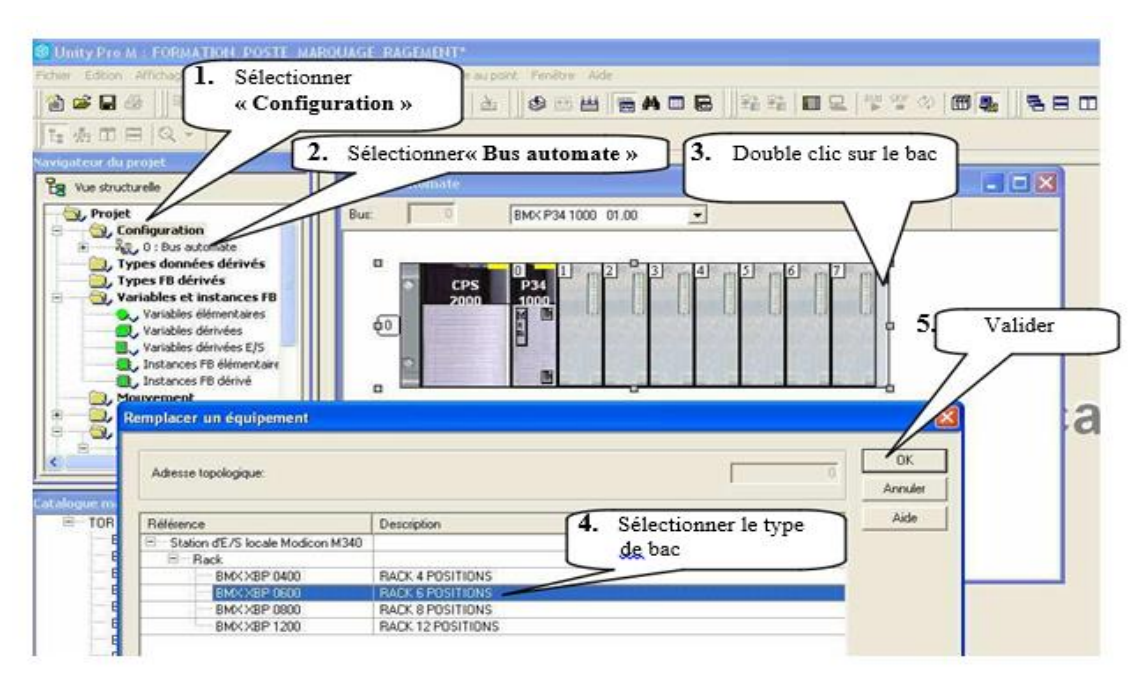

*Fig III. 6:Configuration du type de bac.*

### *III.3.3.2. Configuration des cartes d'entrées / sorties ET de métiers*

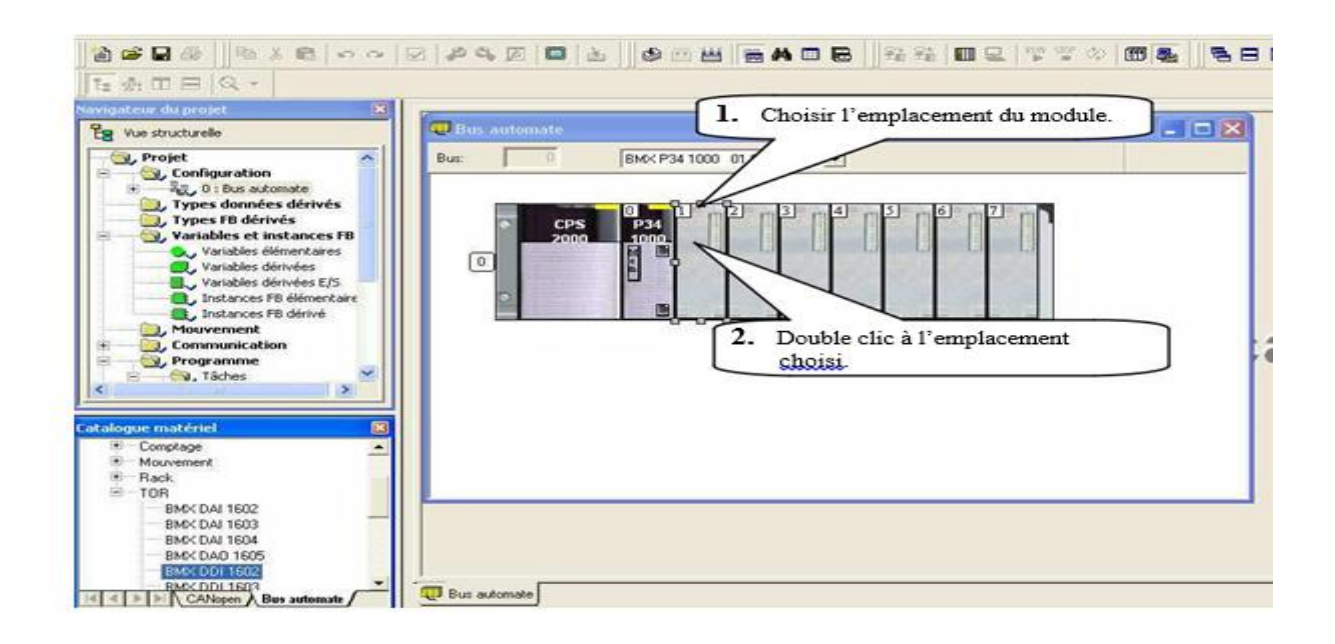

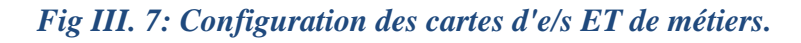

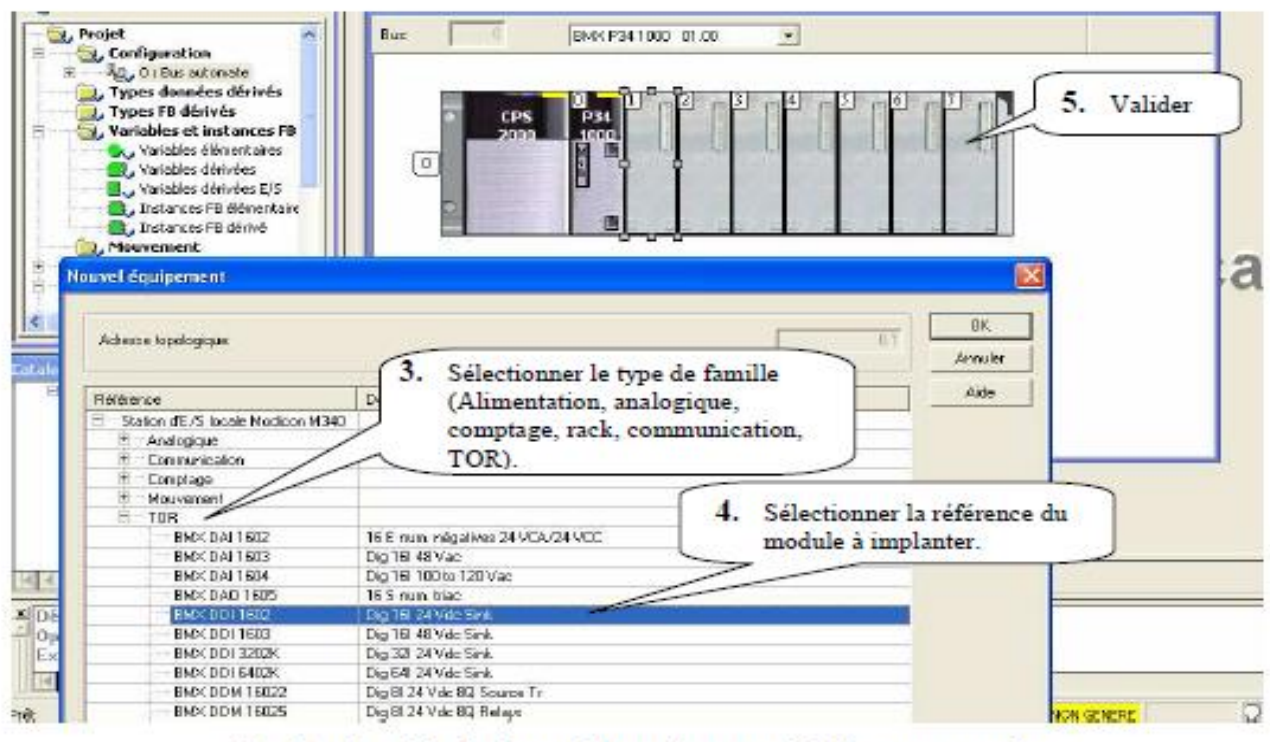

#### En fin de saisie de la configuration matérielle, sauvegarder.

#### *Fig III8.La configuration matérielle sauvegader.*

# **III.4.Déclaration des variables**

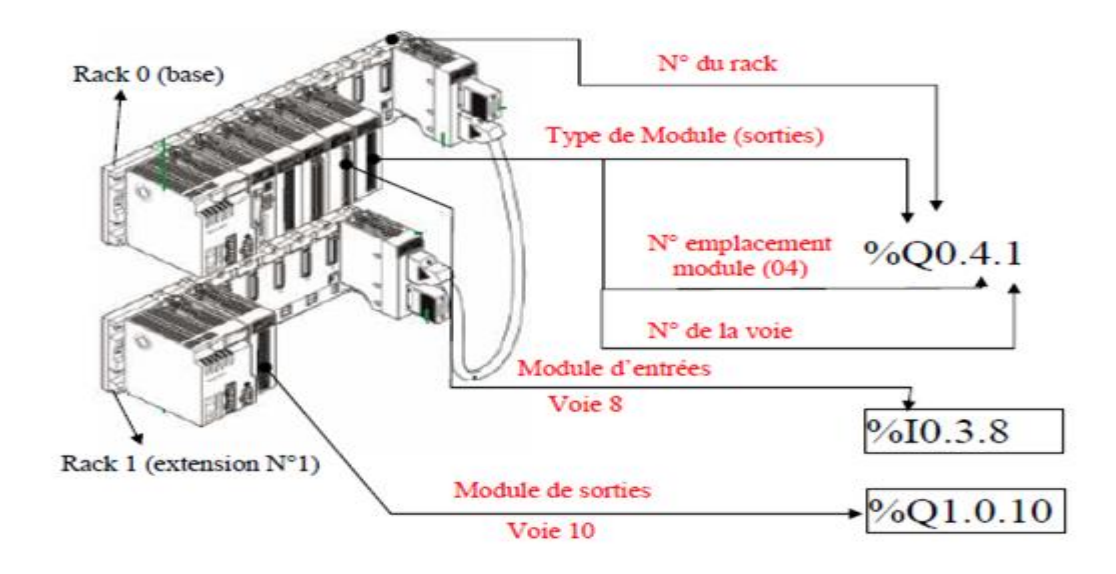

*Fig III. 9: Déclaration des variables.[11]*

### III.4.1 Edition des adresses symboliques des entrées / sorties

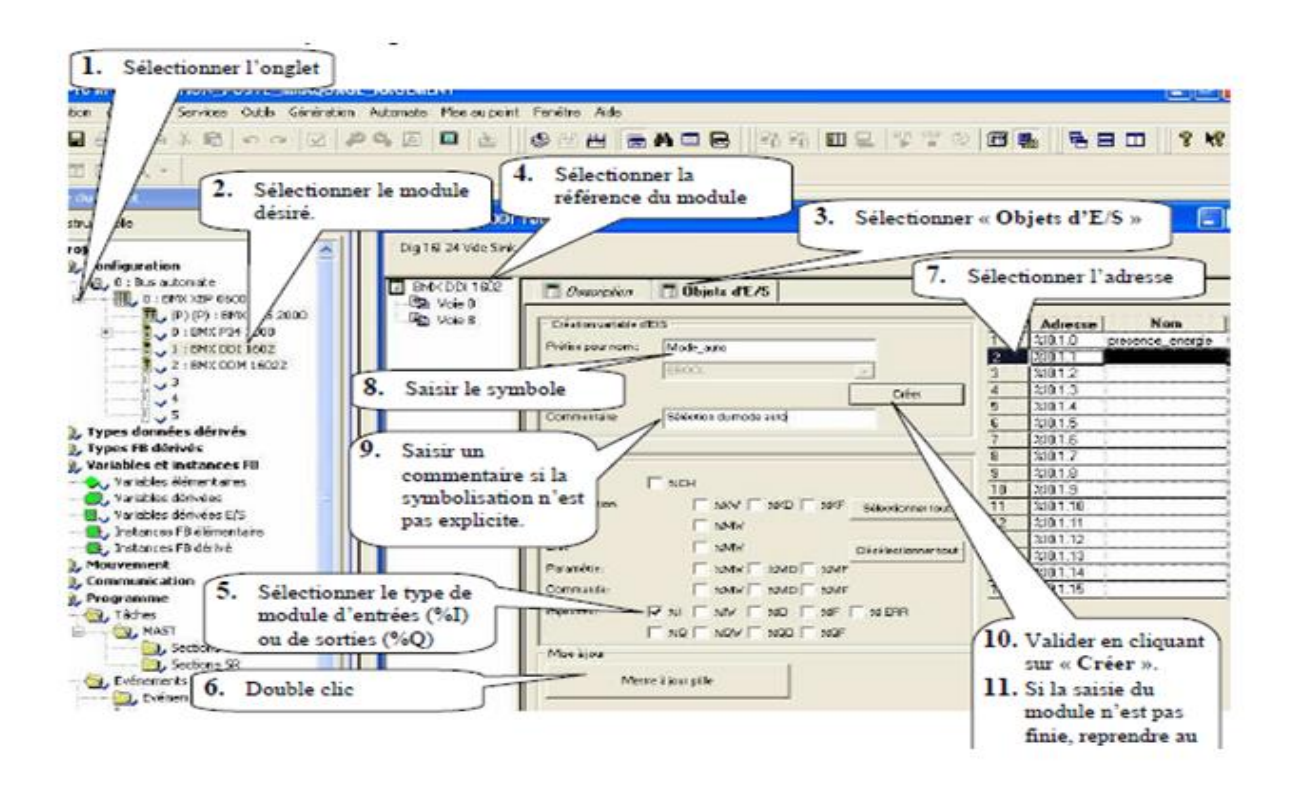

*Fig III. 10: Edition des adresses symbolique des e/s.*

### III.4.2.Fin de saisie des adresses symboles d'un module.

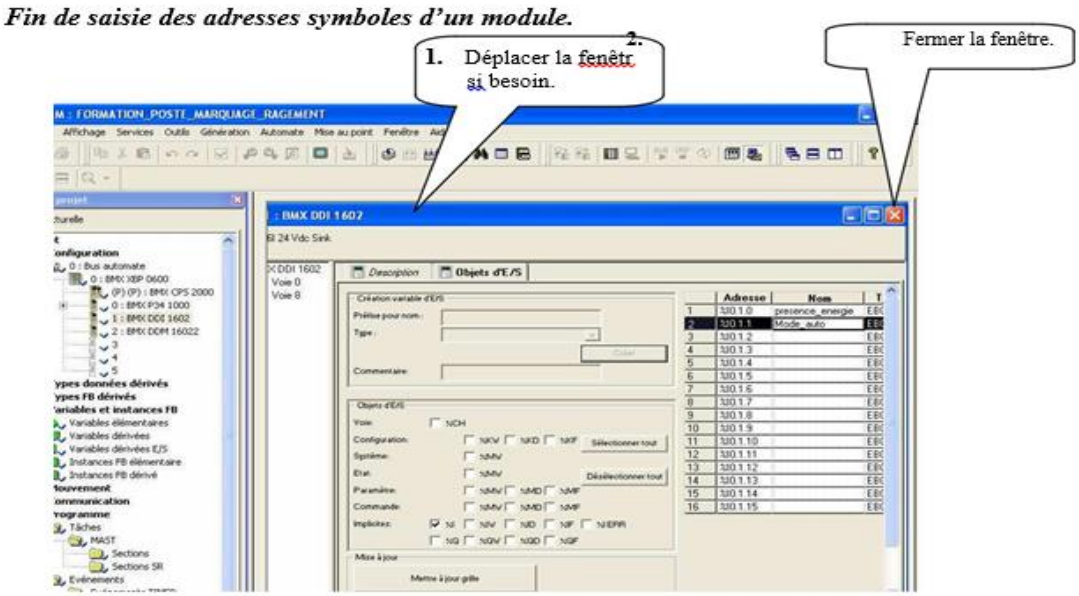

*Fig III. 11: Fin de saise des adresses symboles d'un module.*

# **III.5. Principe d'adressage Ou de localisation des variables**

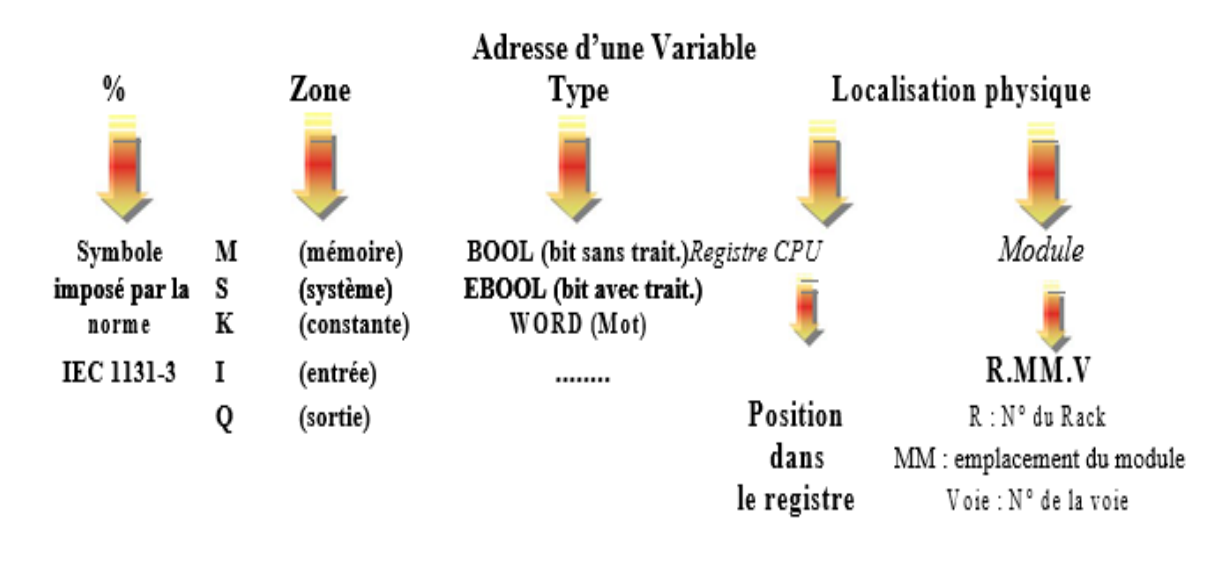

*Fig III. 12: Le principe d'adressage ou de localisation des variables.*

#### Exemples

**%MW100** : **M** (zone mémoire),**W** (type WORD), **100** (position dans le registre)

**%M21** : **M** (zone mémoire), (type EBOOL),**21** (position dans le registre).

**%S0** : **S** (zone système), (type BOOL), **0** (position dans le registre)

%Ix 0.1.15 : **%I** (Zone entrée), x (type EBOOL), Rack**0**, module **1**, voie N° **15** Nota, pour le type EBOOL, le préfixe x est facultatif (ex %I0.1.15)

Edition des adresses symboliques des mots internes « Editeur de données » non actif

### III.5.1. Edition des adresses symboliques des mots constants.

#### *III.5.1.1. internes « Editeur de données » non actif*

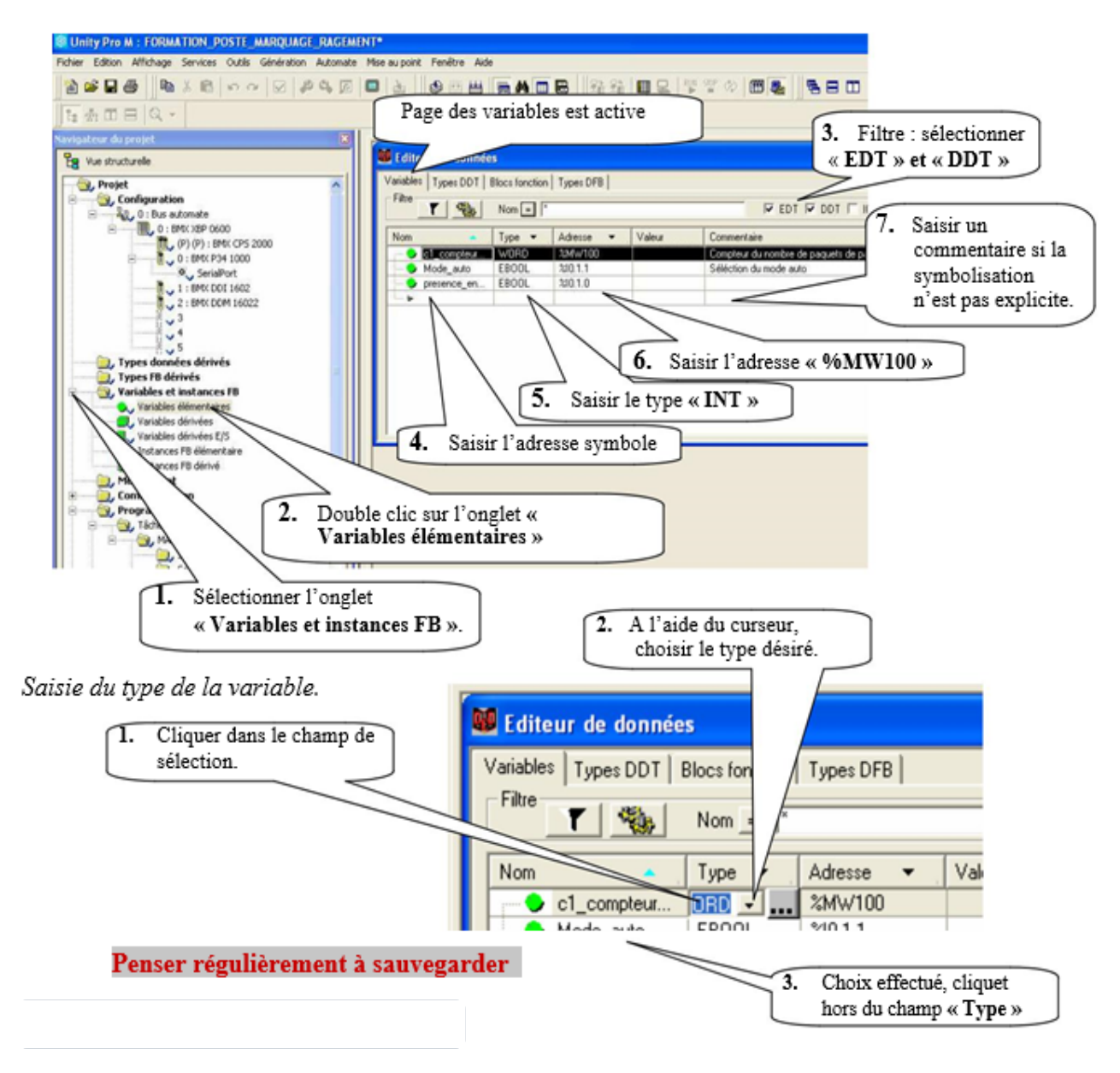

*Fig III. 13: Editeur de données (non-actif).*

#### *III.5.1.2. « Editeur de données » actif.*

Edition des adresses symboliques d'un bit interne.

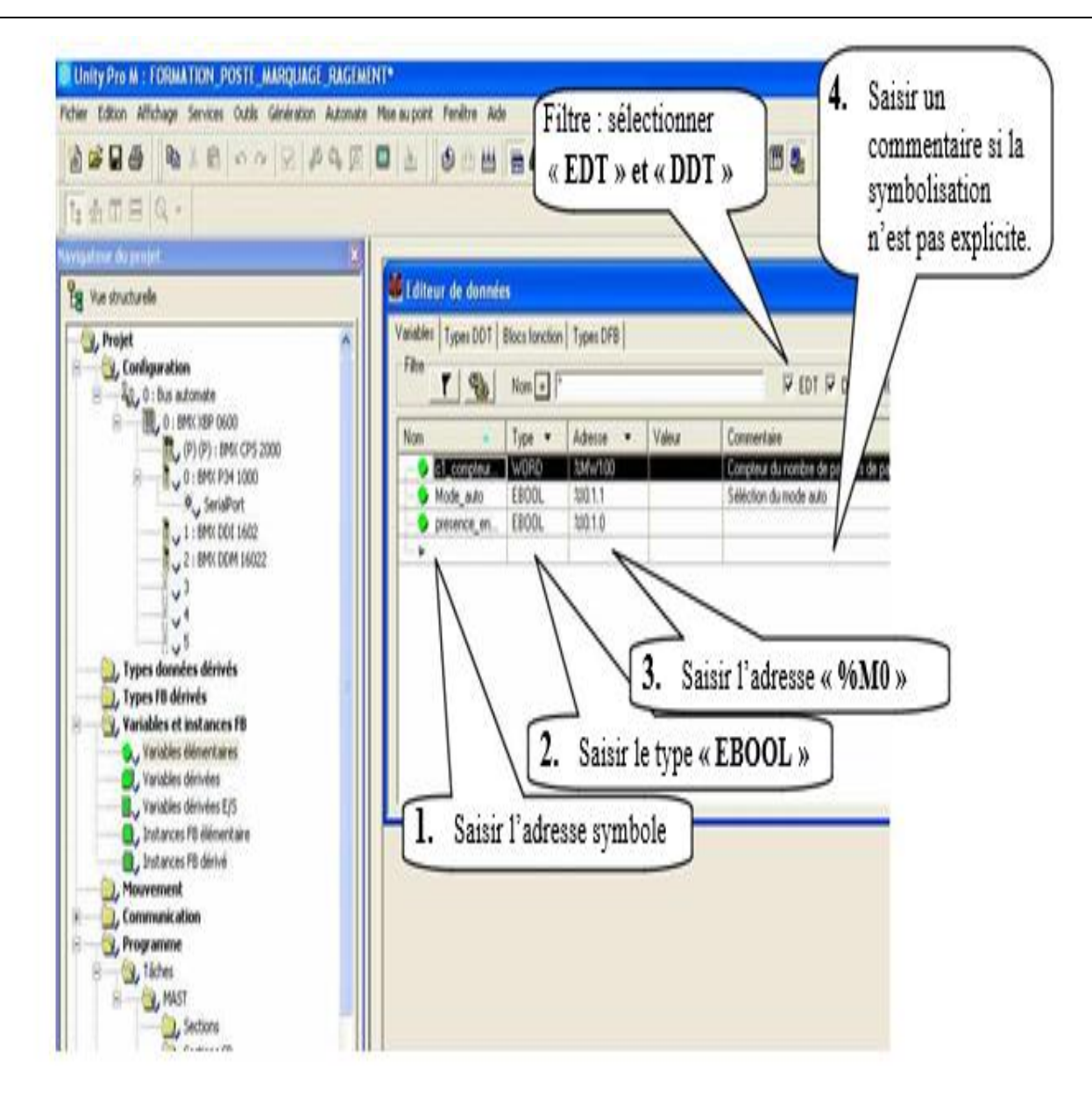

*Fig III. 14: Editeur de donnés (actif).*

#### *III.5.1.3. Edition des adresses symbolique des mots constants et d'un bit systéme*

Edition des adresses symboliques des mots constants.

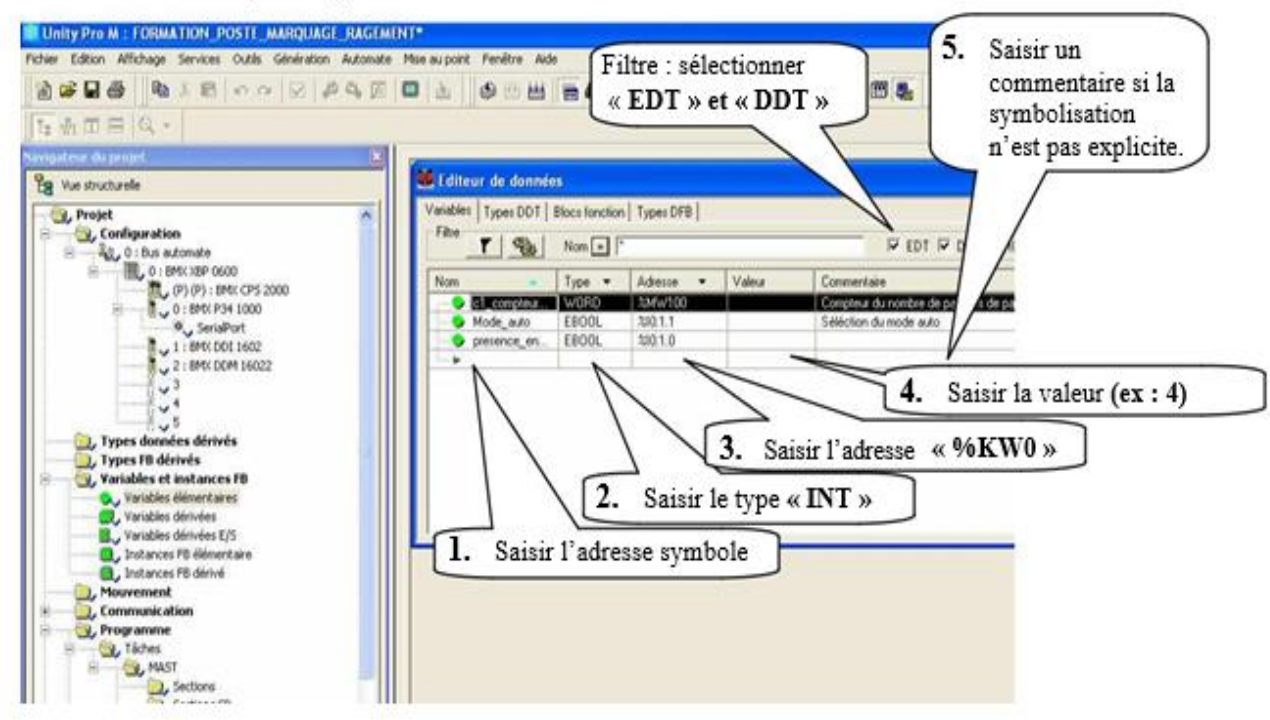

Edition des adresses symboliques d'un bit système.

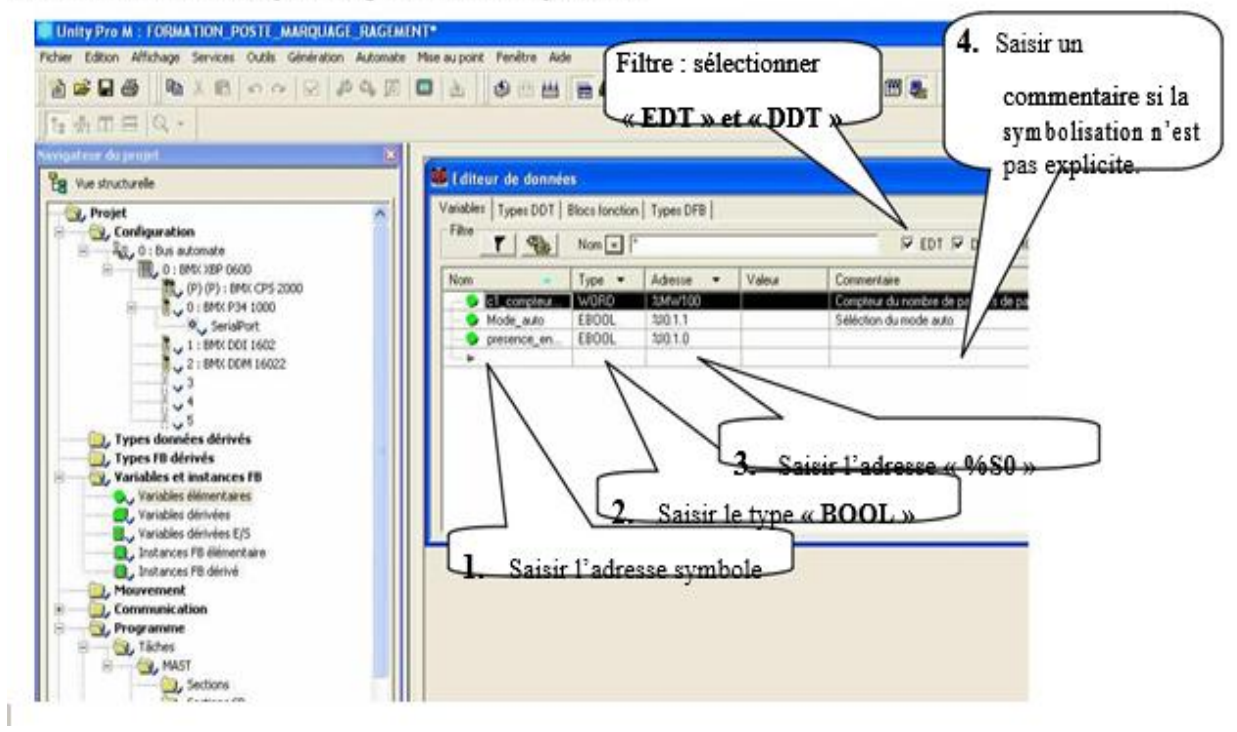

*Fig III. 15: Edition des adresses symbolique des mots constants et d'un bit systéme.*

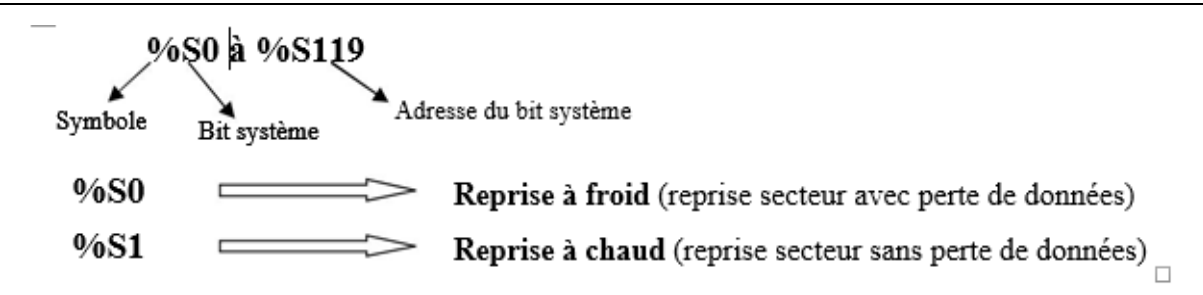

%S0 et %S1 sont mis à 1 par l'utilisateur (Set par programme) ou par le système, remis à zéro par le système (Reset) après un tour de scrutation.

# **III.6. Méthodologie de Saisie du GRAFCET**

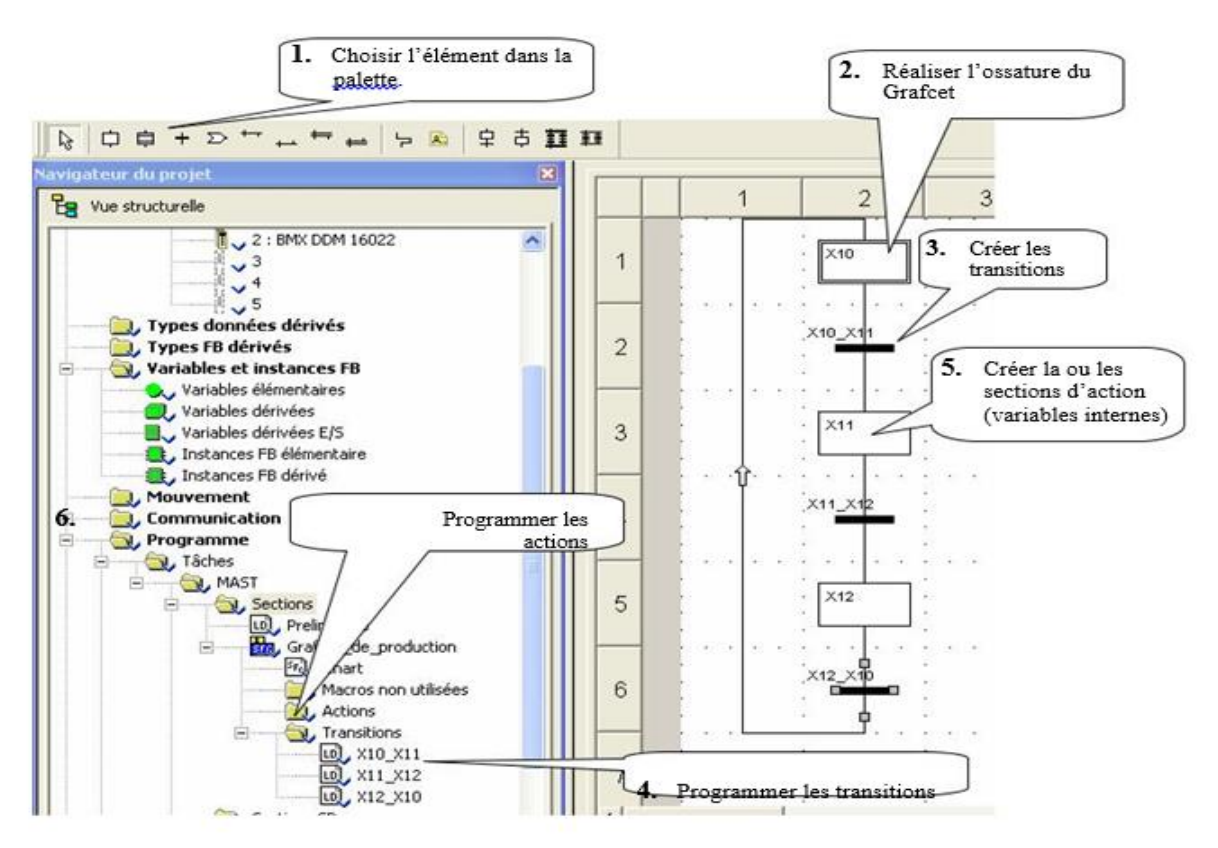

*Fig III. 16: La méthodologie de saisie du GRAFCET.*

# III.6.1.Création d'une transition

Création d'une transition

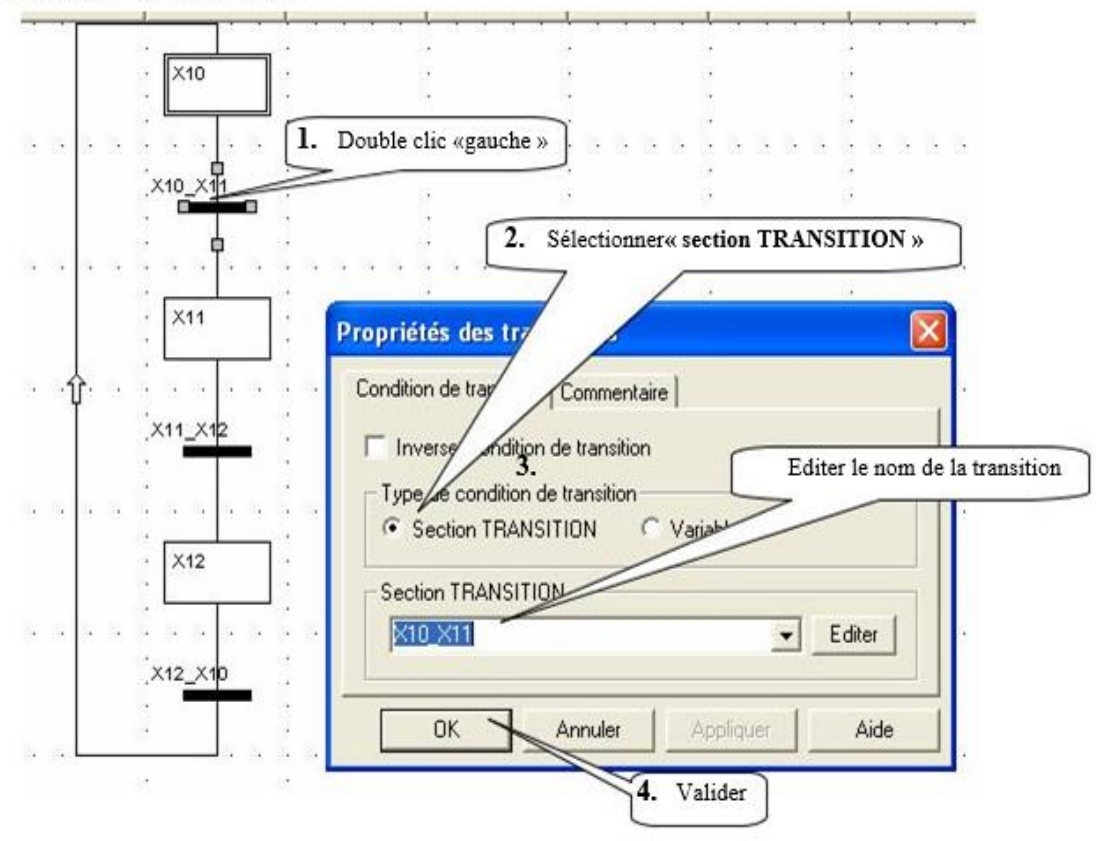

*Fig III. 17: Création d'une transition.*

# III.6.2.Programmation d'une transition

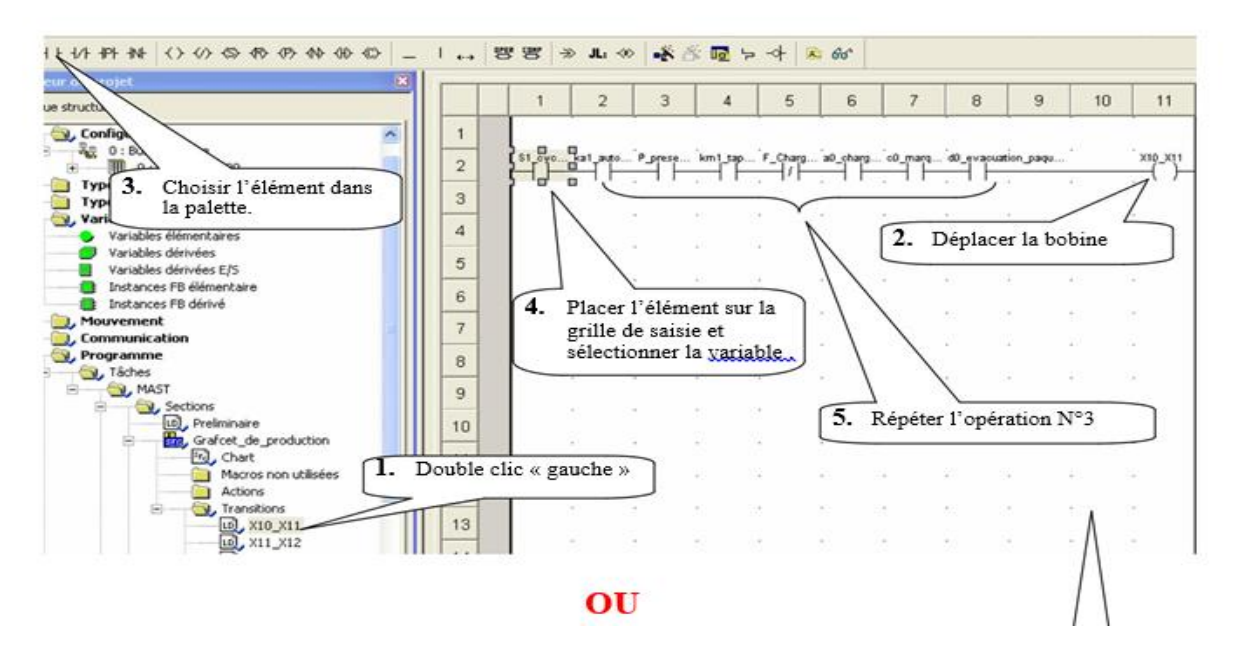

*Fig III. 18: La programmation de transition.*

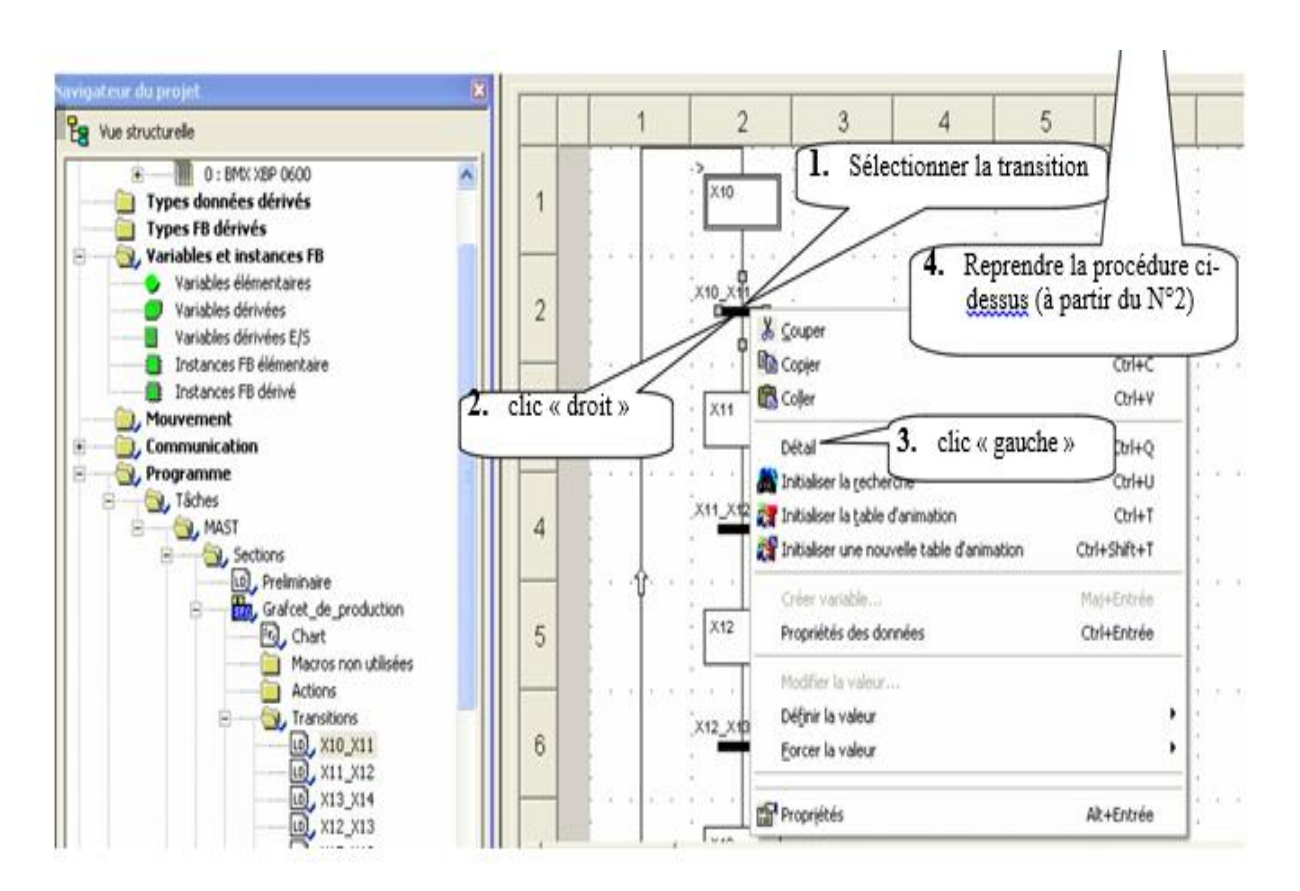

*Fig III. 19: 2éme Méthode pour programmer la transition.*

# III.6.2. Configuration des paramètres d'une étape GRAFCET

Cette configuration n'est utile que si l'on désire faire le traitement des défauts.

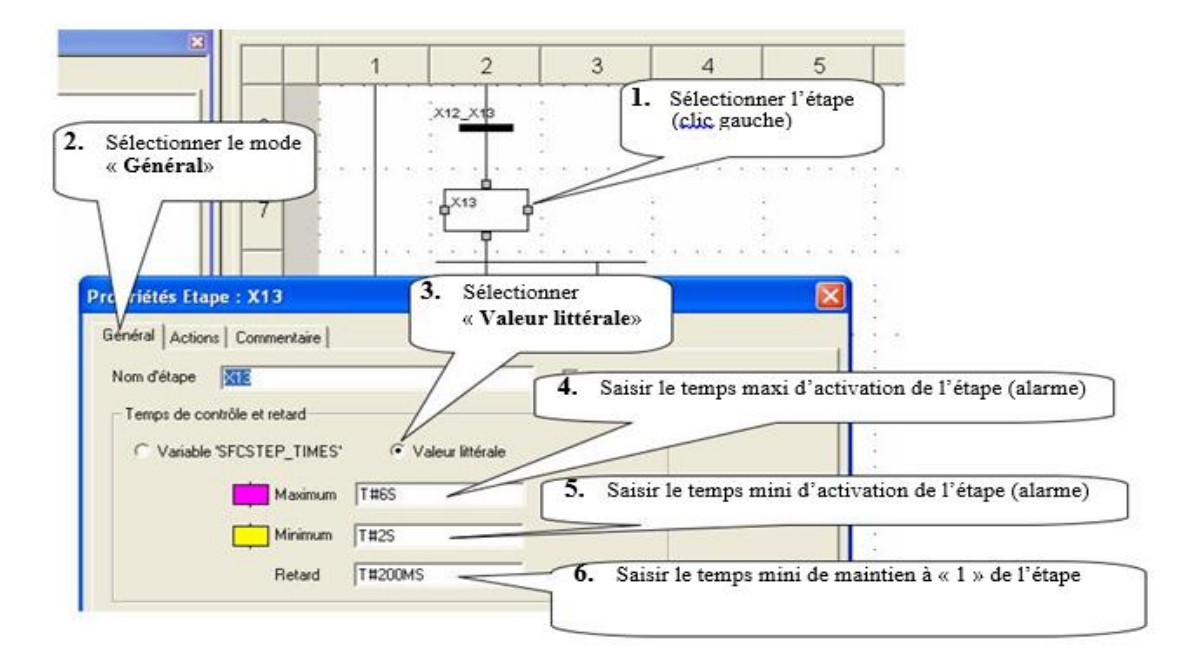

*Fig III. 20: Configuration des paramétres d'une étape GRAFCET.*

# III.6.3.Création d'une section d'action

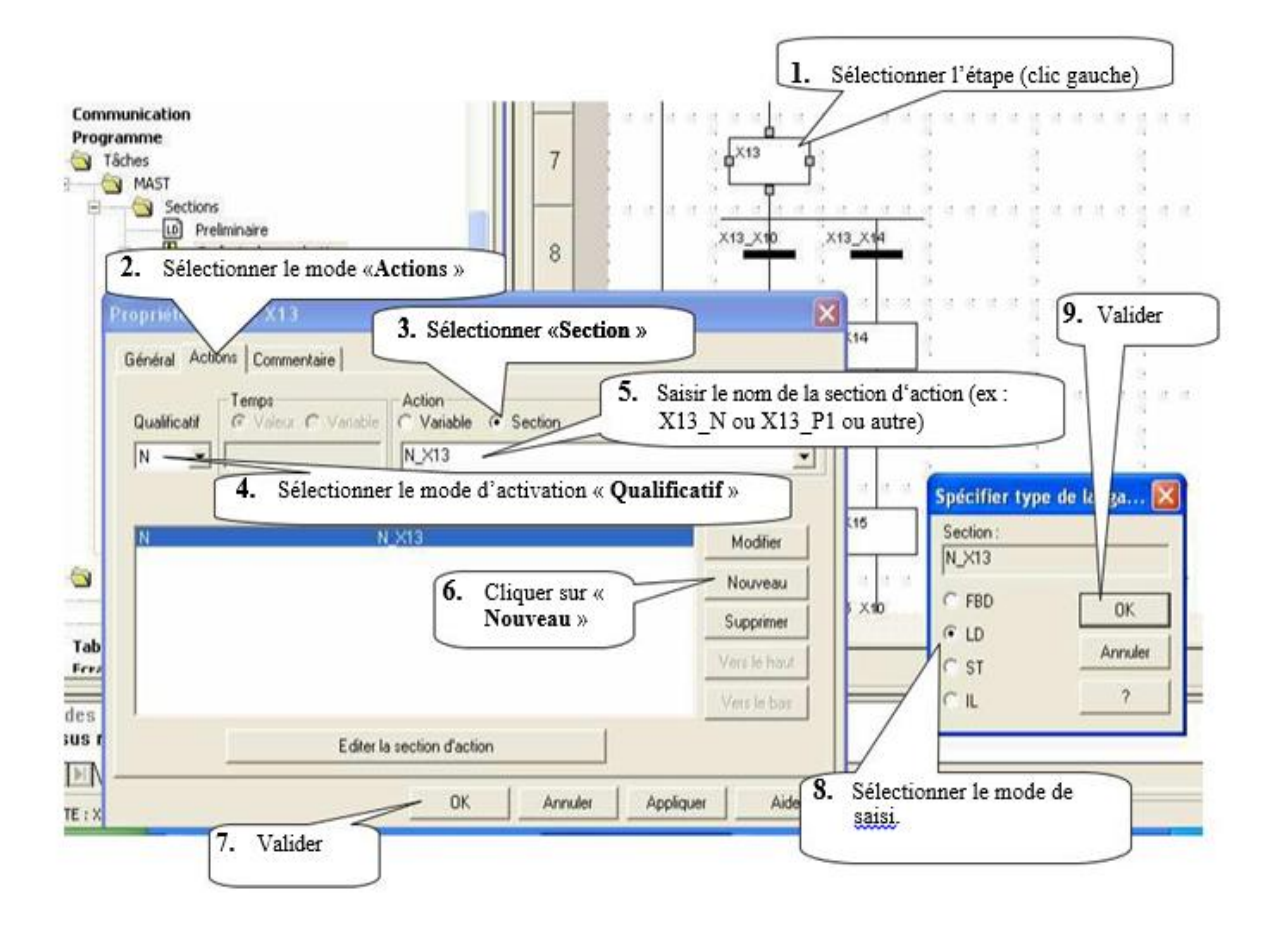

#### *Fig III. 21: Création d'une section d'action.*

#### III.6.4.Programmation d'une section d'action

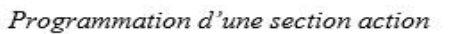

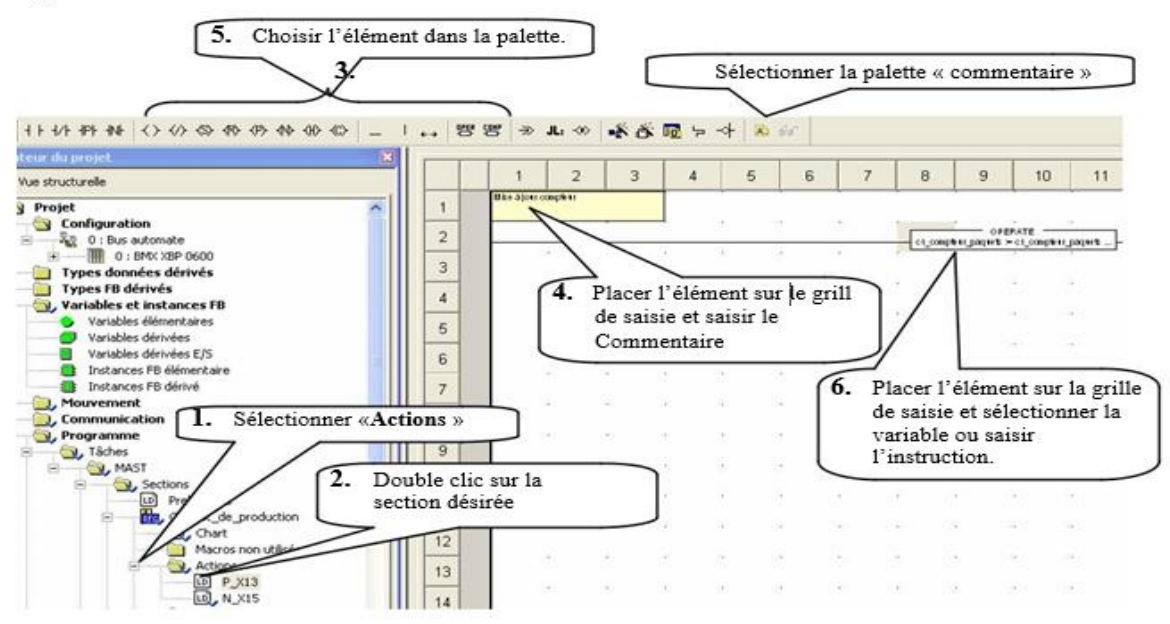

#### *Fig III. 32: Programmation d'une section action.*

# **III.7. Vérification du programme par simulation**

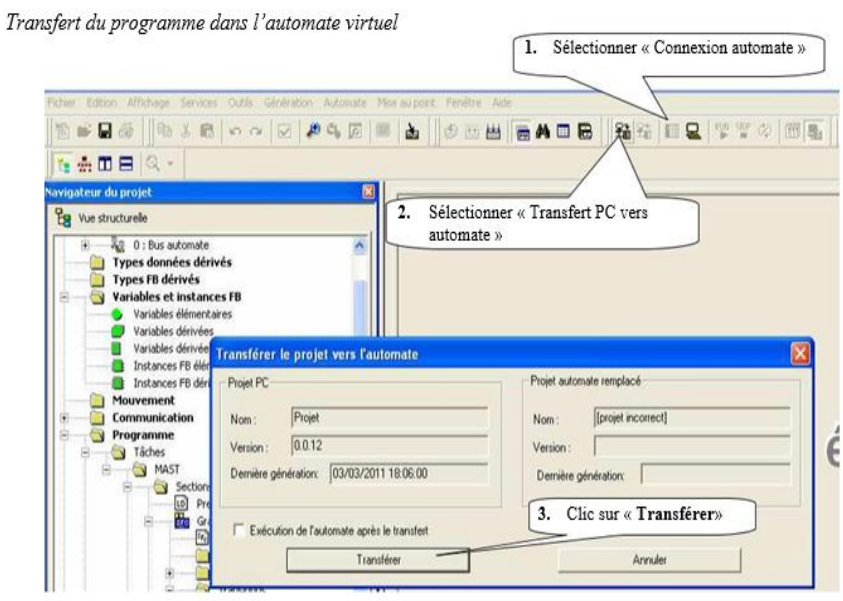

*Fig III. 43: Transfert du programme dans l'automate virtuel.*

### III.7.1. Mise en service

кe

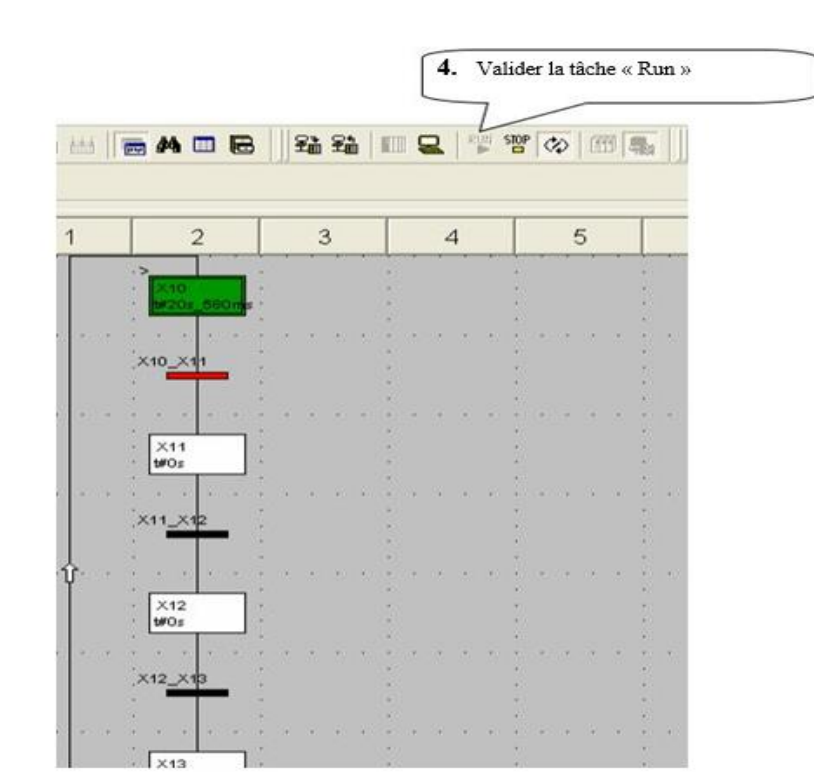

*Fig III. 54: Mise en service.*

# III.7.2. Création d'une table d'animation

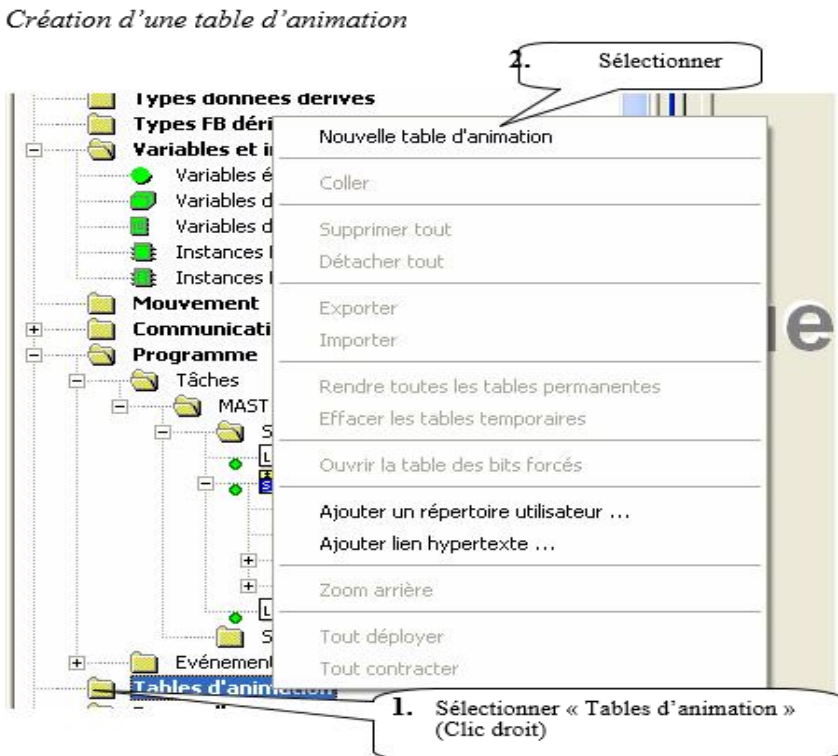

*Fig III. 65: Création d'une table d'animation.*

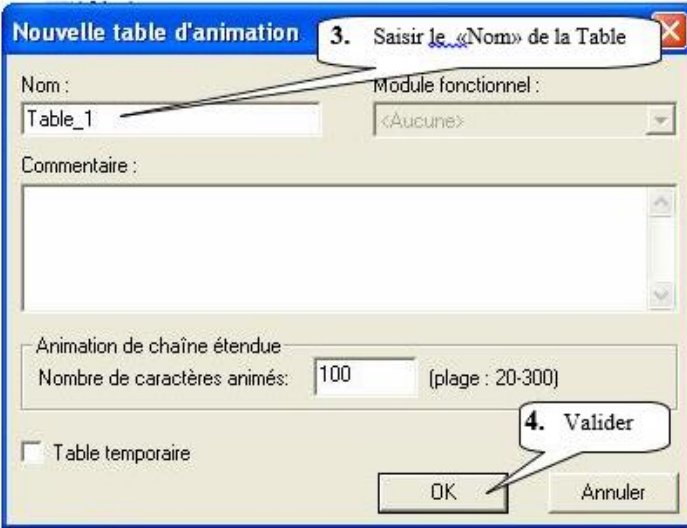

 *Fig III. 76: Sauvegardez la table d'animation.*

# III.7.2.Simulation de l'application

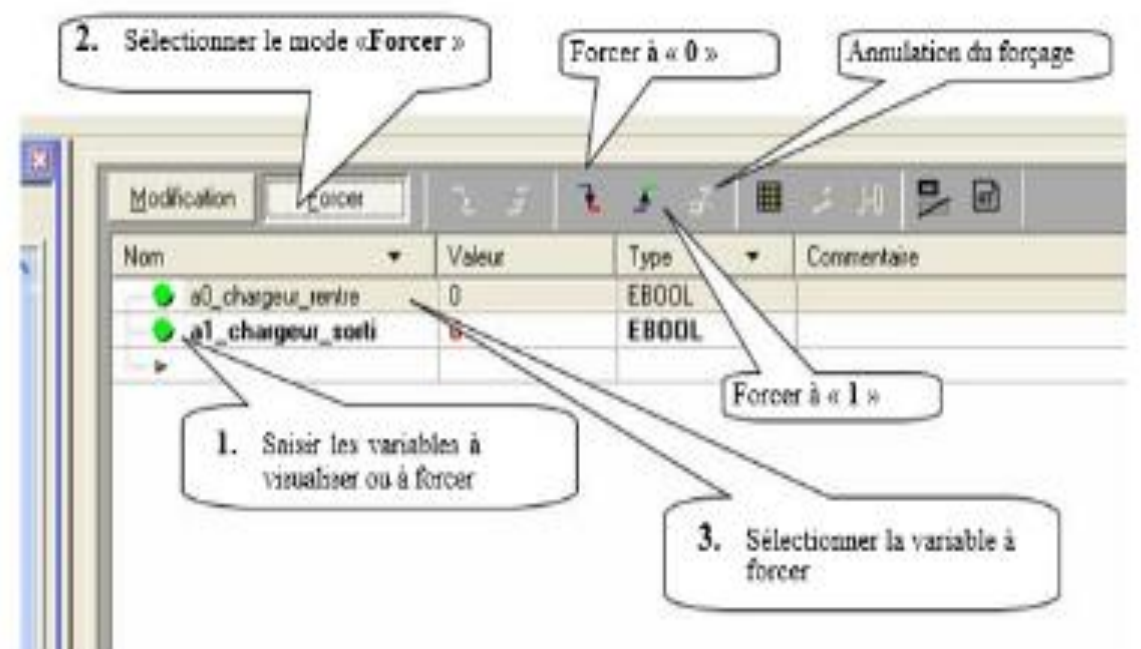

*Fig III. 8: Simulation de l'application.*

# **III.8.Transfert du programme Dans L'automate**

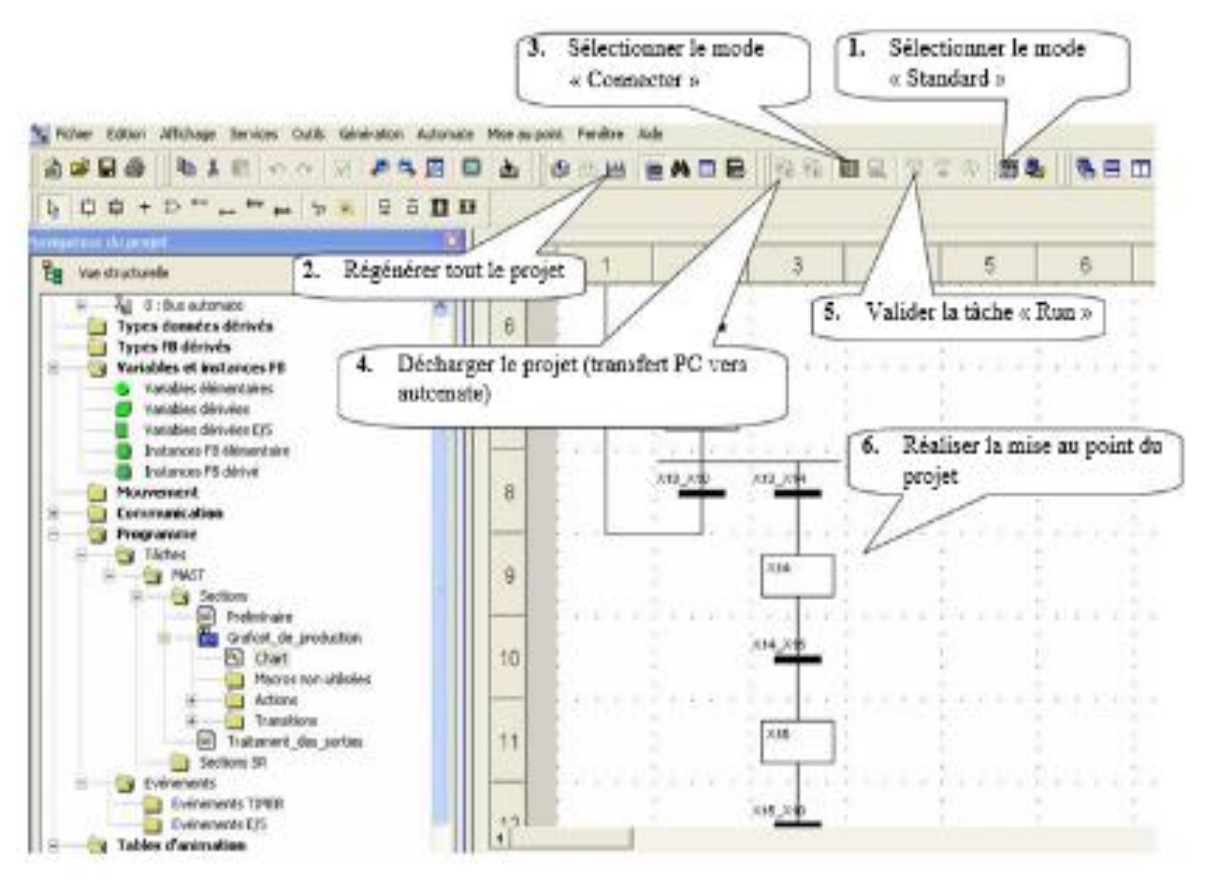

*Fig III. 9: Transfert du programme dans l'automate*

### **III.9. Conclusion**

 Le logiciel Unity Pro est l'environnement logiciel de programmation le plus abouti et le plus puissant que Modicon ait jamais développé pour ses automates programmables. Le logiciel Unity Pro permet à l'utilisateur de programmer, surveiller, dépanner et documenter les systèmes de contrôleurs programmables Modicon Quantum, M340, M580, Momentum, Atrium et Premium.

# **Chapitre IV:**

# **Automatisation de Robot Pneumatique**

# **«PTP ROBOT PNEUMATIQUE TRAINER**

# **IV.1 Introduction**

Dans ce chapitre nous présentons le cahier des charges de notre projet PTP ROBOT PNEUMATIQUE TRAINER et les étapes de programmation de notre système par le logiciel de programmation Unity pro et la simulation du programme.

Pour faire une rénovation on a proposé utilisation de l'automate programmable de Type Schneider M340 a la place de l'automate **Siemens S7-1200**

# **IV.2. Etapes de développement du système proposé**

La Fig IV.1 donne l'organigramme du développement de notre système, qui consiste à la création du projet, les configurations matérielles, l'écriture du programme .

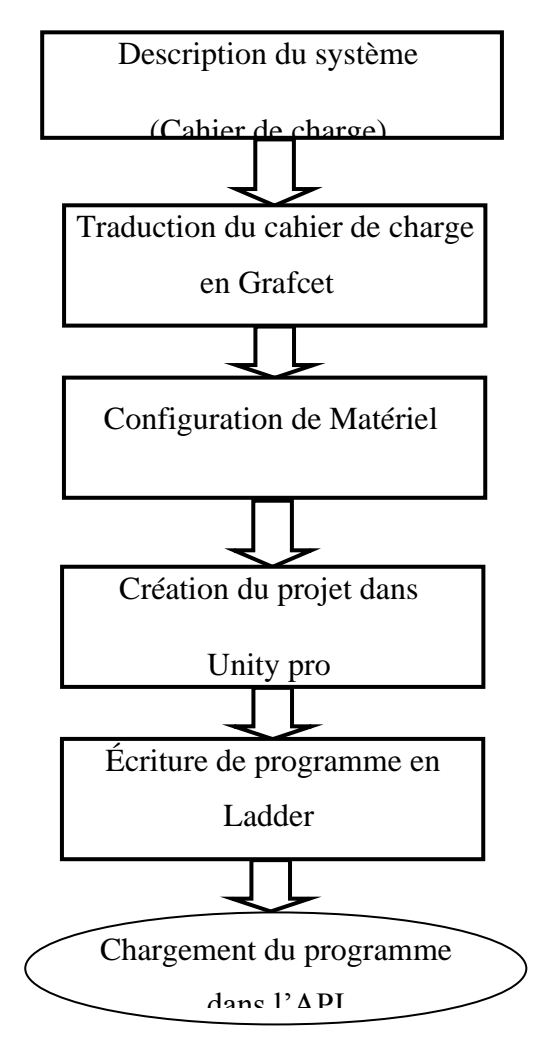

*Fig IV.1. Etapes de développement de notre projet.*

# **IV.3. Description du système**

#### IV.3.1. Cahier des charges

Le système représente une chaine fonctionnelle automatisé qui s'occupe de **Distribution, Triage** et **transfert** de pièce, dans sa loge dans un magasin déplaçable.

Le cycle de fonctionnement est réalisé sur trois chaines :

#### **1. Distribution des pièces**

- Le cycle commence dès que Le capteur *S1* indique la présence d'une pièce dans le magasin de distribution.
- Un vérin distributeur pousse la pièce ver un tapis roulant (convoyeur), en se déplacent horizontalement de la position *B1* a la position *B2*.
- ce dernier commence à rouler et amène la pièce vers l'autre extrémité du tapis, le capteur *S2* la détecte.

#### **2. Le Triage des pièces**

- Le vérin axe X du bras de la pince se déplace de la position *B5* a la position *B6*.
- Puis le vérin axe Z du bras, de la position *B7* à la position *B8* juste au-dessus de la Pièce
- **↓** la pince se ferme à la position *B9* du vérin pour prendre la pièce.
- Le vérin axe Z recule a la position *B7.*
- Le vérin axe X recule a la position *B5.*
- Le vérin axe Z avance à la position *B8*, juste au-dessus du détecteur *S2.*

#### **3. Le transfert de la pièce dans le magasin**

Il y a deux cas pour la pièce :

- Si la pièce est une pièce réfléchissante *S3*
	- le magasin avance pour l'acquérir, le vérin du magasin avance de l'état *B10* ver l'état *B11*.
	- Le vérin axe Z recule a la position *B7*.
	- Le vérin rotatif tourne à la position *B4.*
	- Le vérin axe X a la position *B6.*
	- Le vérin axe Z avance à la position *B8.*
	- $\overline{\phantom{a}}$  La pince relâche la pièce  $\overline{B9}$
	- Le vérin axe Z recule la position **B7.**
	- Le vérin axe X recule la position *B5.*
	- Le vérin de magasin recule à la position *B10* s'il est avancé.
- Le vérin rotatif reprend sa position initiale à la position.
- **Example 1** Si la pièce n'est pas réfléchissante  $\overline{S3}$  :
	- $\overline{\phantom{a}}$  Le magazine reste dans sa position principale
	- Le vérin axe Z recule a la position *B7*.
	- Le vérin rotatif tourne à la position *B4*.
	- $\overline{\phantom{A}}$  Le vérin axe X a la position B6.
	- Le vérin axe Z avance à la position *B8*.
	- La pince relâche la pièce. **B3**
	- Le vérin axe Z recule la position *B7*.
	- Le vérin axe X recule la position *B5*.
	- Le vérin rotatif reprend sa position initiale à la position *B3*.

Le cycle peut recommencer.

#### IV.3.2. Description des entrées/sortie

1. Les entrées

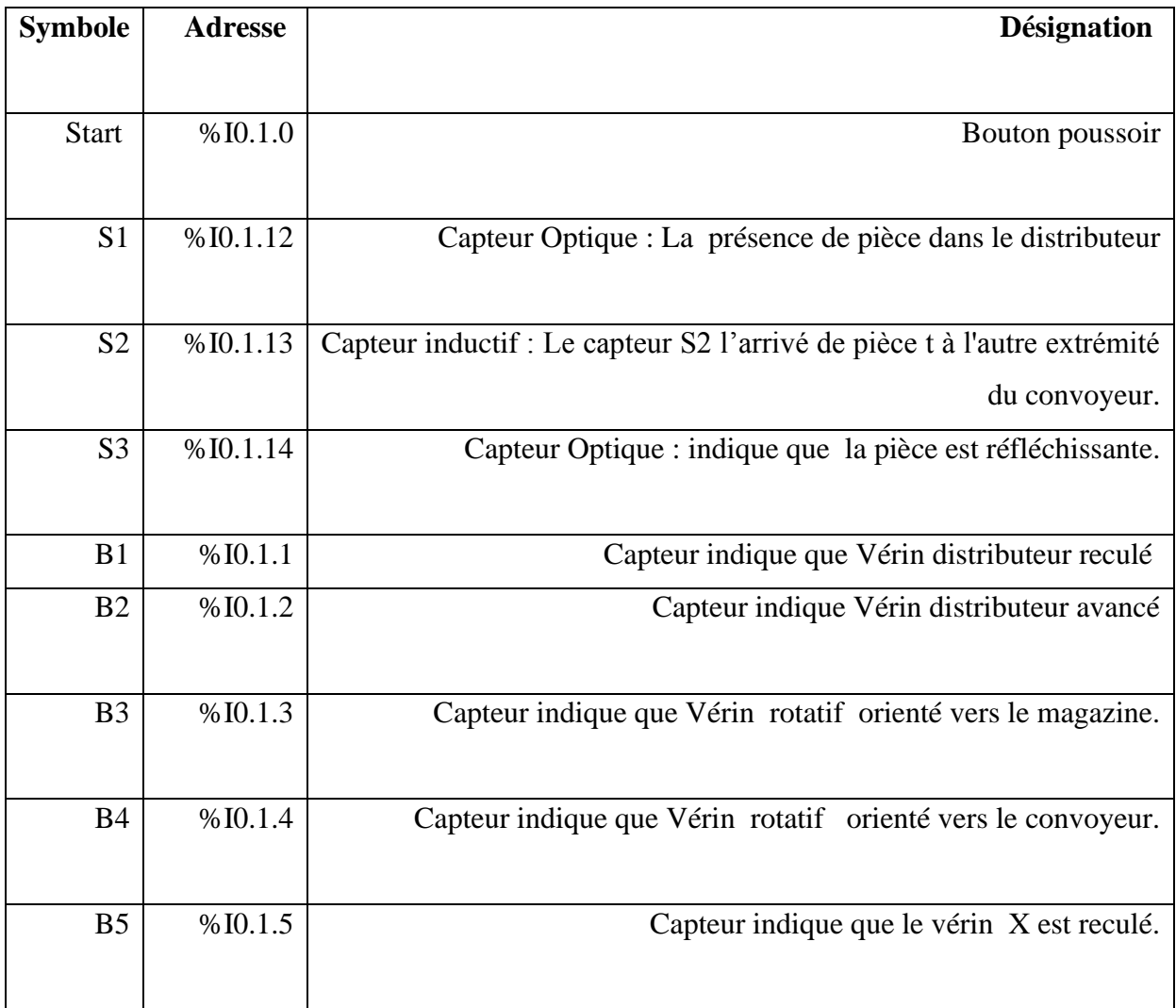

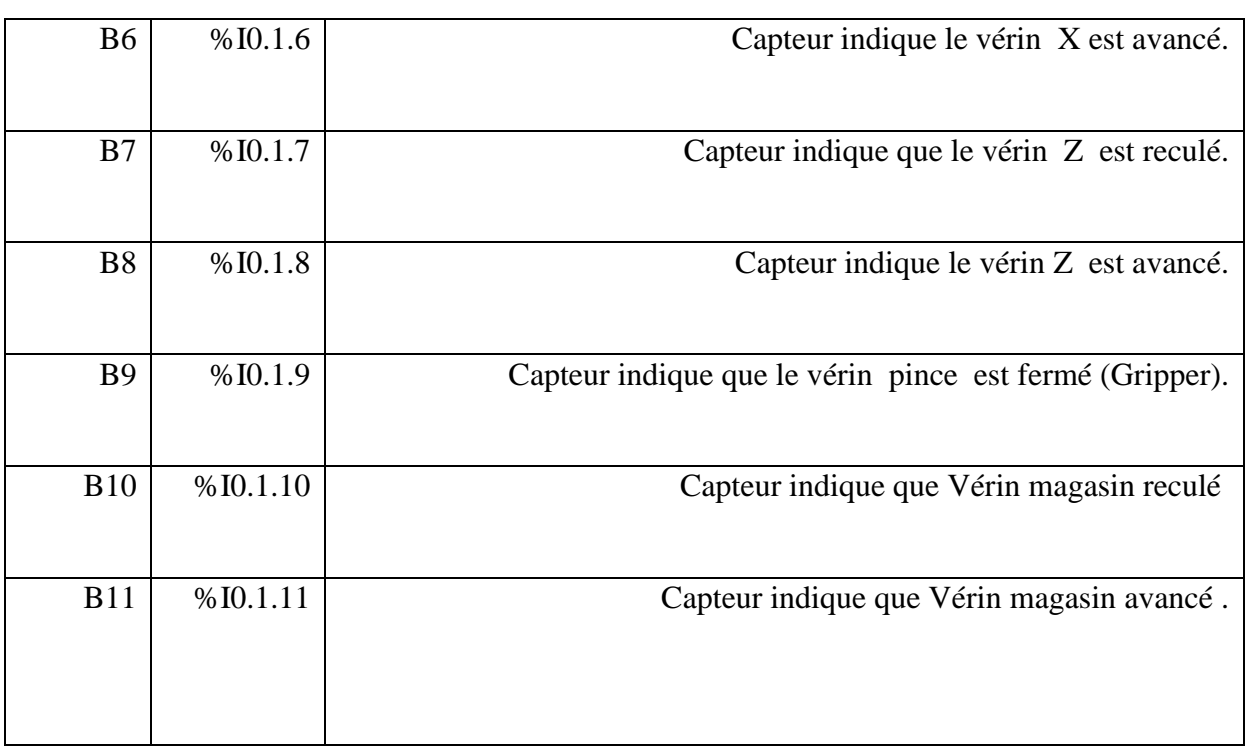

#### **Tab IV.1. Adressage des entrées**

#### **2. Les sorties**

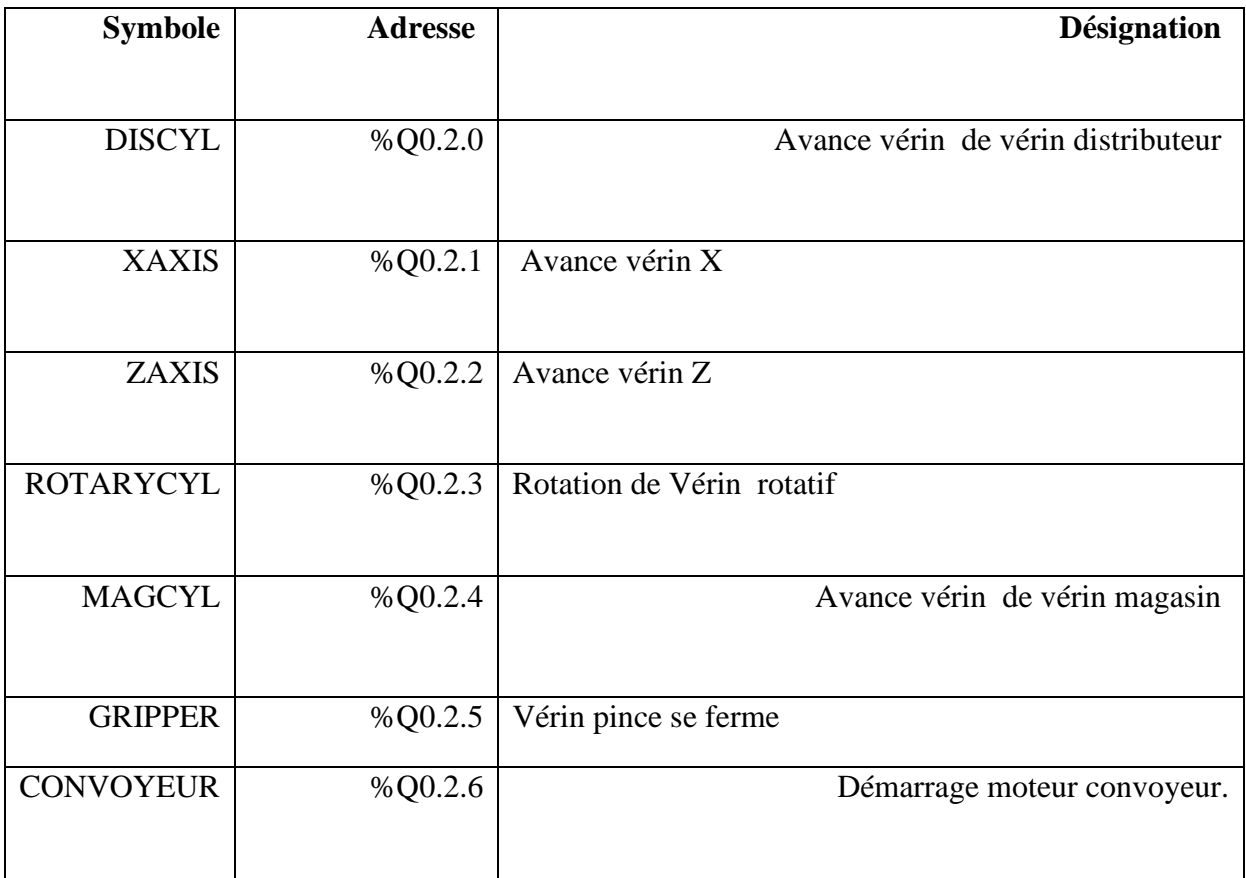

#### **Tab IV.2. Adressage des Sorties**

# **IV.4.GRAFCET**

Grafcet correspond au cahier des charges

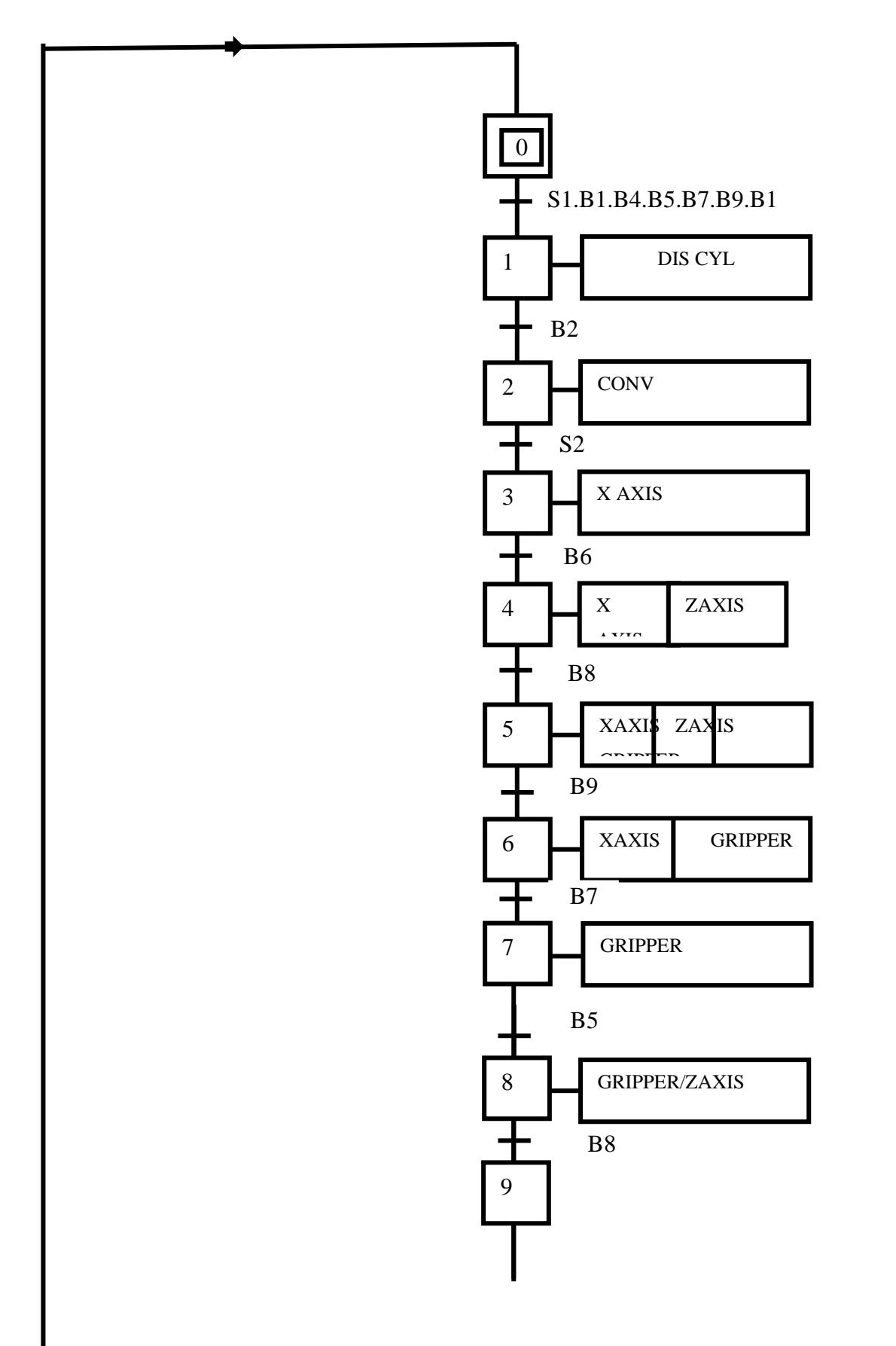

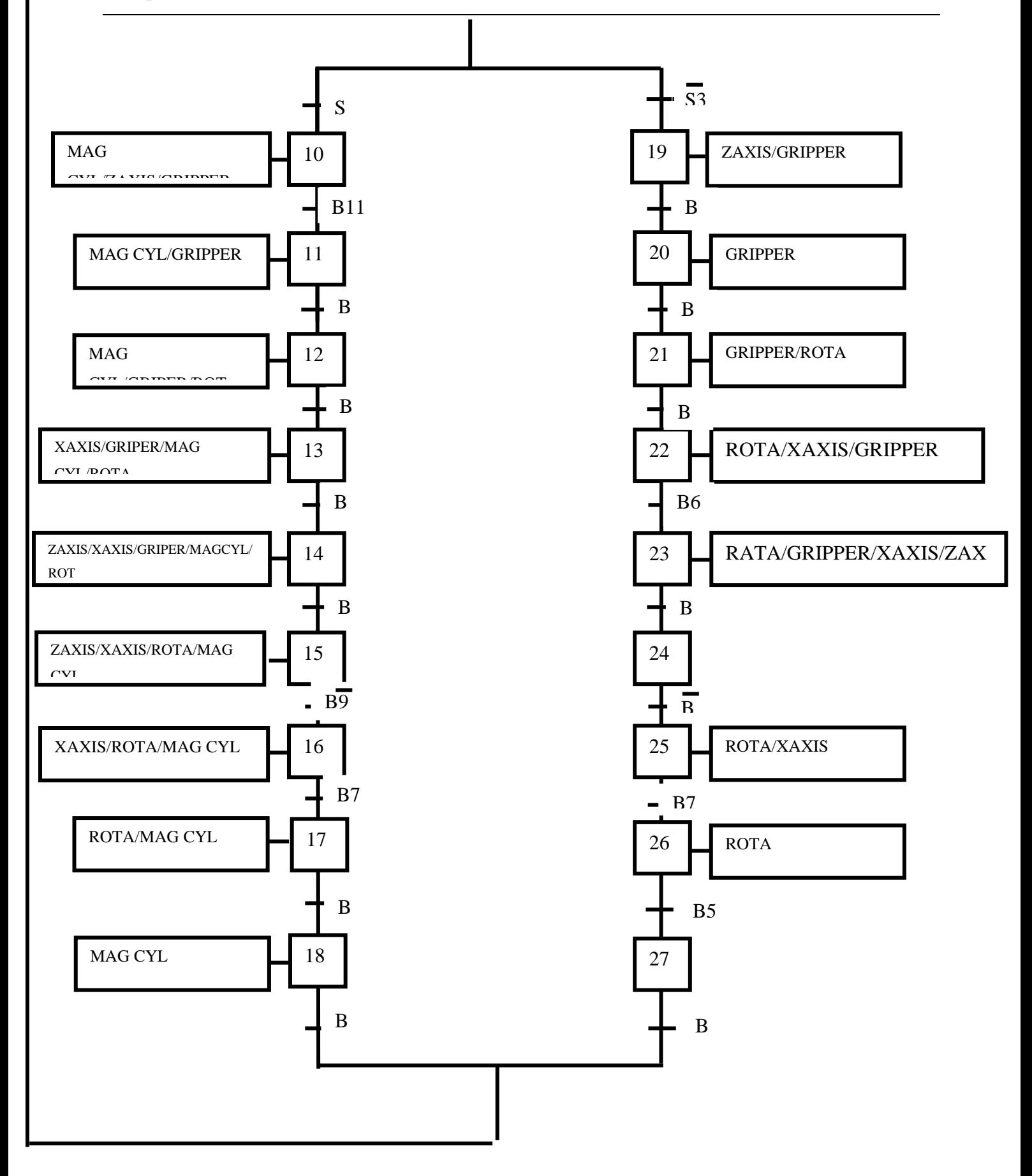

**Fig IV.2. Grafcet de point de vue commande.**
# **IV.5. Configuration matériel**

Une configuration matériel est nécessaire pour :

- Les paramètres ou les adresse préréglé d'un module.
- Configurer les liaisons de communication.

#### **Notre choix du matériel**

- ➢ **Emplacement 0 :**BMX P34 2020 : CPU 340-20 Modbus Ethernet.
- ➢ **Emplacement 1 :**BMX DDI 1602 :Dig 16 I 24 Vdc Sink.
- ➢ **Emplacement 2 :**BMX DRA 1605 : Dig 16 Q Relayas.
- ➢ **Emplacement 3** : BMX AMM 0600 : 2 E ANA. Tension/ courant 2 S ANA Tension/ courant.

La Fig suivante représente les modules de l'automate utilisé.

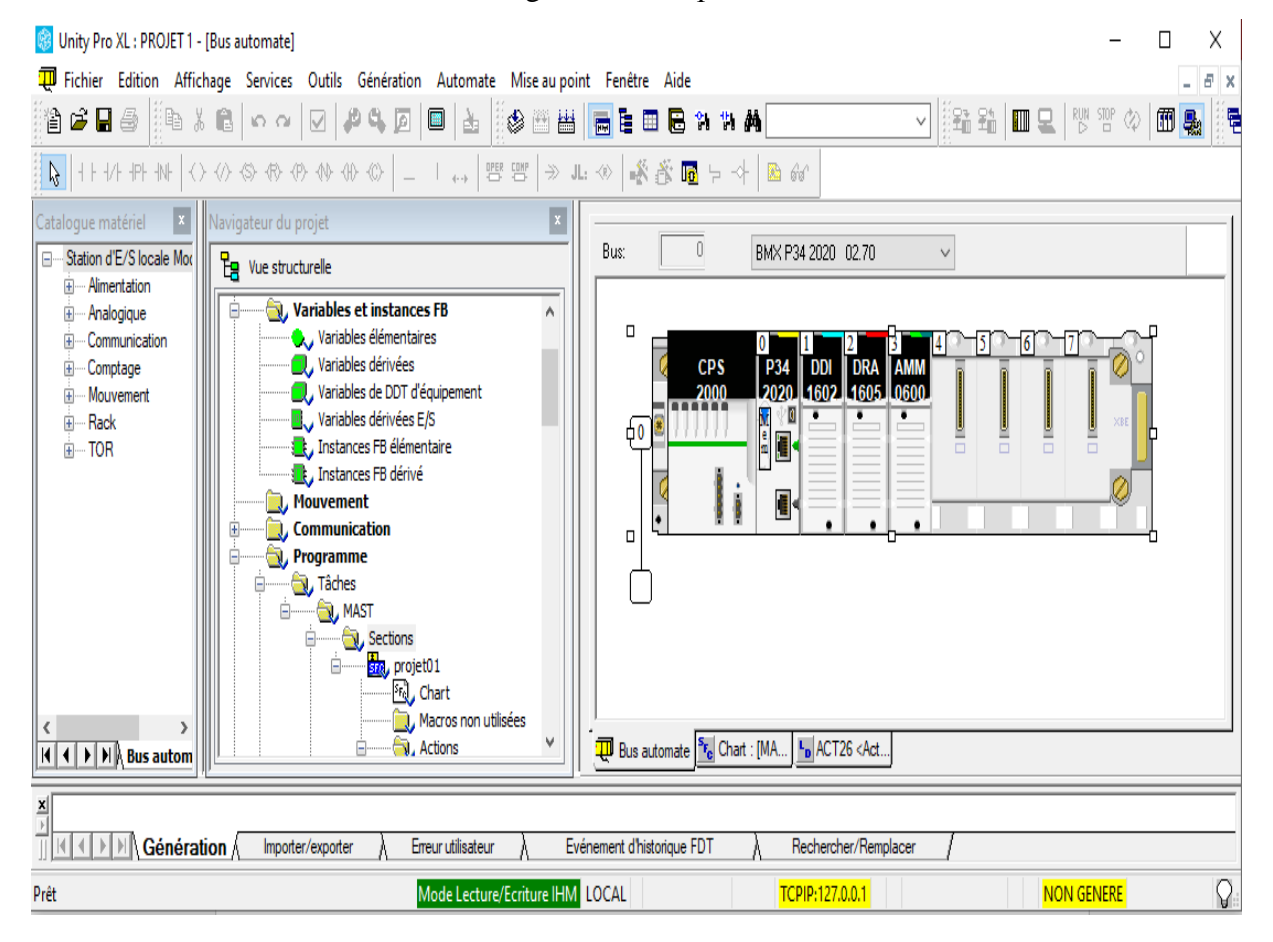

*Fig IV.3 . Configuration des appareils.*

# **IV.6 Création du programme**

# **IV.6.1. La Programmation par langage GRAFCET**

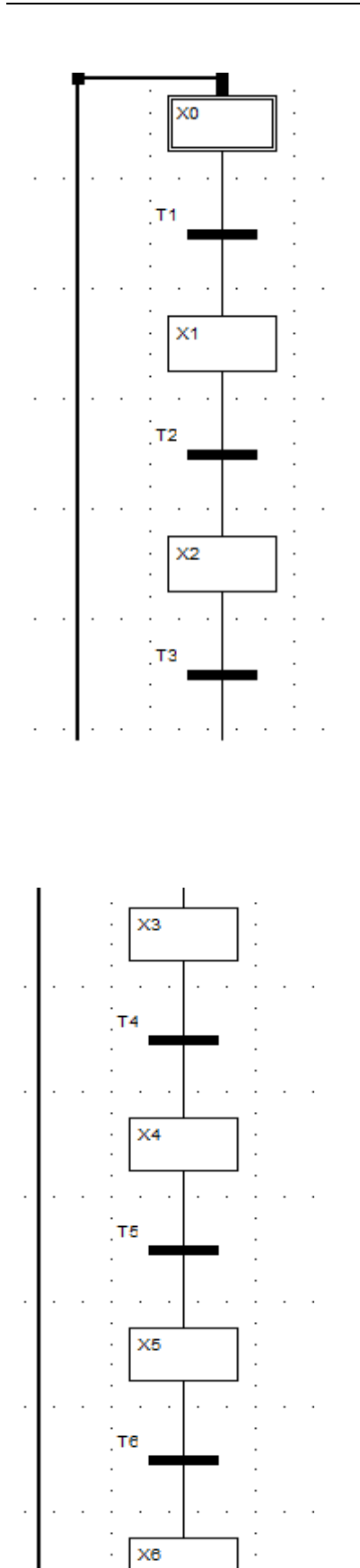

 $\ddot{\phantom{0}}$ 

 $\ddot{\phantom{a}}$  $\cdot$  | ÷, ŀ

l,

 $\ddot{\phantom{a}}$ 

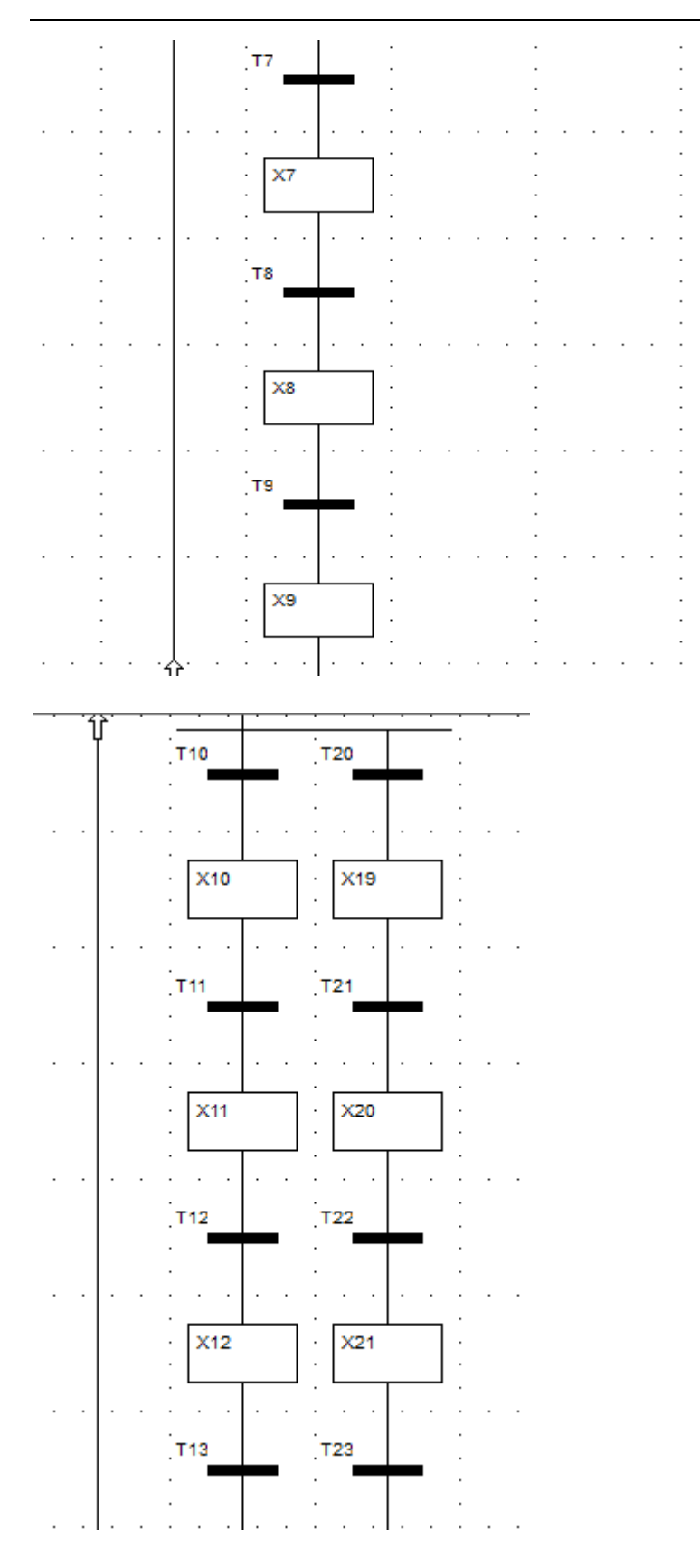

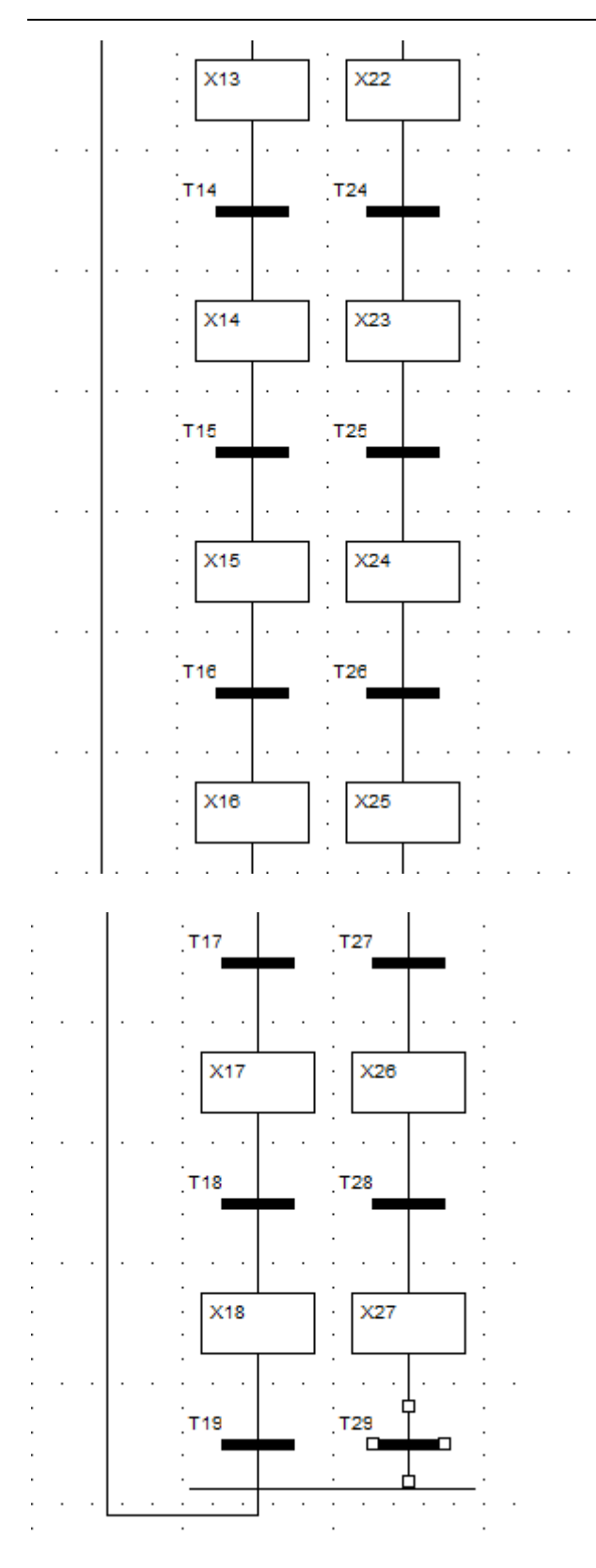

*Fig IV.4. GRAFCET de point de vue opérative* 

#### IV.6.2. Réseaux des transitions et des étapes et des action

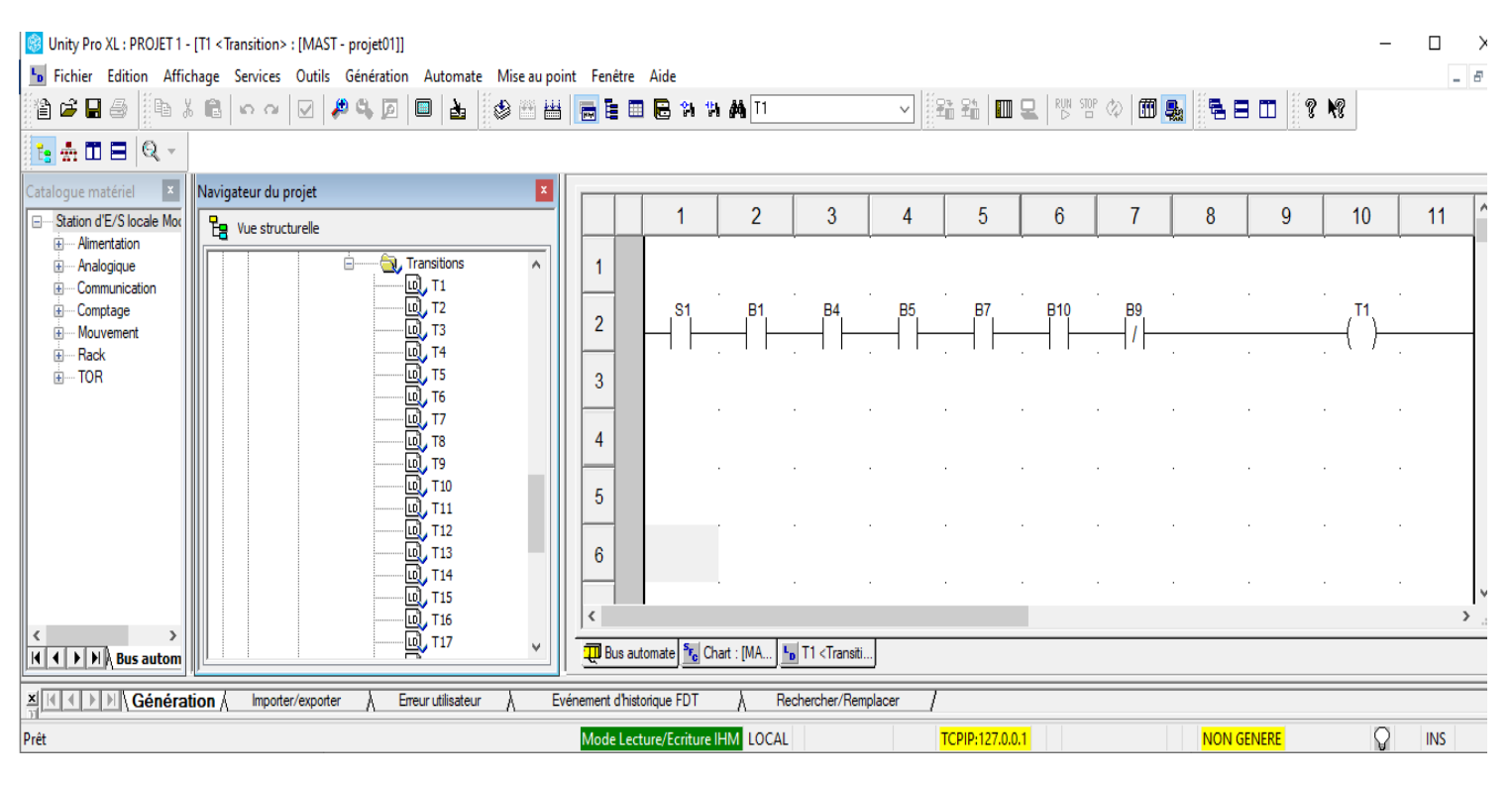

#### *Les figures suivantes représentent les réseaux des transitions*

*Fig IV.5. Réseau de la transition de l'avancement du vérin de distribution*

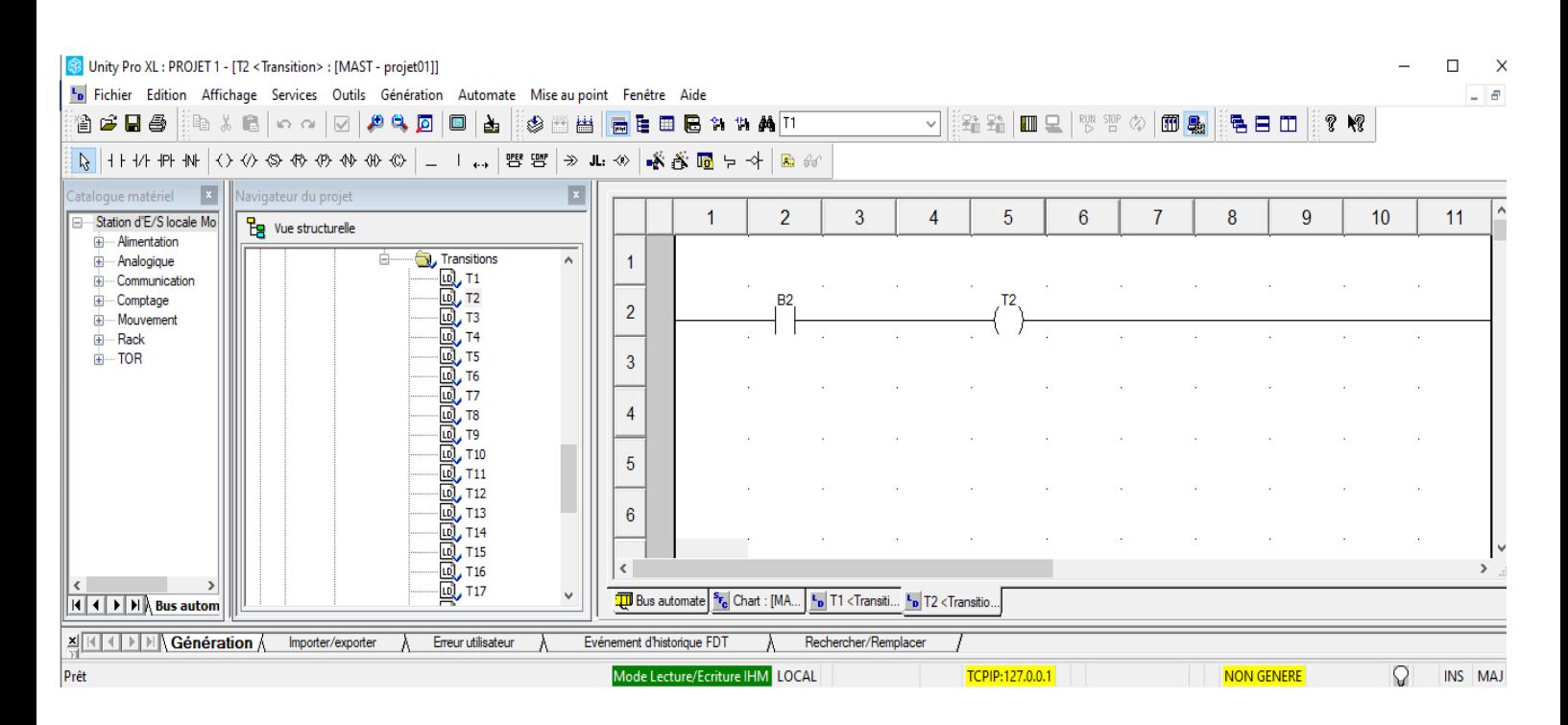

*Fig IV.6. Réseau de la transition de Démarrage moteur convoyeur.*

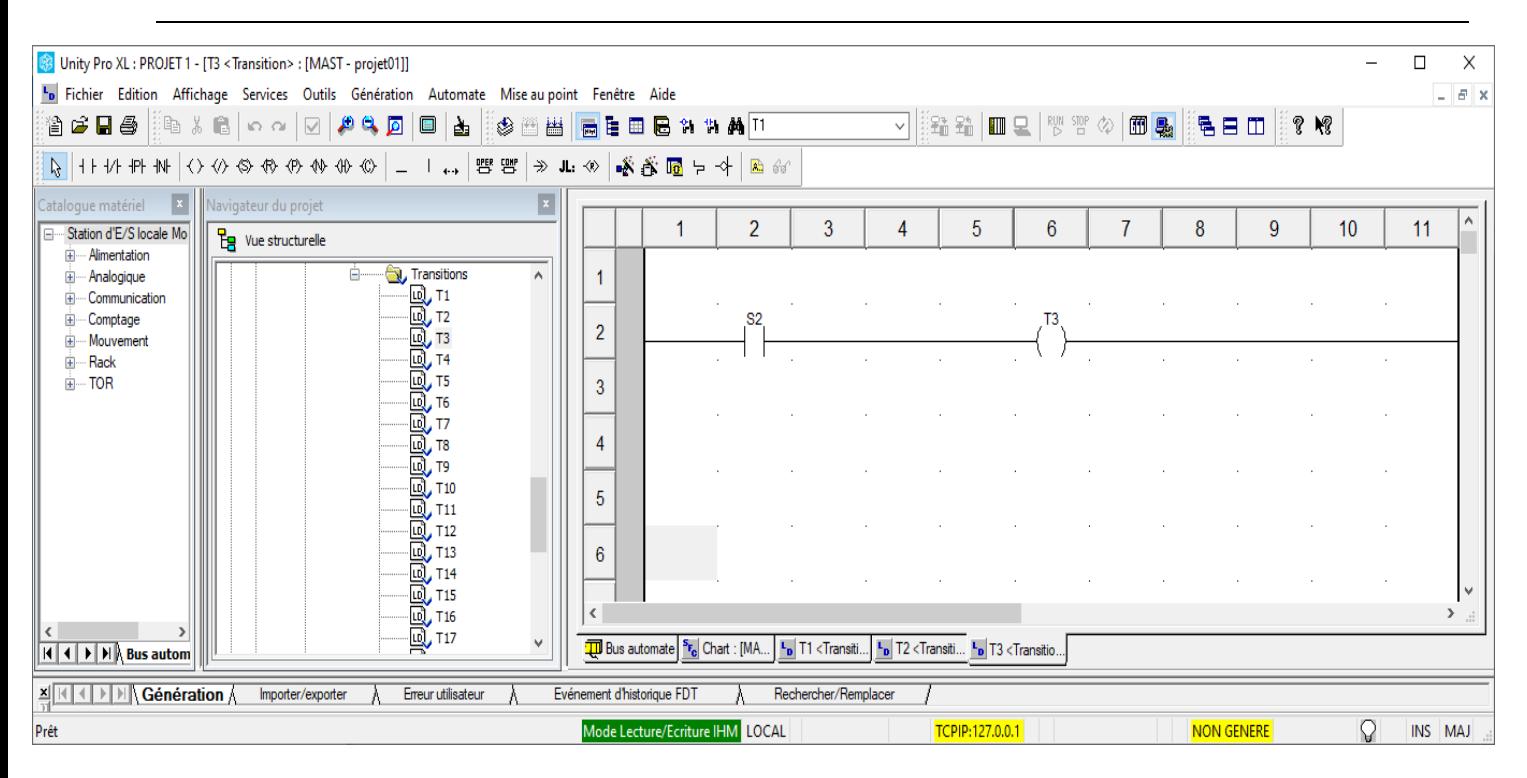

*Fig IV.7. Réseau de la transition de détection de l'arrivée de la pièce*

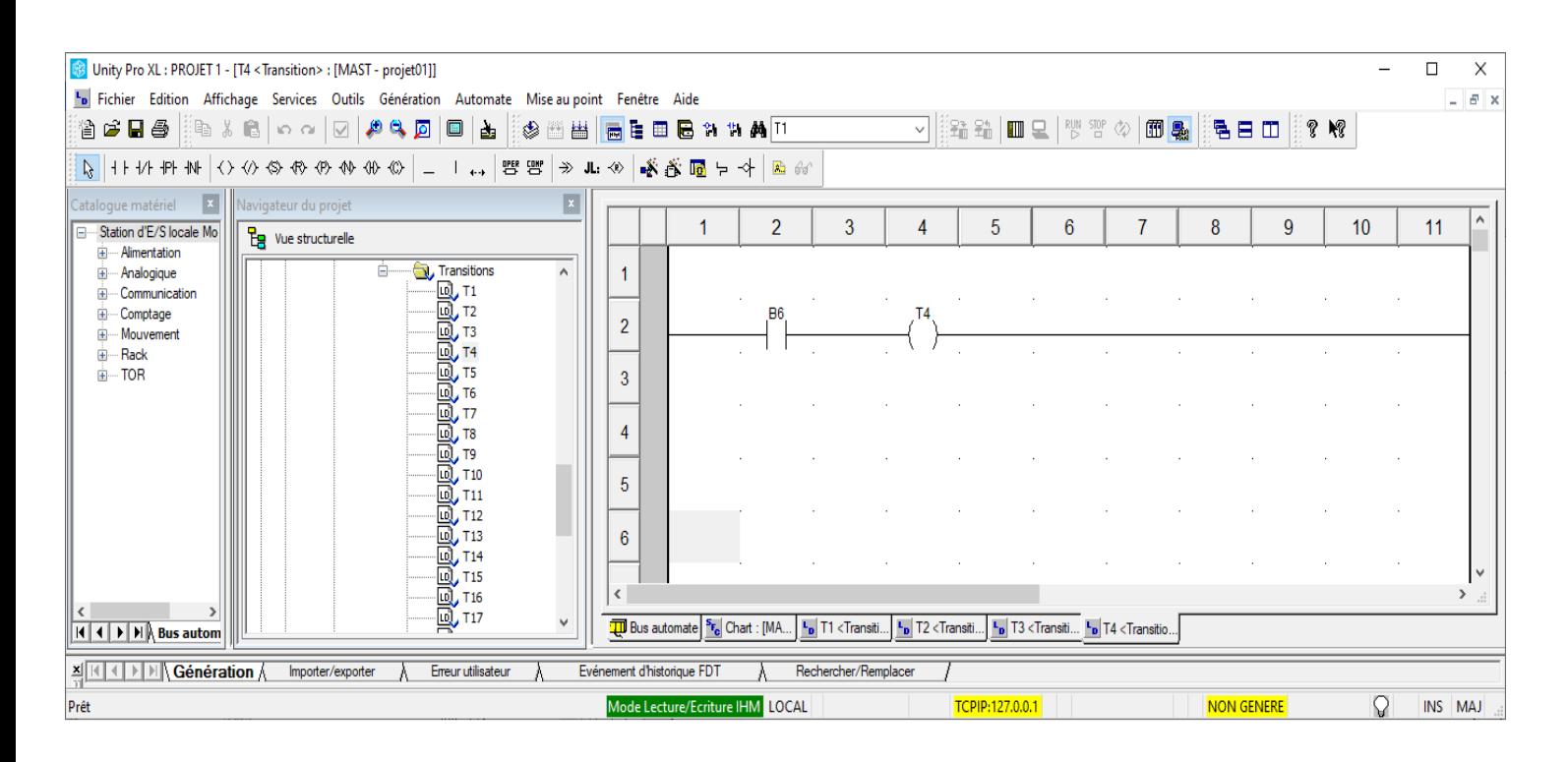

*Fig IV.8 Réseau de la transition de l'avancement de vérin(X AXIS)*

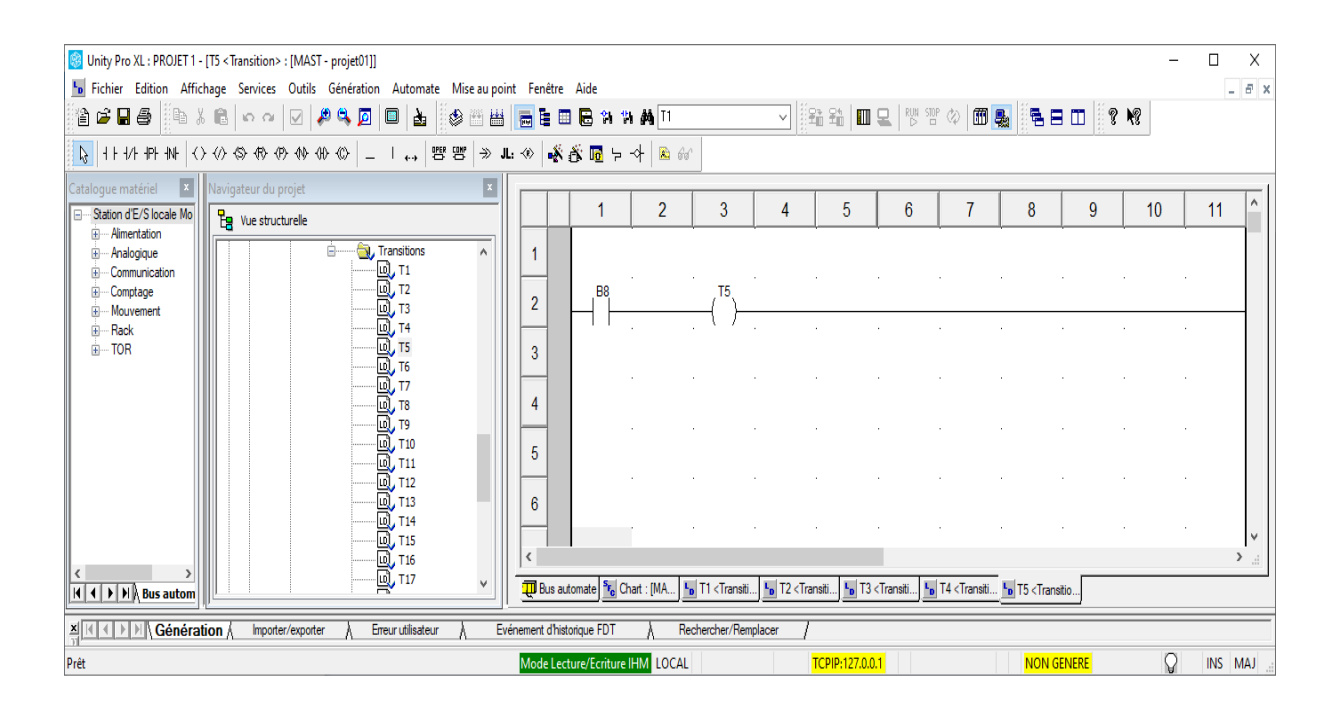

*Fig IV.9. Réseau de la transition de l'avancement de vérin(Z AXIS)*

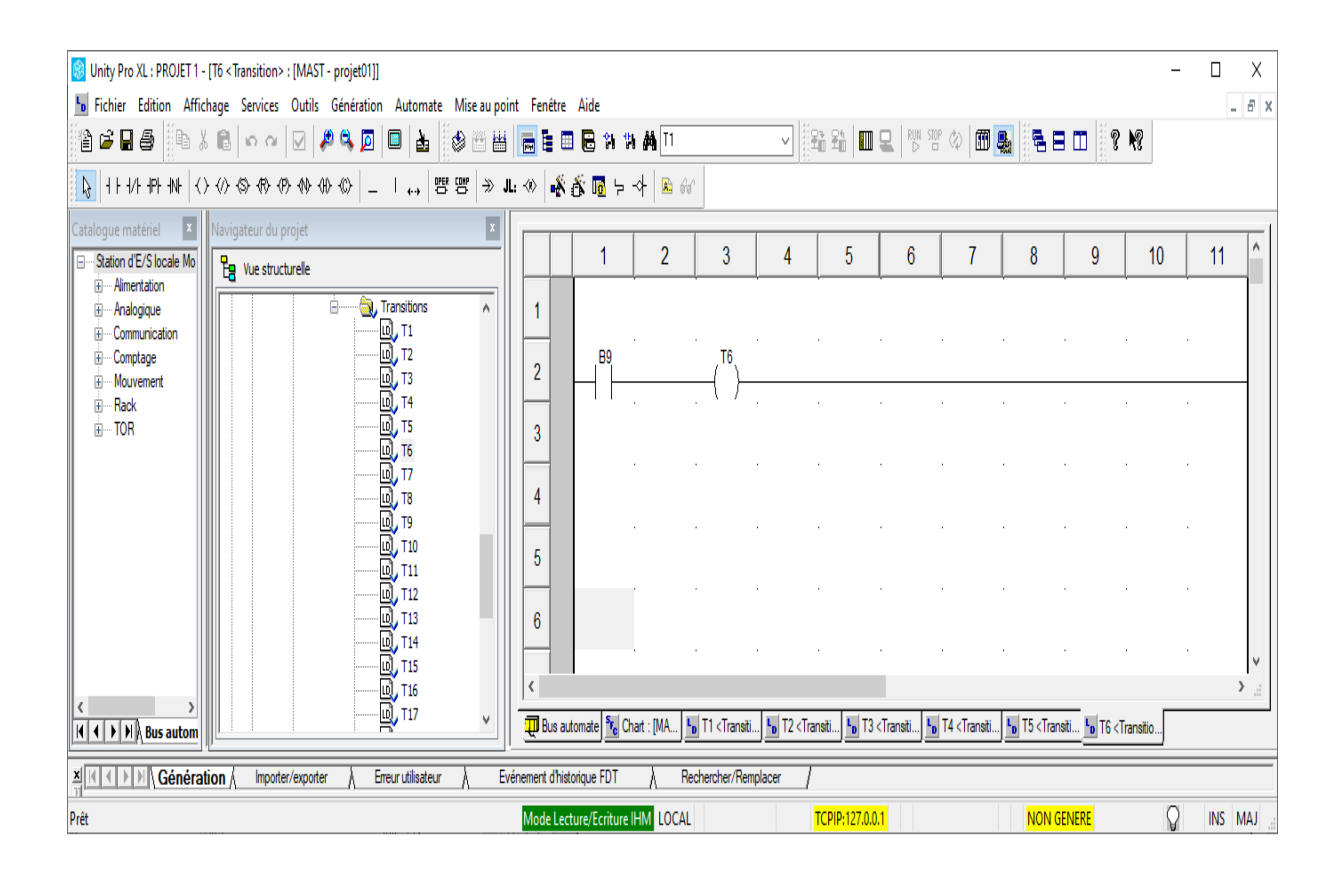

*Fig IV.10. Réseau de la transition de la fermeture de pince ( gripper)*

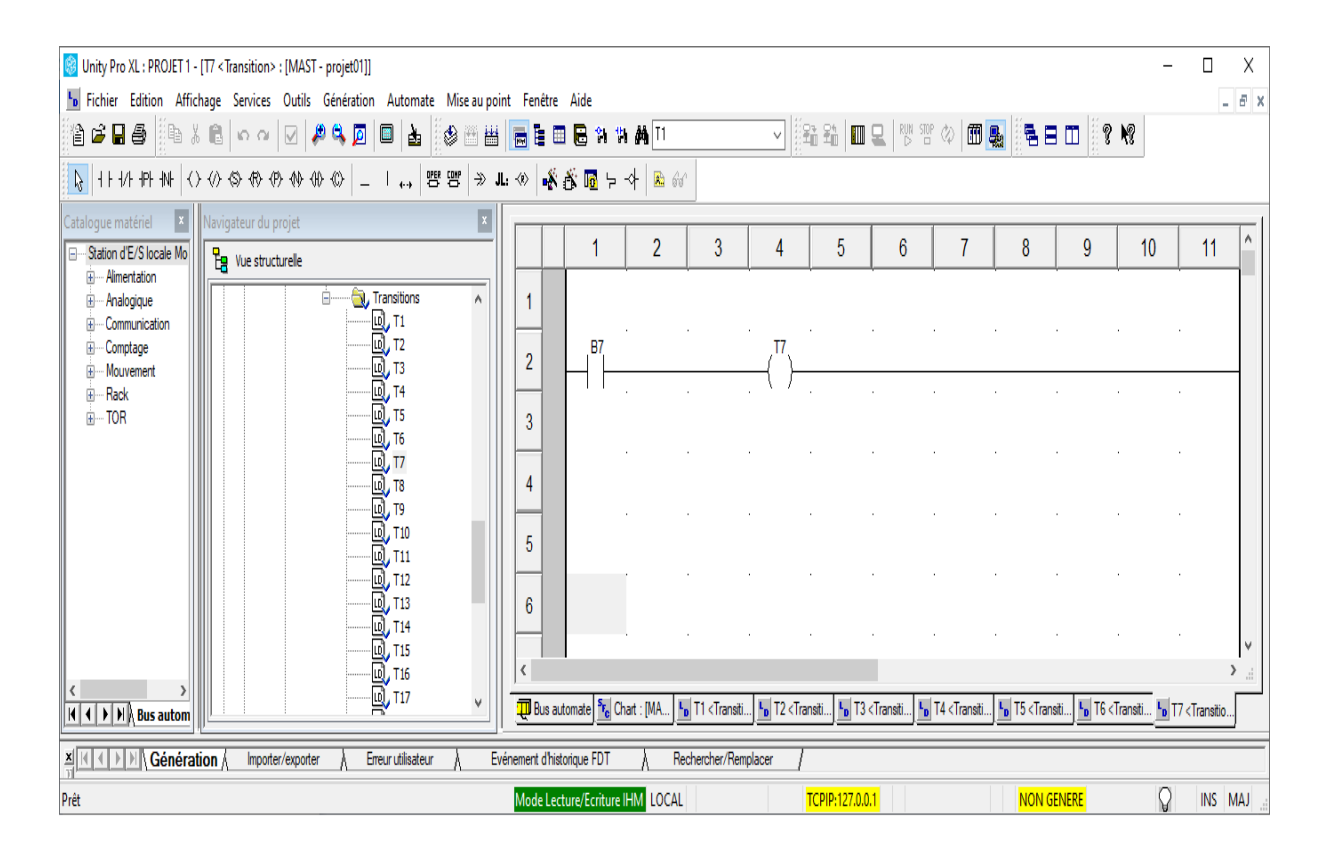

*Fig IV.11 Réseau de la transition de reculement du vérin (Z AXIS)*

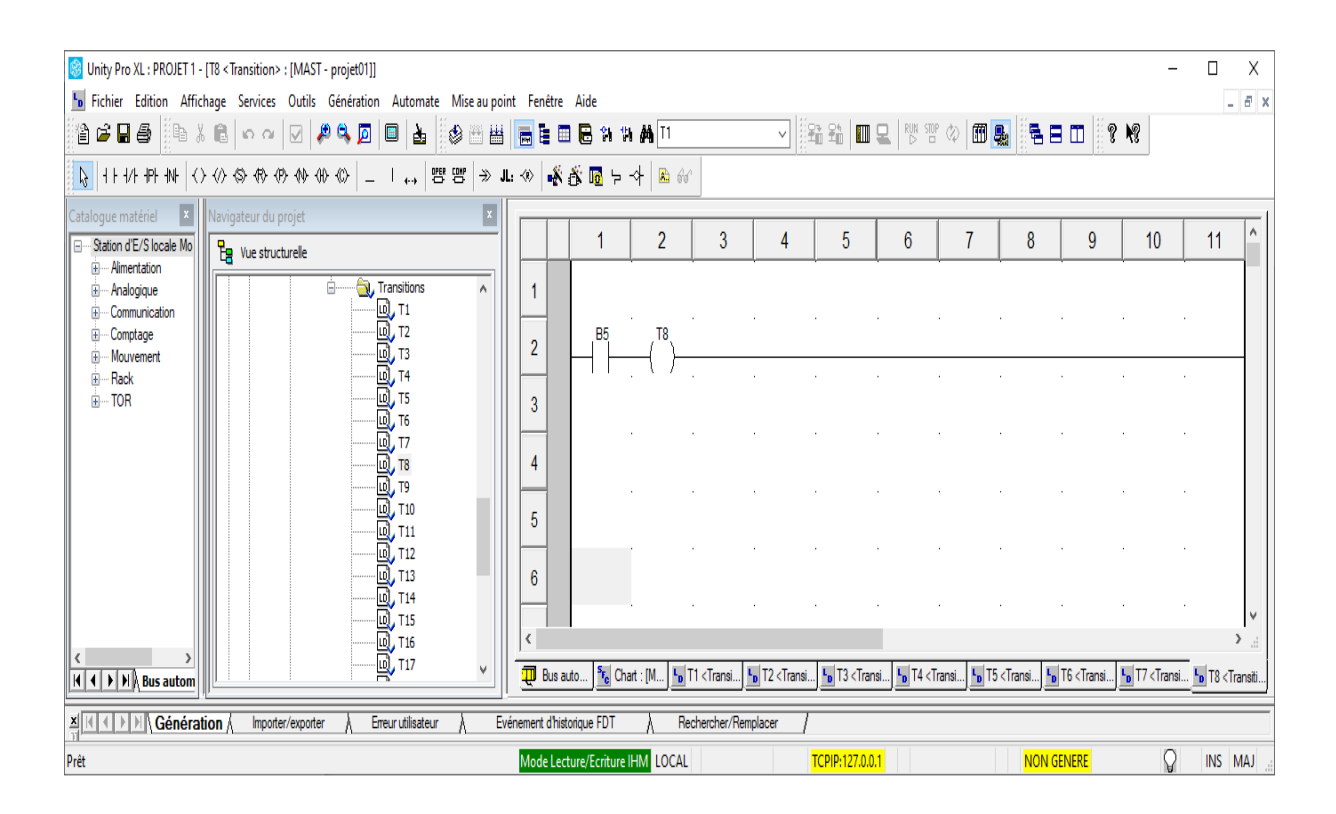

*Fig IV.12 Réseau de la transition de reculement du vérin (X AXIS)*

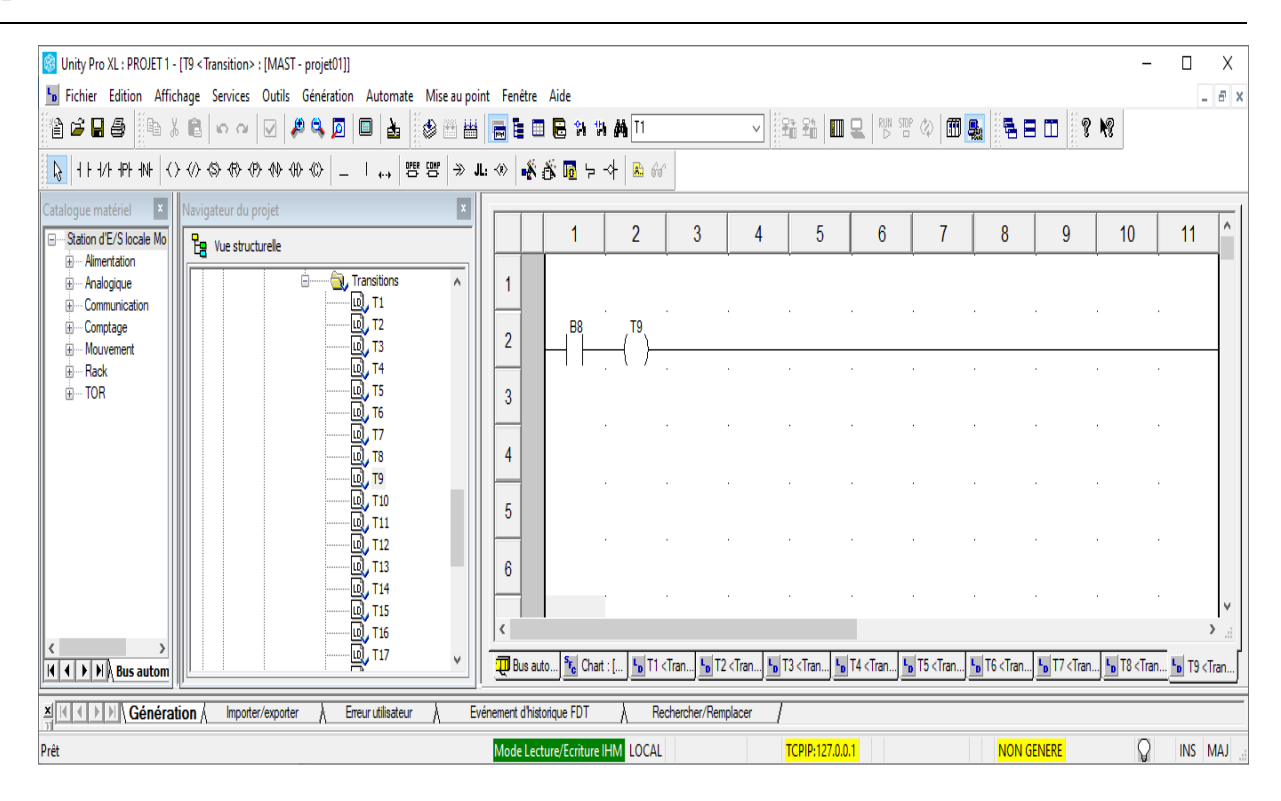

*Fig IV.13. Réseau de la transition de l'avancement du vérin (Z AXIS)*

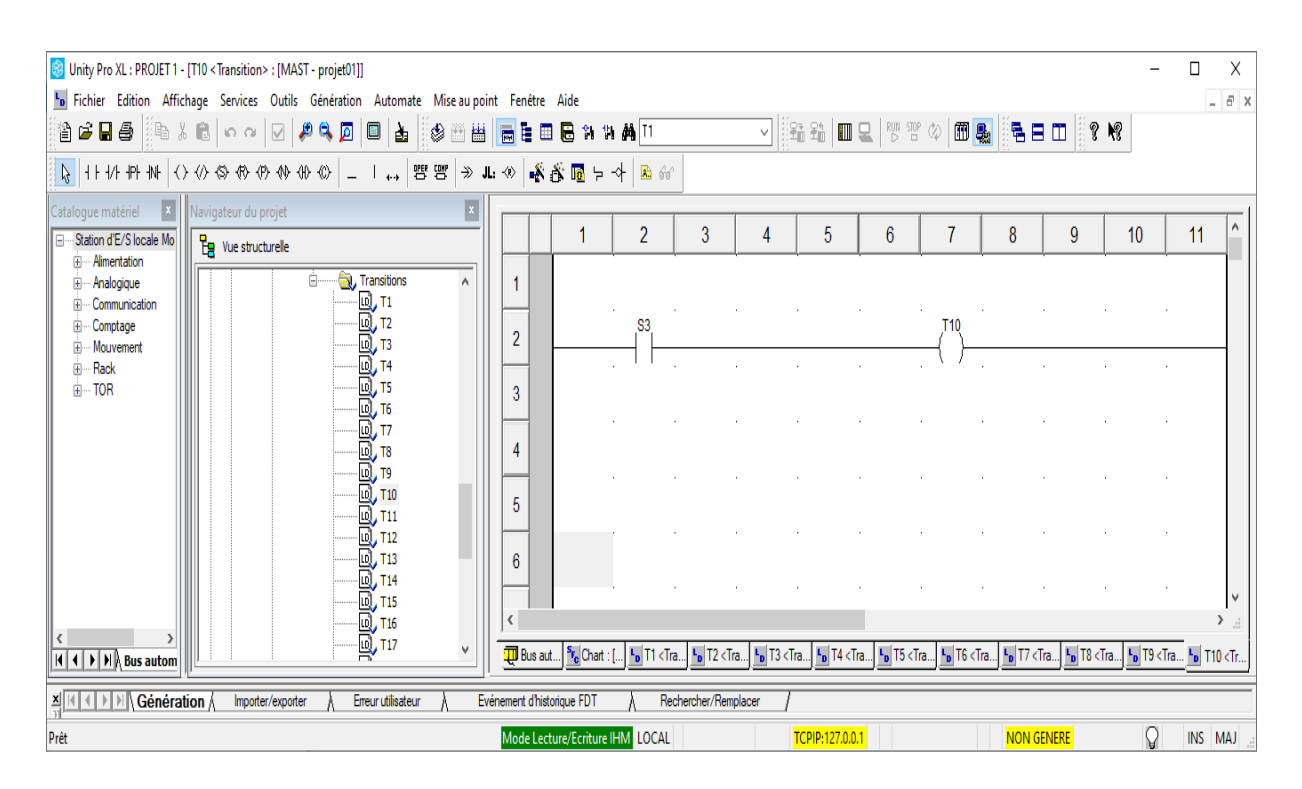

*Fig IV.14. Réseau de la transition de pour la détection le type de pièce (réfléchissante ou non).*

| Unity Pro XL: PROJET 1 - [T11 < Transition> : [MAST - projet01]]                                                                                                    |                |                                 |                |                      |   |                 |   |                   |                                                                                                    |                  | п       | X                    |
|----------------------------------------------------------------------------------------------------|----------------|---------------------------------|----------------|----------------------|---|-----------------|---|-------------------|----------------------------------------------------------------------------------------------------|------------------|---------|----------------------|
|                                                                                                    |                |                                 |                |                      |   |                 |   |                   |                                                                                                    |                  |         |                      |
| In Fichier Edition Affichage Services Outils Génération Automate Mise au point Fenêtre Aide                                                                                                    |                |                                 |                |                      |   |                 |   |                   |                                                                                                    |                  |         | $  \approx$ $\times$ |
| A SARE BAAN                                                                                                    |                |                                 |                |                      |   |                 |   |                   | V ∰£i£i  {II Q   \'' ™ ∞   {II Q   {{& B O   {{& Y &                                                                                                    |                  |         |                      |
| <mark>๎฿</mark> ๎๚๚ฅ₩๎()«®®®®®® │ + ∴   ඐ® ≫ ╨ ® │ <mark>๑</mark> ® ® ๒ <del></del>                                                                                                    |                |                                 |                |                      |   |                 |   |                   |                                                                                                    |                  |         |                      |
| $\ x\ $<br>$\overline{\mathbf{x}}$<br>Navigateur du projet<br>Catalogue matériel                                                                                                    |                |                                 |                |                      |   |                 |   |                   |                                                                                                    |                  |         |                      |
| Station d'E/S locale Mo<br>$\frac{p}{\Box p}$ Vue structurelle                                                                                                    |                |                                 | $\overline{2}$ | 3                    | 4 | 5               | 6 | 8                 | 9                                                                                                    | 10 <sup>10</sup> | 11      |                      |
| iii -- Alimentation                                                                                                    |                |                                 |                |                      |   |                 |   |                   |                                                                                                    |                  |         |                      |
| <b>Transitions</b><br>ė.<br><b>E</b> -Analogique<br>$\wedge$<br>- Communication<br>Ė                                                                                                    |                |                                 |                |                      |   |                 |   |                   |                                                                                                    |                  |         |                      |
| - Comptage<br>$\mathbb{F}$                                                                                                    |                |                                 | <b>B11</b>     |                      |   |                 |   |                   |                                                                                                    |                  |         |                      |
| E-Mouvement                                                                                                    | $\overline{2}$ |                                 |                |                      |   |                 |   |                   |                                                                                                    |                  |         |                      |
| - Rack<br>Ĥ<br>iii TOR                                                                                                    |                |                                 |                |                      |   |                 |   |                   |                                                                                                    |                  |         |                      |
|                                                                                                    | 3              |                                 |                |                      |   |                 |   |                   |                                                                                                    |                  |         |                      |
|                                                                                                    |                |                                 |                |                      |   |                 |   |                   |                                                                                                    |                  |         |                      |
|                                                                                                    | 4              |                                 |                |                      |   |                 |   |                   |                                                                                                    |                  |         |                      |
|                                                                                                    |                |                                 |                |                      |   |                 |   |                   |                                                                                                    |                  |         |                      |
|                                                                                                    | 5              |                                 |                |                      |   |                 |   |                   |                                                                                                    |                  |         |                      |
|                                                                                                    |                |                                 |                |                      |   |                 |   |                   |                                                                                                    |                  |         |                      |
|                                                                                                    | 6              |                                 |                |                      |   |                 |   |                   |                                                                                                    |                  |         |                      |
| <b>index</b> and the state of the state of the state of the state of the state of the state of the state of the state of the state of the state of the state of the state of the state of the state of the state of the state of th |                |                                 |                |                      |   |                 |   |                   |                                                                                                    |                  |         |                      |
|                                                                                                    |                |                                 |                |                      |   |                 |   |                   |                                                                                                    |                  |         |                      |
|                                                                                                    | <b>D</b> Bus a | <sup>S</sup> <sub>E</sub> Chart |                |                      |   |                 |   |                   | - <mark>ъ</mark> Т1 <tr  -<mark="">ъ Т2 <tr  -<mark="">ъ Т3 <tr  -<mark="">ъ Т4 <tr  -ъ="" <t.="" <t.<="" <tr ="" th=""  ="" ст.="" т11="" т5="" т6=""><th></th><th></th><th></th></tr ></tr ></tr ></tr > |                  |         |                      |
| $H$ $\leftarrow$ $H$ $\right)$ $H$ $\right)$ Bus autom                                                                                                    |                |                                 |                |                      |   |                 |   |                   |                                                                                                    |                  |         |                      |
| <b>x K I I K Génération</b><br>Erreur utilisateur<br>Importer/exporter                                                                                                    |                | Evénement d'historique FDT      |                | Rechercher/Remplacer |   |                 |   |                   |                                                                                                    |                  |         |                      |
| Prêt                                                                                                    |                | Mode Lecture/Ecriture IHM LOCAL |                |                      |   | TCPIP:127.0.0.1 |   | <b>NON GENERE</b> |                                                                                                    | V                | INS MAJ |                      |

*Fig IV.15. Réseau de la transition de l'avancement du vérin de magazine.*

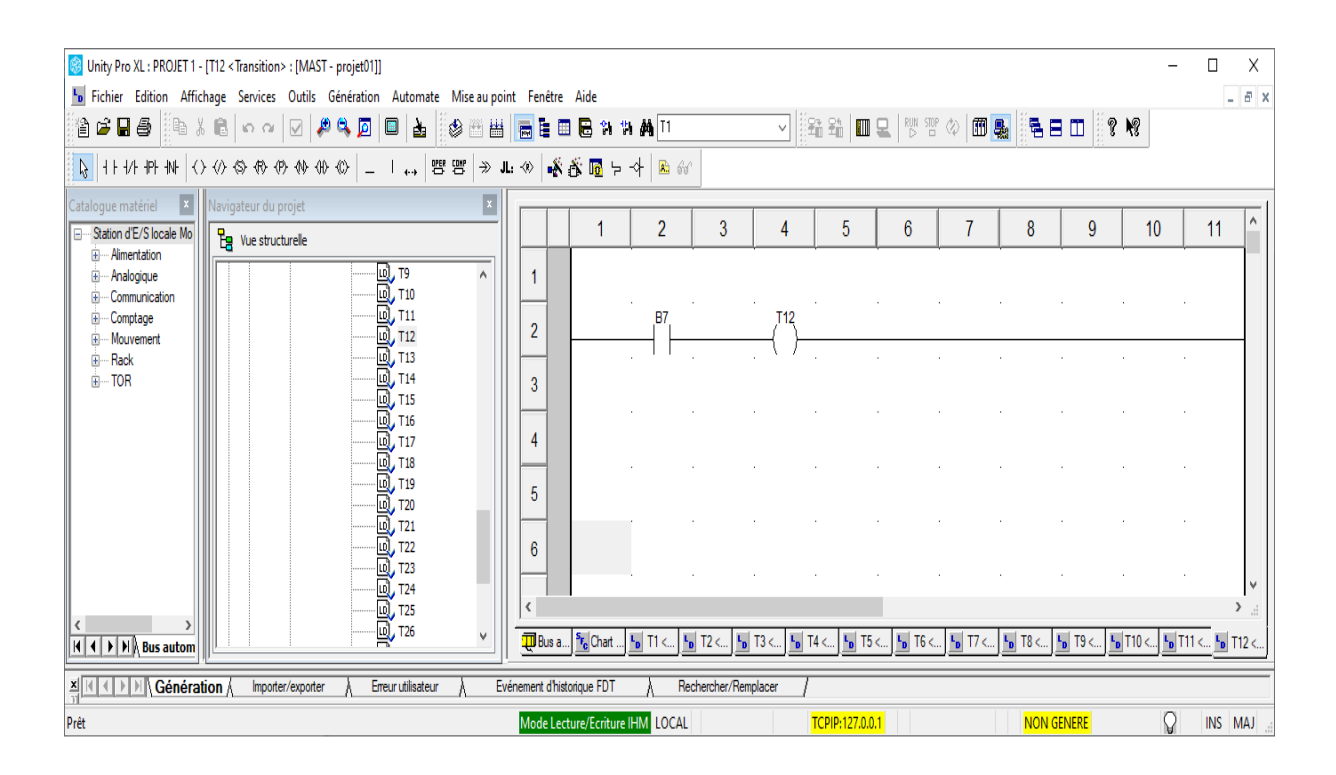

*Fig IV.16. Réseau de la transition de reculement du vérin (Z AXIS)*

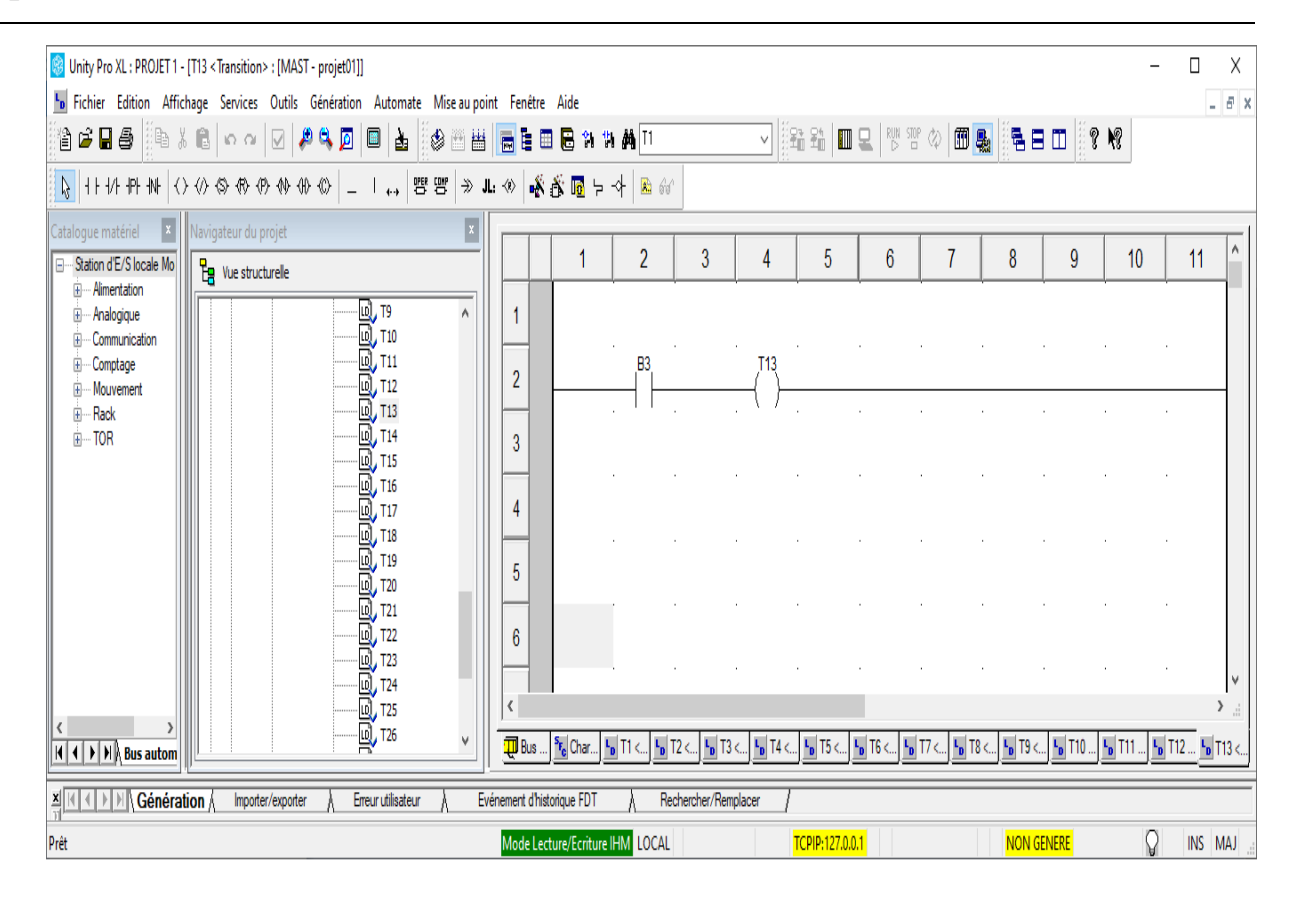

*Fig IV.17. Réseau de la transition de rotation du a Vérin rotatif vers le magazine.*

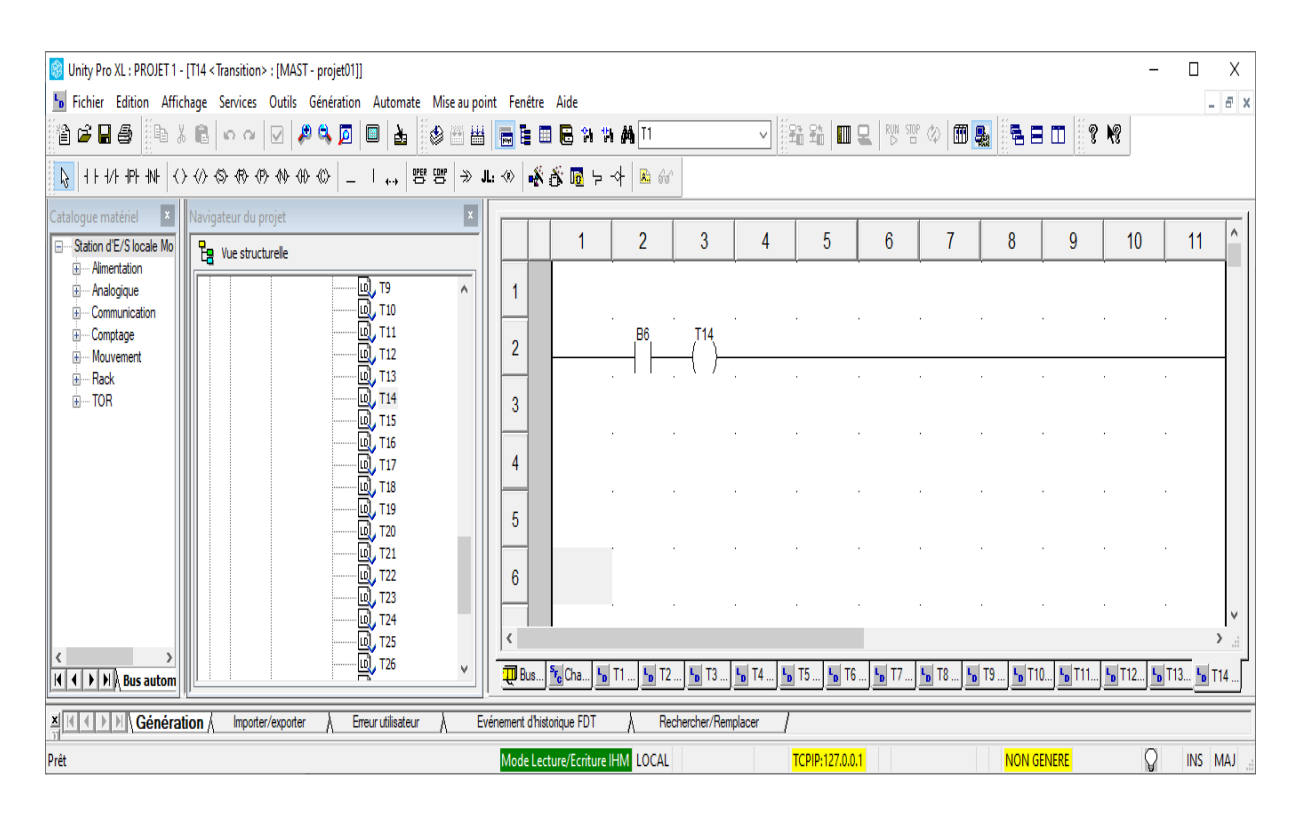

*Fig IV.18. Réseau de la transition de l'avancement du vérin(X AXIS)*

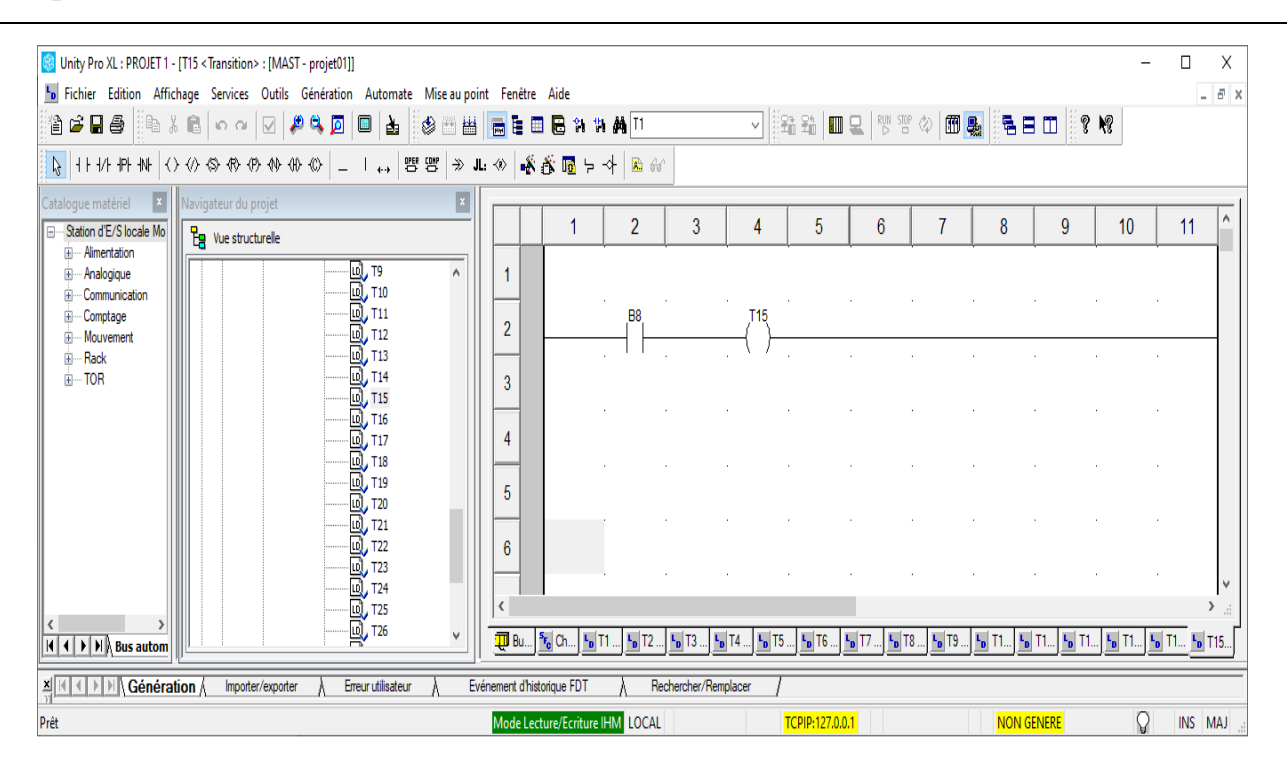

*Fig IV.19. Réseau de la transition de l'avancement du vérin(Z AXIS)*

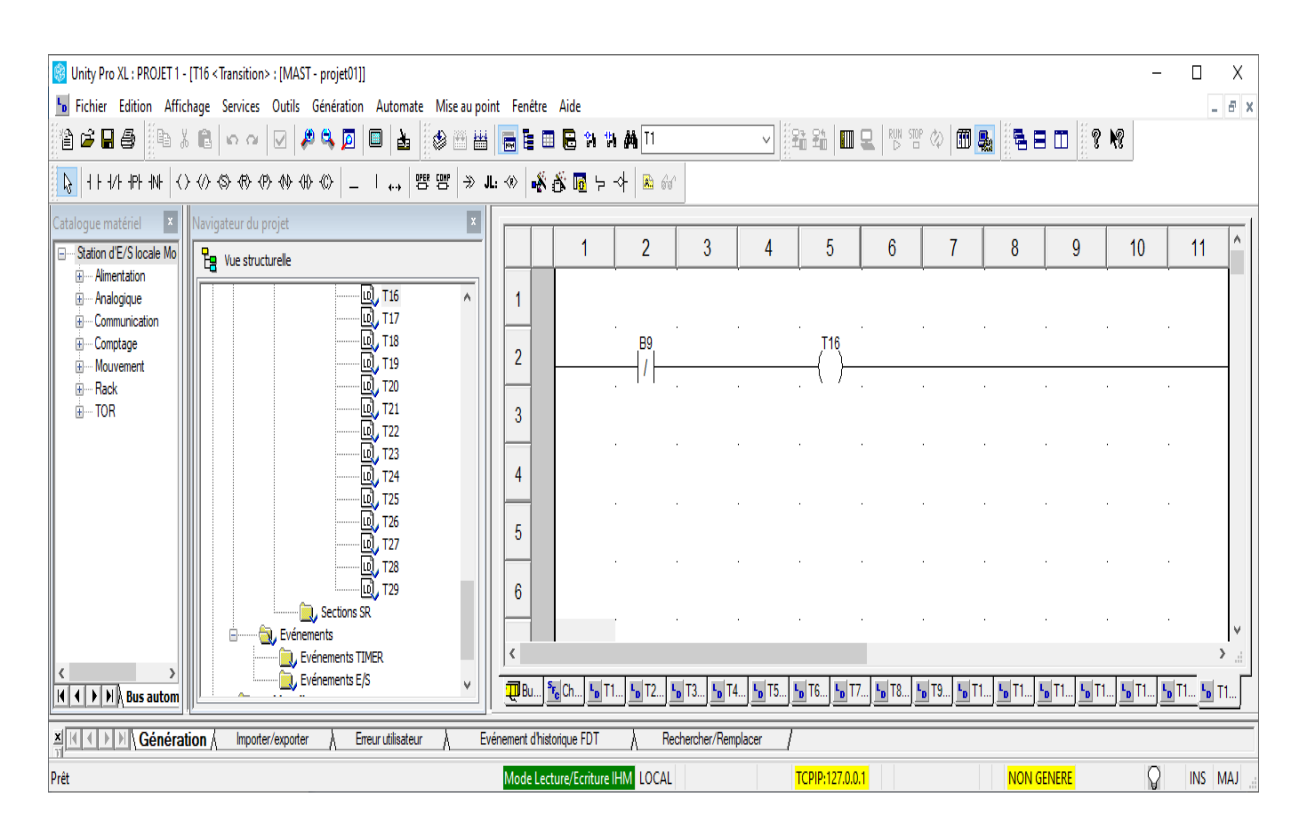

*Fig IV.20. Réseau de la transition de l'ouverture du pince ( gripper)*

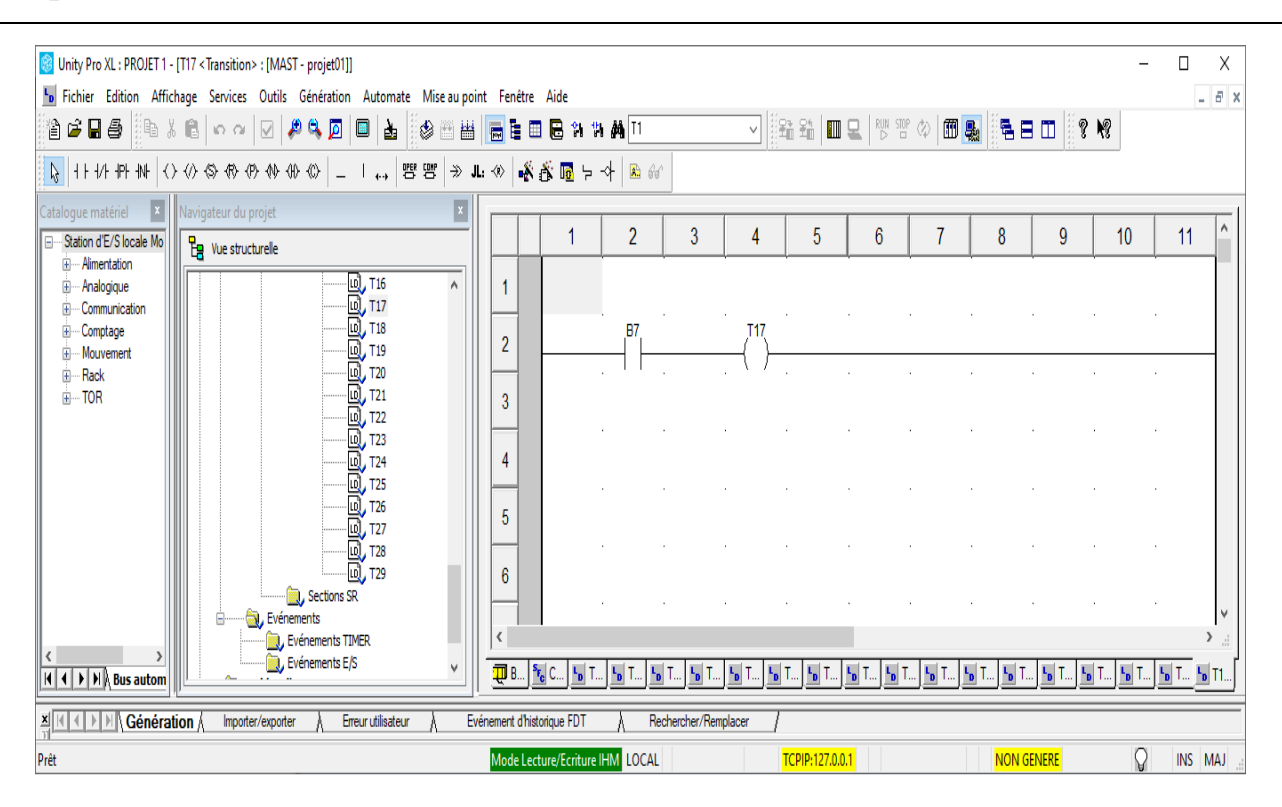

*Fig IV.21. Réseau de la transition de reculement du vérin (Z AXIS)*

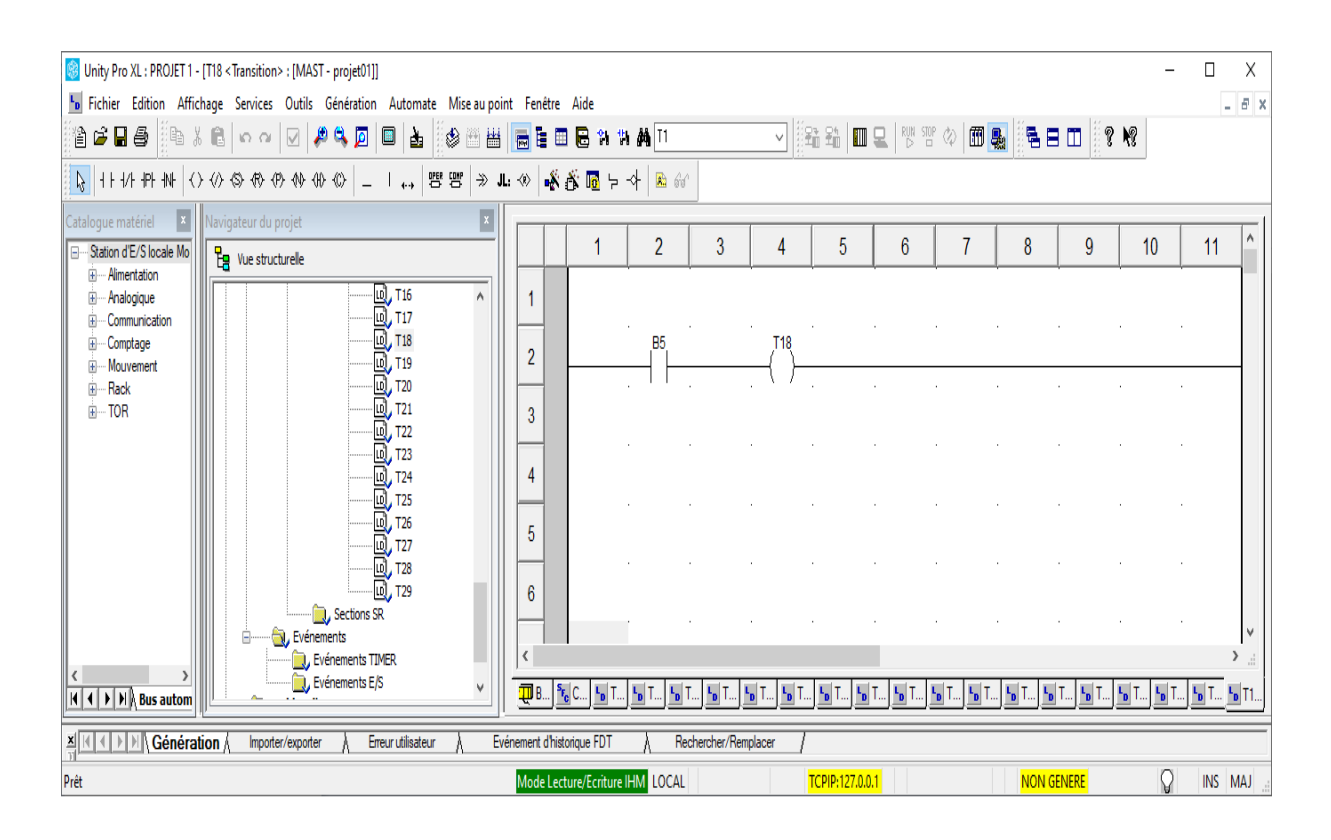

*Fig IV.22. Réseau de la transition de reculement du vérin (X AXIS)*

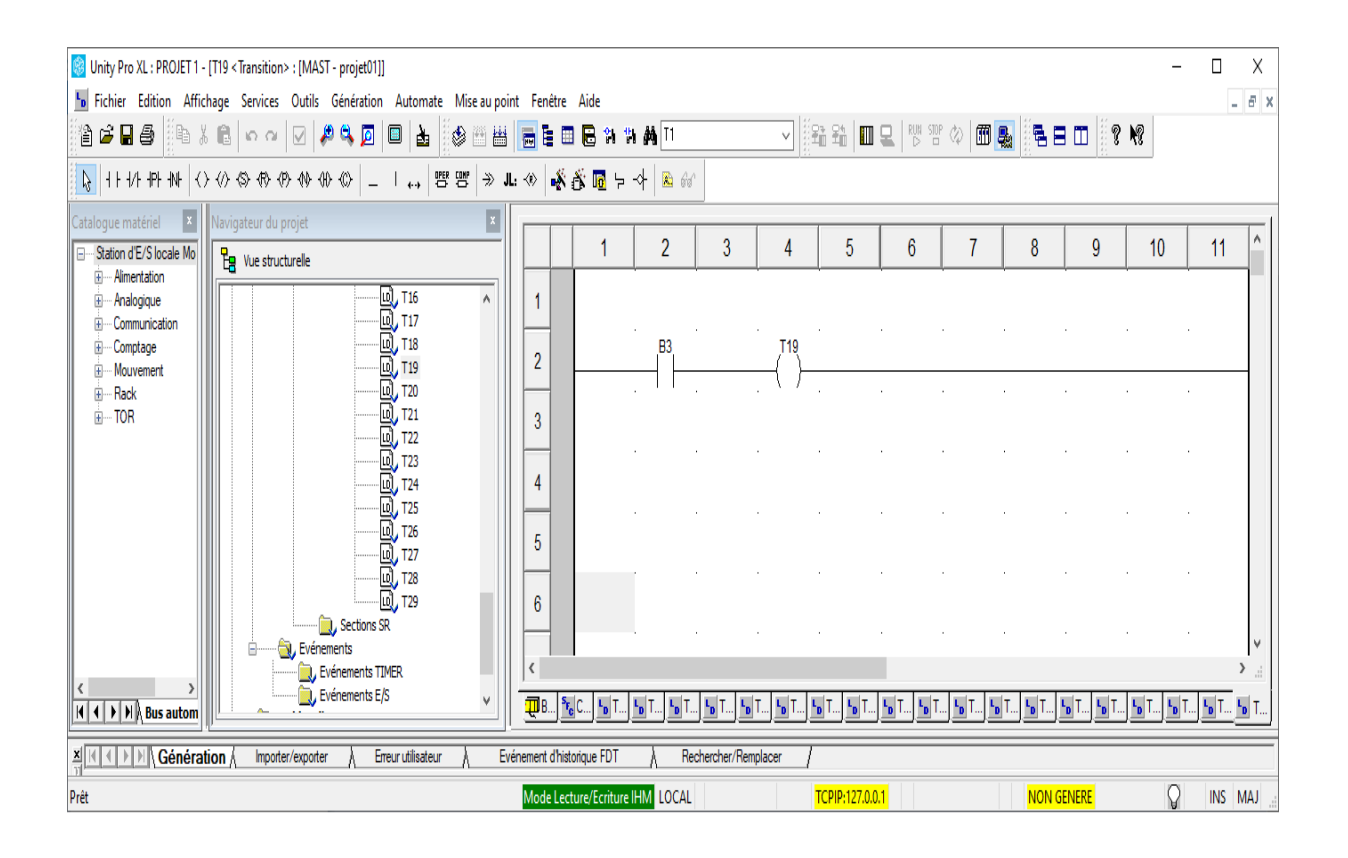

*Fig IV.23. Réseau de la transition de rotation de Vérin rotatif vers le magazine.*

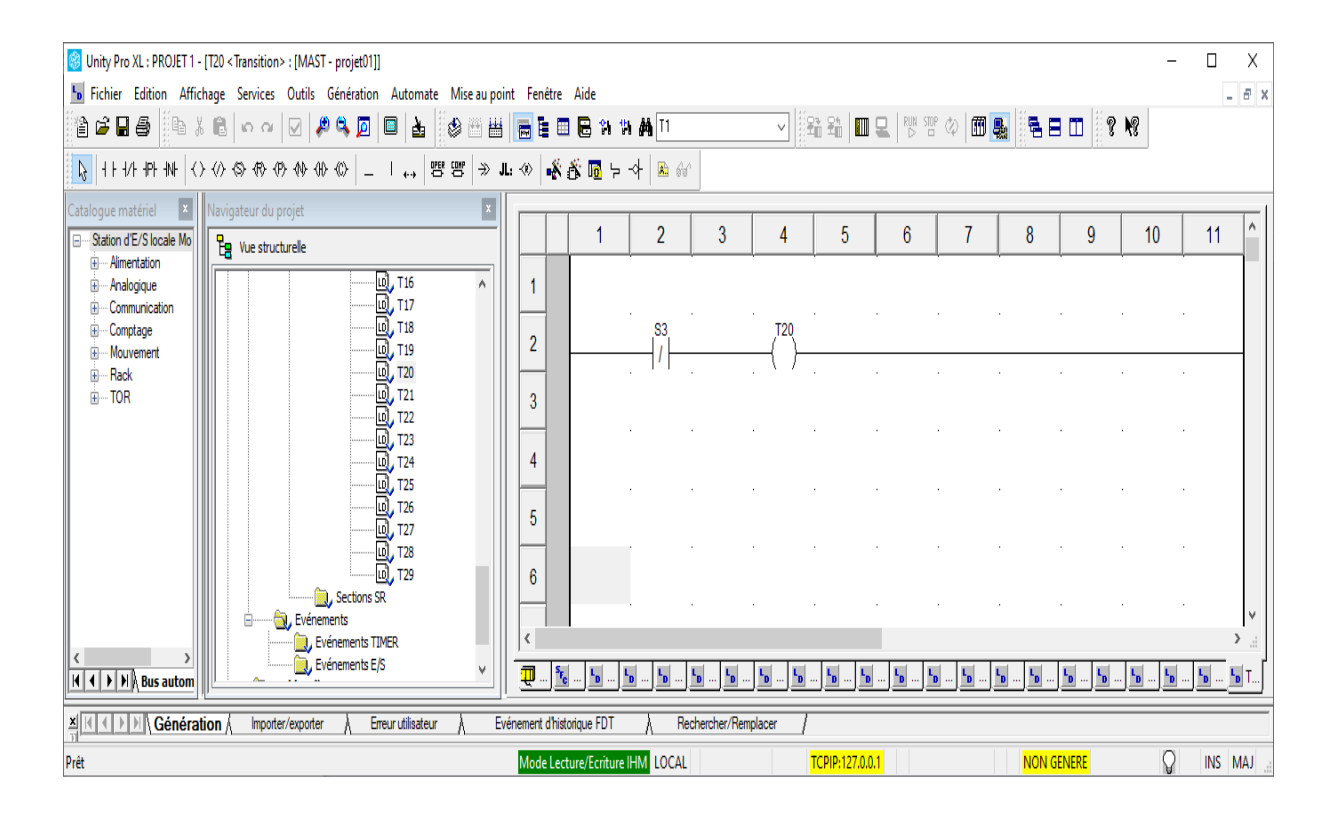

*Fig IV.24. Réseau de la transition de détection de pièce non réfléchissante.*

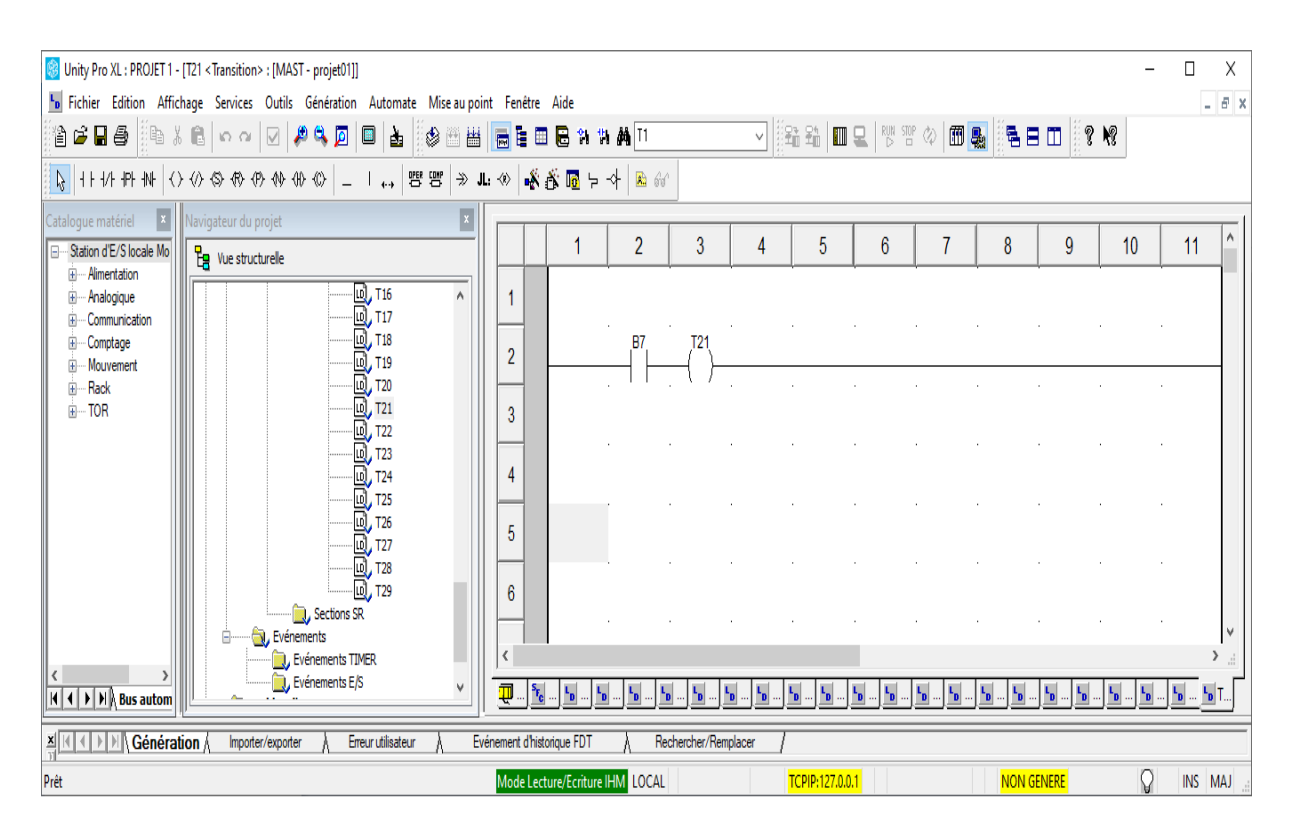

*Fig IV.25. Réseau de la transition de reculement de vérin (Z AXIS)*

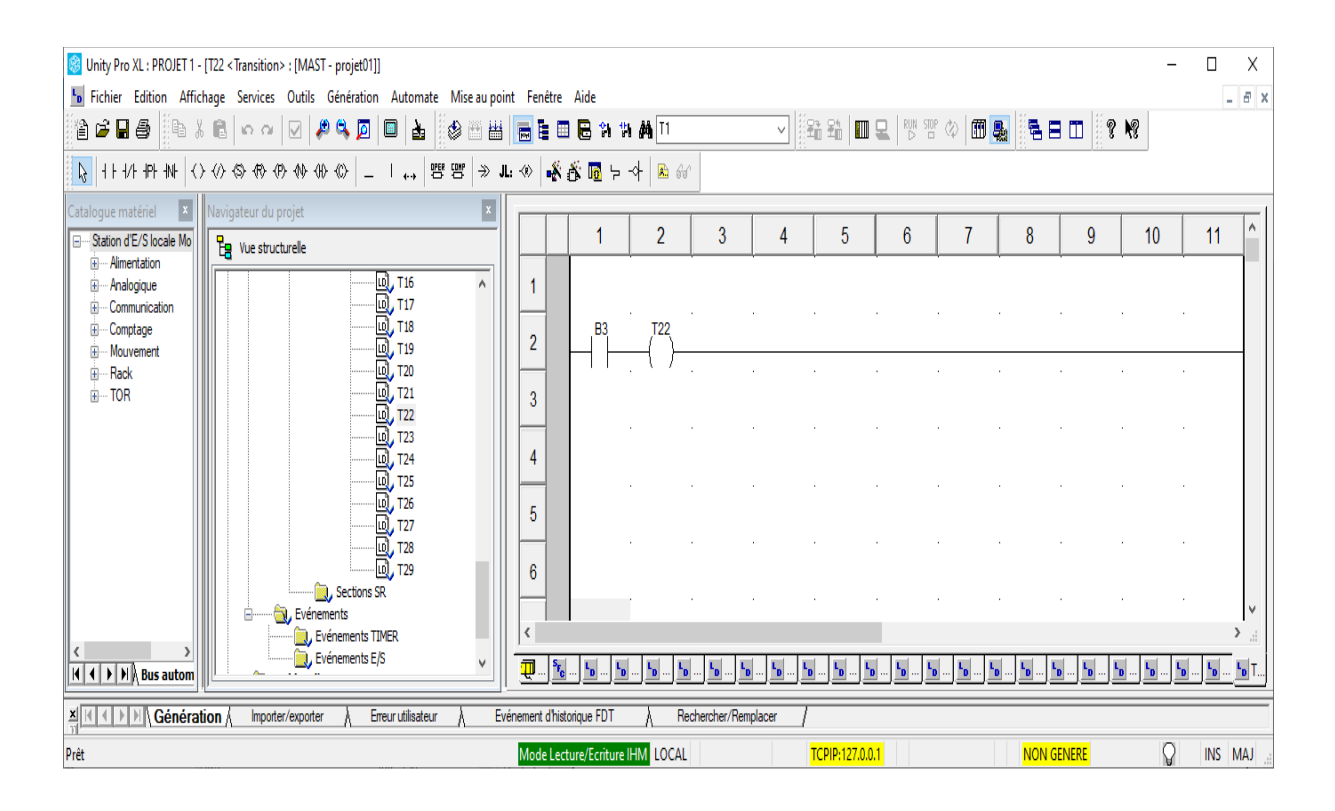

*Fig IV.26. Réseau de la transition de rotation du Vérin de rotatif vers le magazine.*

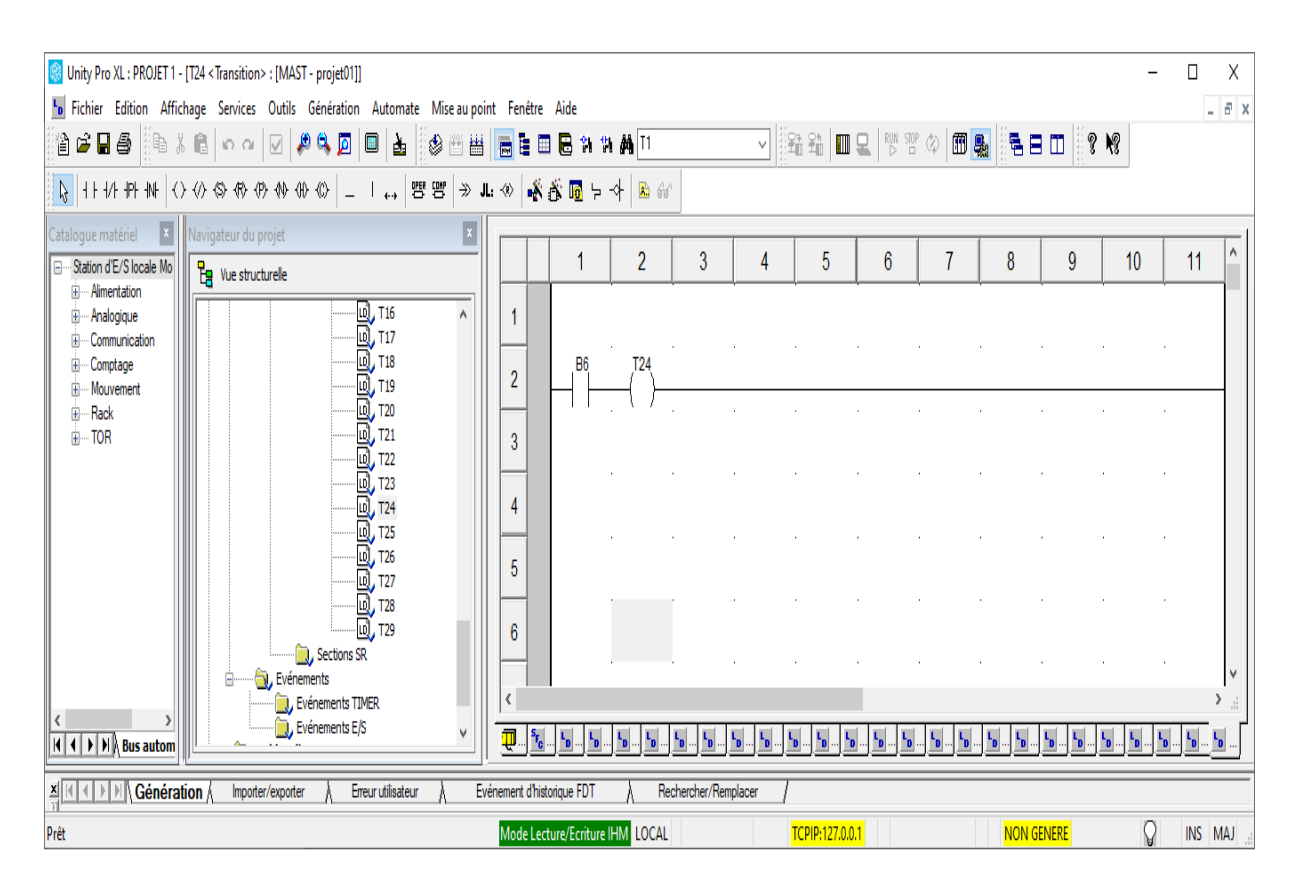

*Fig IV.27. Réseau de la transition d'avancement du Vérin (X AXIS)*

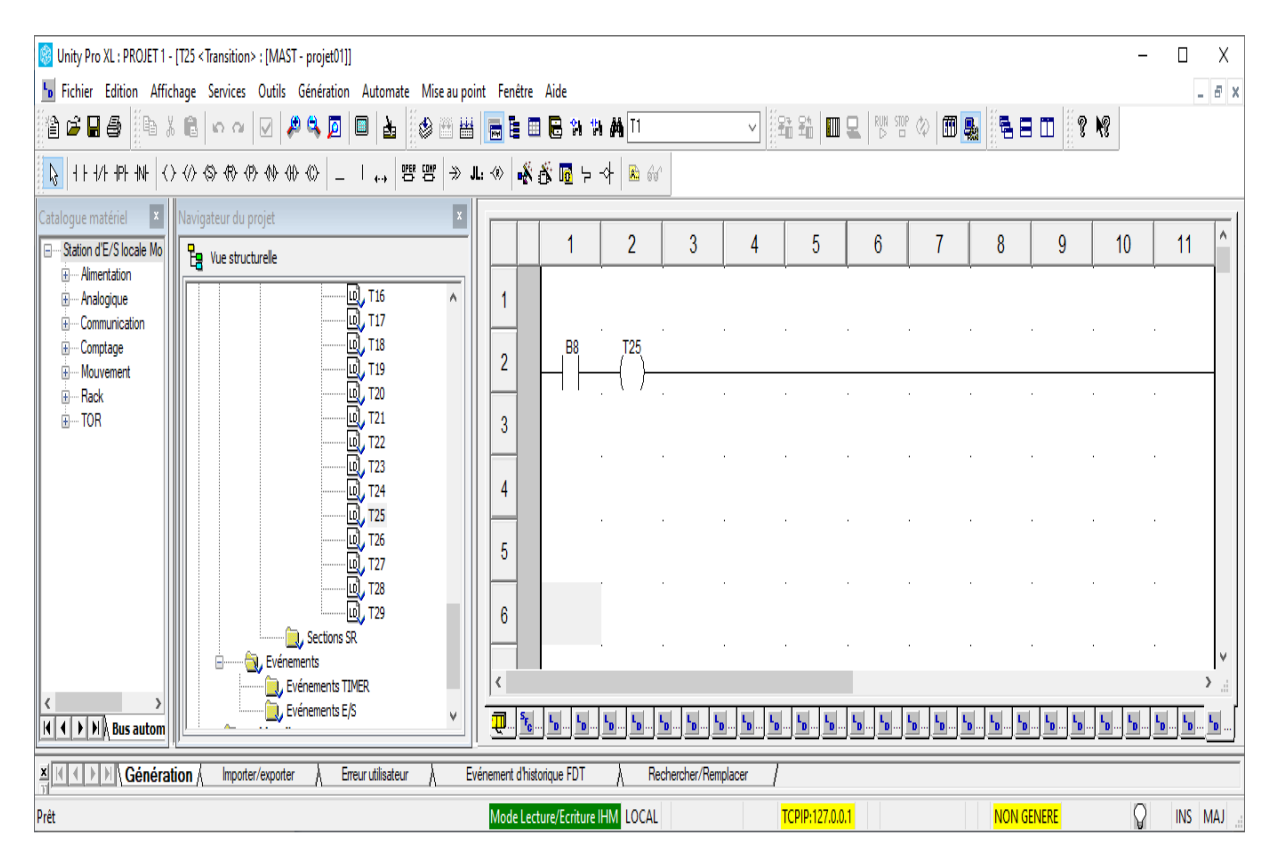

*Fig IV.28. Réseau de la transition d'avancement du vérin (Z AXIS)*

Les figures suivantes representent les réseaux des actions

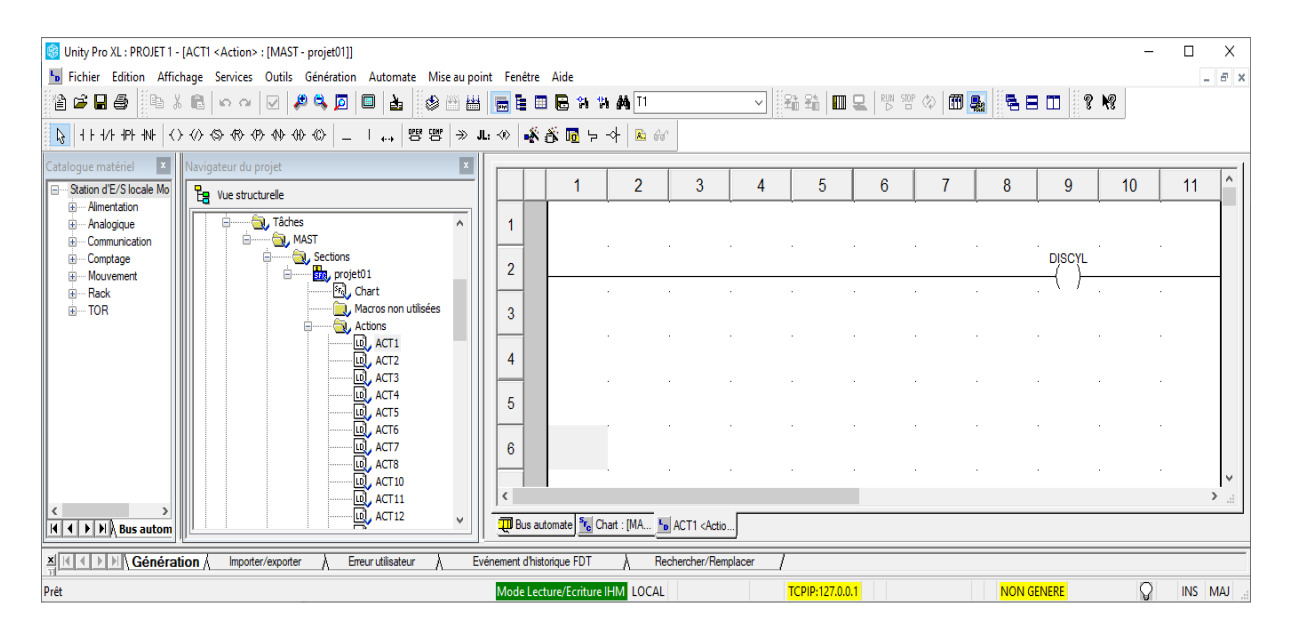

*Fig IV.29. Réseau de l'avancement du Vérin de distributeur(Action de Etape 01)*

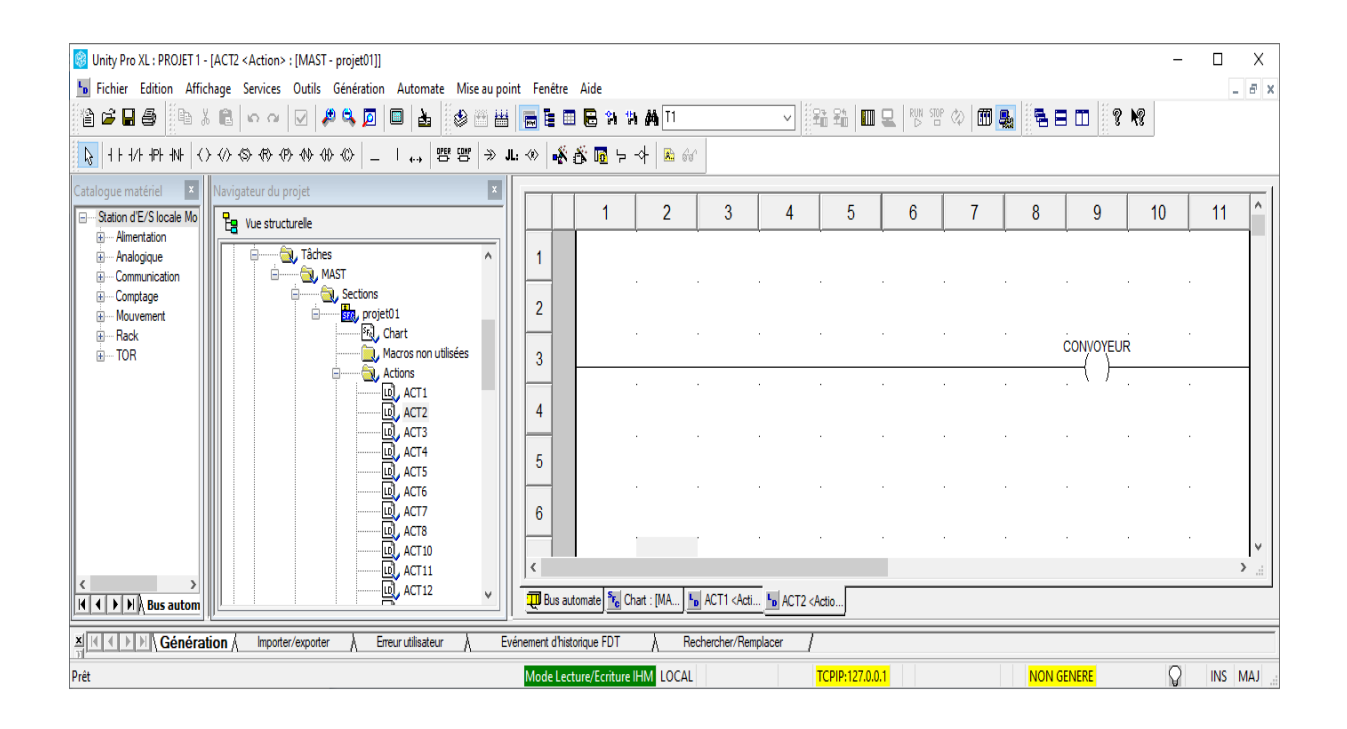

*Fig IV.30. Réseau de Démarrage du convoyeur (Action de Etape 02)*

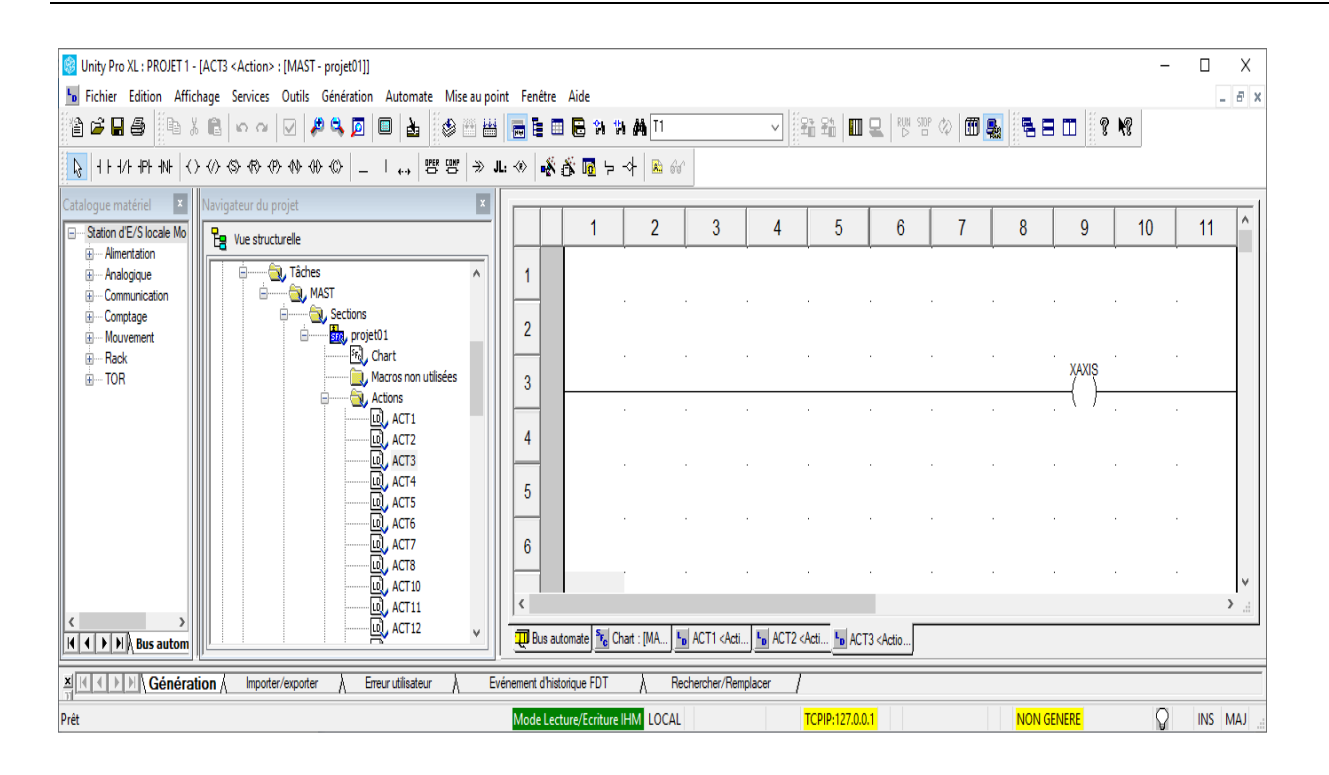

*Fig IV.31. Réseau de l'avancement du Vérin Axe X (Action de Etape 03)*

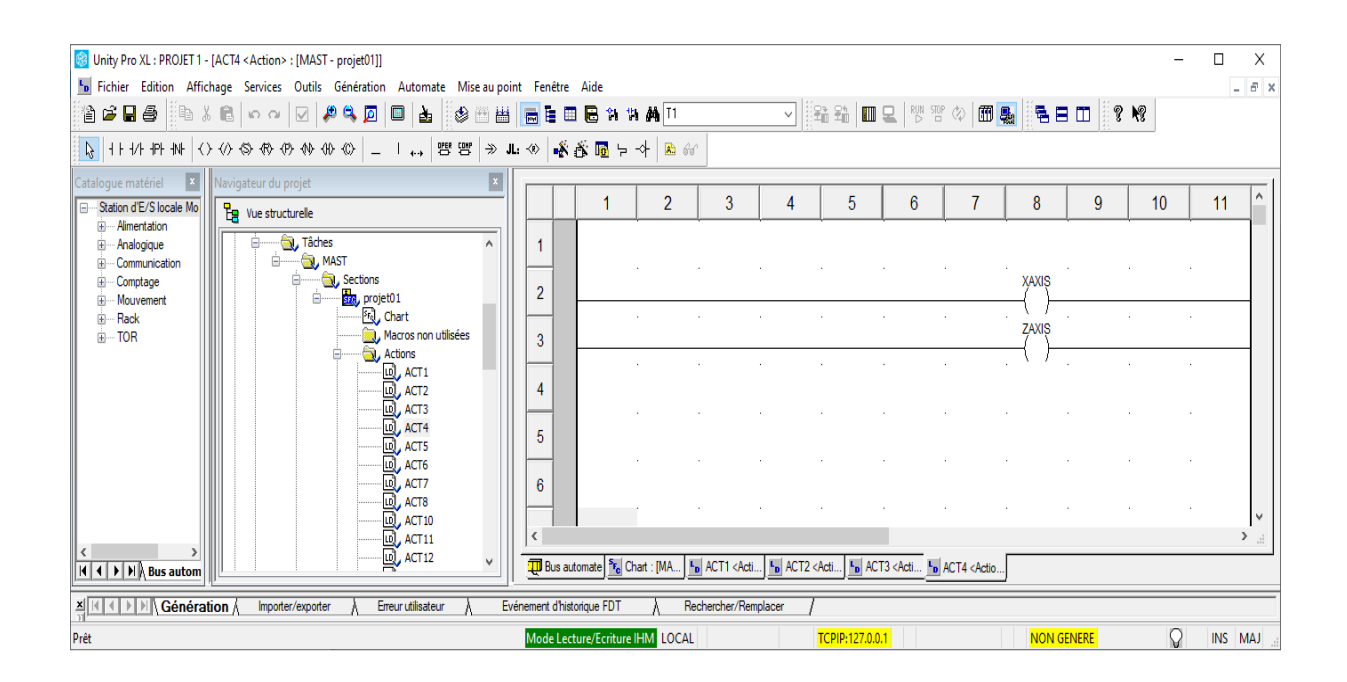

*Fig IV.32. Réseau de l'avancement des Vérins Axe z et axe X (Action de Etape 04)*

| Unity Pro XL: PROJET 1 - [ACT5 <action> : [MAST - projet01]]</action>                                        |                          |                                                                                                    |                |                      |   |                 |   |   |                   |                                  |                  | п             | X      |
|----------------------------------------------------------------------------------------------------|--------------------------|----------------------------------------------------------------------------------------------------|----------------|----------------------|---|-----------------|---|---|-------------------|----------------------------------|------------------|---------------|--------|
| In Fichier Edition Affichage Services Outils Génération Automate Mise au point Fenêtre Aide                  |                          |                                                                                                    |                |                      |   |                 |   |   |                   |                                  |                  |               | $ E$ x |
| ░░▆▉ <del>▅</del> ░░░░░░░▏▓░░▓░░░░░░▒▒▒▒▒▒▒▒▒▒▒▒▒▒▒▒                                                         |                          |                                                                                                    |                |                      |   |                 |   |   |                   | V  RR  ШQ \\`\Q  ®  ®  BED  ? \? |                  |               |        |
| ☆ H+14 F+1N く◇◎◎◎◎◎◎ │ │ ←,   曾曾 → L+∞   ※ ③ 圖  → │ & @                                                      |                          |                                                                                                    |                |                      |   |                 |   |   |                   |                                  |                  |               |        |
| $\vert x \vert$<br>  x  <br>Navigateur du projet<br>Catalogue matériel                                       |                          |                                                                                                    |                |                      |   |                 |   |   |                   |                                  |                  |               |        |
| Station d'E/S locale Mo<br><b>La</b> Vue structurelle                                                        |                          |                                                                                                    | $\overline{2}$ | 3                    | 4 | 5               | 6 | 7 | 8                 | 9                                | 10 <sup>10</sup> | 11            |        |
| Fi-Alimentation<br><b>D</b> , ACT3<br><b>D</b> , ACT4<br>$\wedge$<br><b>E</b> -Analogique<br>E-Communication |                          |                                                                                                    |                |                      |   |                 |   |   |                   |                                  |                  |               |        |
| Ō,<br>ACT5<br><b>E</b> -Comptage<br>LD ACT6<br>iii Mouvement                                                 | $\overline{2}$           |                                                                                                    |                |                      |   |                 |   |   |                   | <b>XAXIS</b>                     |                  |               |        |
| $\overline{\mathbb{D}}$ , ACT7<br>ii-Rack                                                                    |                          |                                                                                                    |                |                      |   |                 |   |   |                   |                                  |                  |               |        |
| <b>D</b> <sub>ACT8</sub><br><b>E</b> -TOR<br>同.<br>ACT <sub>10</sub>                                         | 3                        |                                                                                                    |                |                      |   |                 |   |   |                   |                                  |                  |               |        |
| LD ACT11<br>$\overline{10}$ , ACT12                                                                          | 4                        |                                                                                                    |                |                      |   |                 |   |   |                   | <b>ZAXIS</b>                     |                  |               |        |
| LD, ACT13<br>$\overline{\omega}$ , ACT14                                                                     |                          |                                                                                                    |                |                      |   |                 |   |   |                   |                                  |                  |               |        |
| LD ACT15<br>LD ACT16                                                                                         | 5                        |                                                                                                    |                |                      |   |                 |   |   |                   |                                  |                  |               |        |
| <b>D</b> ACT17<br><b>D</b> ACT18                                                                             | $6\phantom{1}6$          |                                                                                                    |                |                      |   |                 |   |   |                   | <b>GRIPPER</b>                   |                  |               |        |
| LD, ACT19                                                                                                    |                          |                                                                                                    |                |                      |   |                 |   |   |                   |                                  |                  |               |        |
| LD, ACT20                                                                                                    | $\overline{\phantom{a}}$ |                                                                                                    |                |                      |   |                 |   |   |                   |                                  |                  | $\mathcal{E}$ |        |
| $\overline{\mathbb{Q}}$ ACT21<br>$H$ $\rightarrow$ $H$ Bus autom                                             |                          | <b>TD</b> Bus automate Fo Chart : [MA   Fo   ACT1 <acti <acti="" <actio<="" act2="" act3="" act4="" act5="" fo="" td=""  =""><td></td><td></td><td></td><td></td><td></td><td></td><td></td><td></td><td></td><td></td><td></td></acti> |                |                      |   |                 |   |   |                   |                                  |                  |               |        |
| <b>IN Génération</b><br>Erreur utilisateur<br>Importer/exporter<br>⊻ I                                       |                          | Evénement d'historique FDT                                                                                                    |                | Rechercher/Remplacer |   |                 |   |   |                   |                                  |                  |               |        |
| Prêt                                                                                                    |                          | Mode Lecture/Ecriture IHM LOCAL                                                                                                    |                |                      |   | TCPIP:127.0.0.1 |   |   | <b>NON GENERE</b> |                                  | Ω                | INS MAJ       |        |

*Fig IV.33. Réseau de la Fermeture pince, et l'avancement des vérins Axe z ,L'axe X (Action Etape 5)*

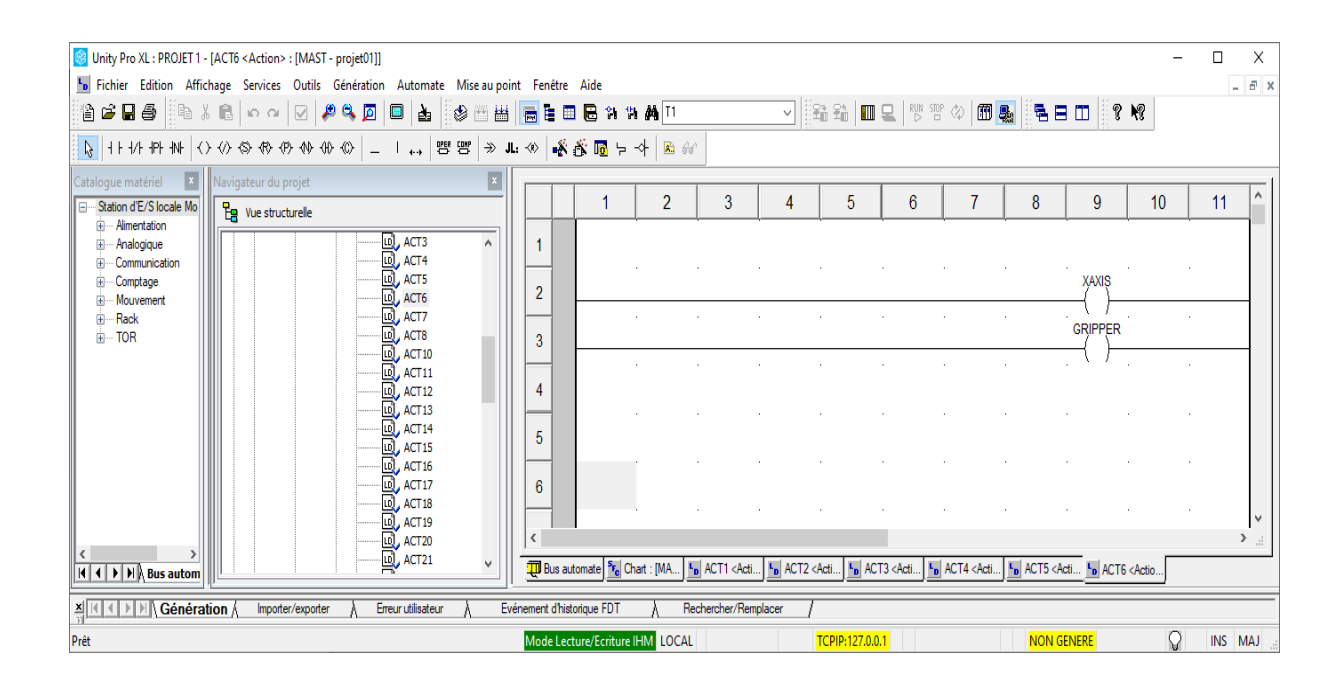

*Fig IV.34. Réseau de l'avancement du Vérin L'axe X, Fermeture pince (Action Etape 6).*

| Unity Pro XL: PROJET 1 - [ACT7 <action> : [MAST - projet01]]</action>                       |                |                                                                               |                |                      |   |                 |   |            |                               |                  |               | Χ           |
|---------------------------------------------------------------------------------------------|----------------|-------------------------------------------------------------------------------|----------------|----------------------|---|-----------------|---|------------|-------------------------------|------------------|---------------|-------------|
| In Fichier Edition Affichage Services Outils Génération Automate Mise au point Fenêtre Aide |                |                                                                               |                |                      |   |                 |   |            |                               |                  |               | $  \approx$ |
| @GB& <u>}</u> BX @   o o   Ø  Ø\$ <b>Ø  ©   å   ⊗ ⊞ <u>₩   ©</u> E © X X A</b> ∐            |                |                                                                               |                |                      |   |                 |   |            | V 8 2 1 1 2 3 3 4 5 6 7 8 9 8 |                  |               |             |
|                                                                                             |                |                                                                               |                |                      |   |                 |   |            |                               |                  |               |             |
| $\boxed{\mathbf{x}}$<br>X Navigateur du projet<br>Catalogue matériel                        |                |                                                                               |                |                      |   |                 |   |            |                               |                  |               |             |
| Station d'E/S locale Mo<br>$\frac{p}{\Box q}$ Vue structurelle                              |                |                                                                               | $\overline{2}$ | 3                    | 4 | 5               | 6 | 8          | 9                             | 10 <sup>10</sup> | 11            |             |
| iii -- Alimentation<br>$\wedge$<br>iii -- Analogique                                        |                |                                                                               |                |                      |   |                 |   |            |                               |                  |               |             |
| E-Communication                                                                             |                |                                                                               |                |                      |   |                 |   |            |                               |                  |               |             |
| ED ACT3<br>ED ACT4<br>ED ACT5<br>ED ACT6<br>E-Comptage                                      | $\overline{c}$ |                                                                               |                |                      |   |                 |   |            |                               |                  |               |             |
| E-Mouvement<br>$\overline{\mathbb{Q}}$ , ACT7<br><b>E</b> -Rack                             |                |                                                                               |                |                      |   |                 |   |            |                               |                  |               |             |
| <b>D</b><br><b>Q</b><br><b>Q</b><br>ACT <sub>10</sub><br>in-TOR                             | 3              |                                                                               |                |                      |   |                 |   |            | <b>GRIPPER</b>                |                  |               |             |
| ₪,<br>ACTI1                                                                                 |                |                                                                               |                |                      |   |                 |   |            |                               |                  |               |             |
| $\Box$ , ACT12                                                                              | 4              |                                                                               |                |                      |   |                 |   |            |                               |                  |               |             |
| $\overline{\mathbb{D}}$ , ACT13                                                             |                |                                                                               |                |                      |   |                 |   |            |                               |                  |               |             |
| LO <sub>J</sub> ACT14<br>LD ACT15                                                           | 5              |                                                                               |                |                      |   |                 |   |            |                               |                  |               |             |
| LD ACT16                                                                                    |                |                                                                               |                |                      |   |                 |   |            |                               |                  |               |             |
| <b>D</b><br><b>D</b><br><b>D</b><br><b>ACT18</b>                                            | 6              |                                                                               |                |                      |   |                 |   |            |                               |                  |               |             |
| LO <sub>J</sub> ACT19                                                                       |                |                                                                               |                |                      |   |                 |   |            |                               |                  |               |             |
| <b>D</b><br><b>ACT21</b>                                                                    | ∢              |                                                                               |                |                      |   |                 |   |            |                               |                  | $\rightarrow$ |             |
| $H$ $\leftarrow$ $H$ $\right)$ $H$ $\right)$ , Bus autom                                    |                | <b>TU</b> Bus automate F <sub>c</sub> Chart : [MA L <sub>D</sub> ACT7 < Actio |                |                      |   |                 |   |            |                               |                  |               |             |
| <b>x</b> K < F E <b>Génération</b><br>Importer/exporter<br>Erreur utilisateur               |                | Evénement d'historique FDT                                                    |                | Rechercher/Remplacer |   |                 |   |            |                               |                  |               |             |
| Prêt                                                                                        |                | Mode Lecture/Ecriture IHM LOCAL                                               |                |                      |   | TCPIP:127.0.0.1 |   | NON GENERE |                               | Ω                | INS MAJ       |             |

*Fig IV.35. Réseau de Fermeture pince, et le Reculement des Vérins axe X, et axe Z (Action Etape 7).*

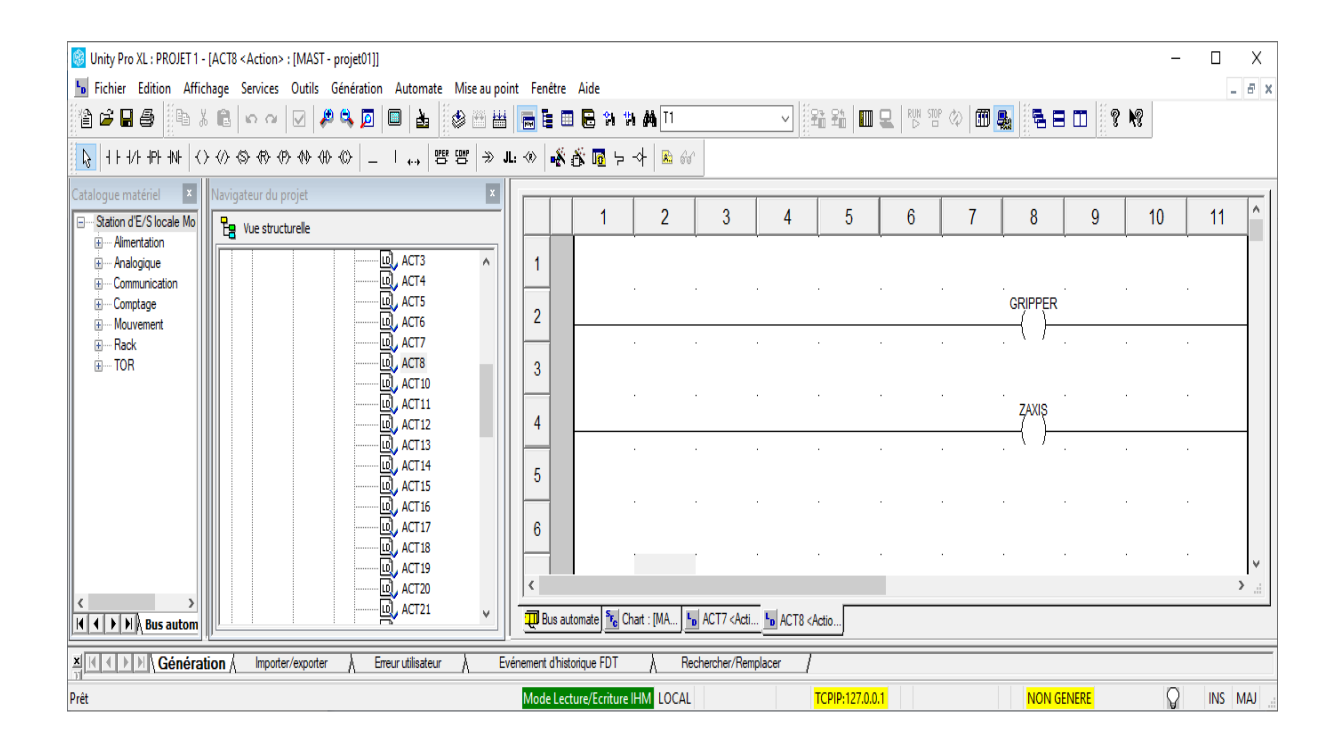

*Fig IV.36. Réseau de l'avancement du vérin Axe Z , Fermeture pince(Action Etape 8).*

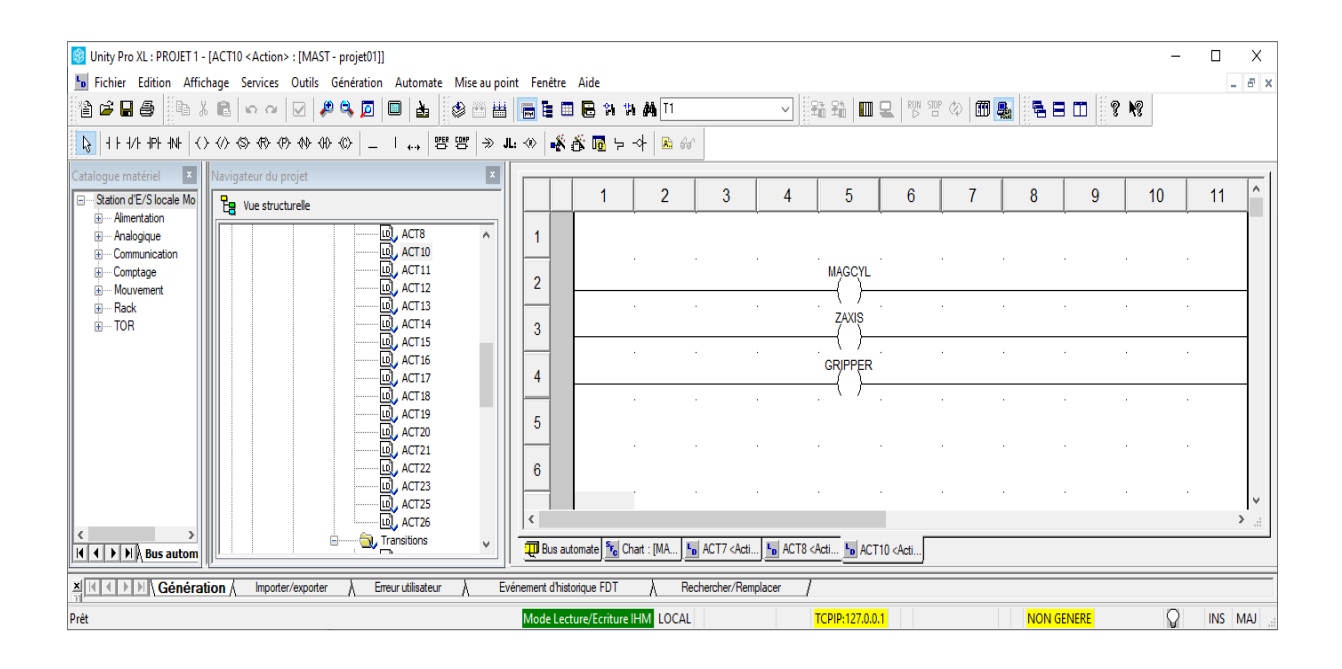

*Fig IV.37. Réseau de l'avancement du Vérin Magazine, Fermeture pince, l'avancement du Vérin Axe Z (Action Etape 10).*

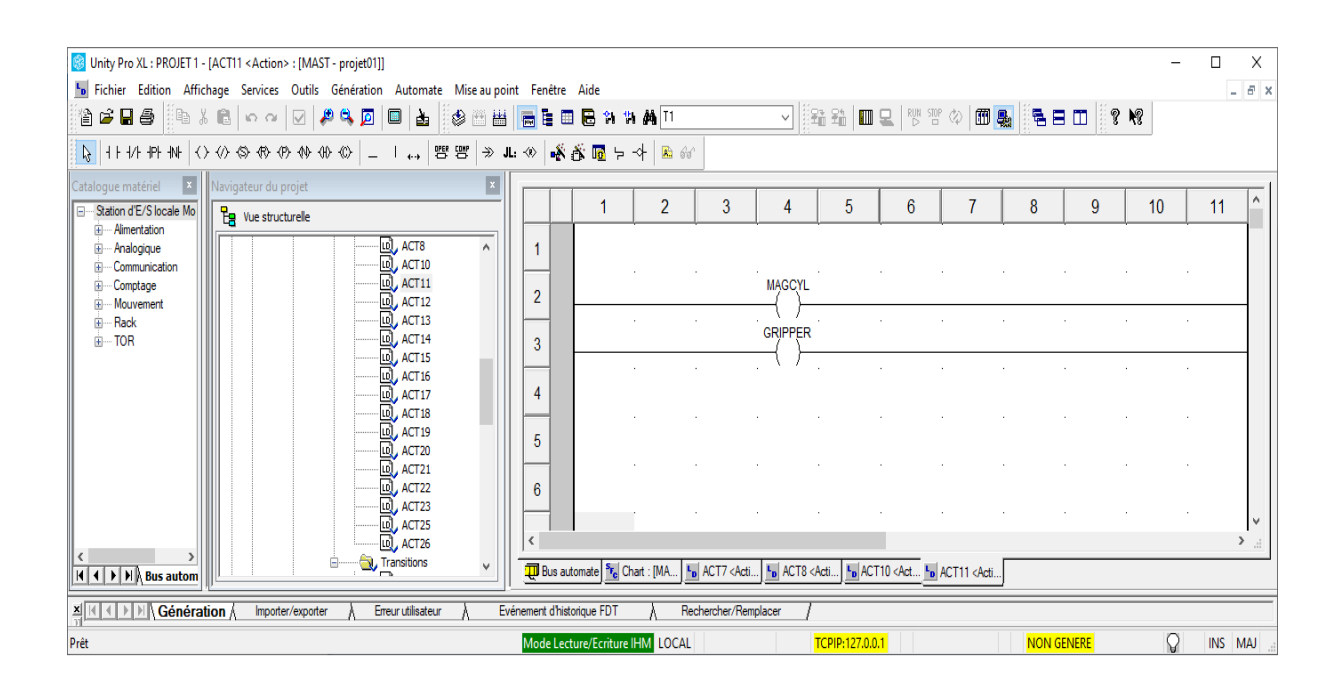

*Fig IV.38. Réseau de l'avancement du Vérin Magazine, Fermeture pince (Action Etape 11).*

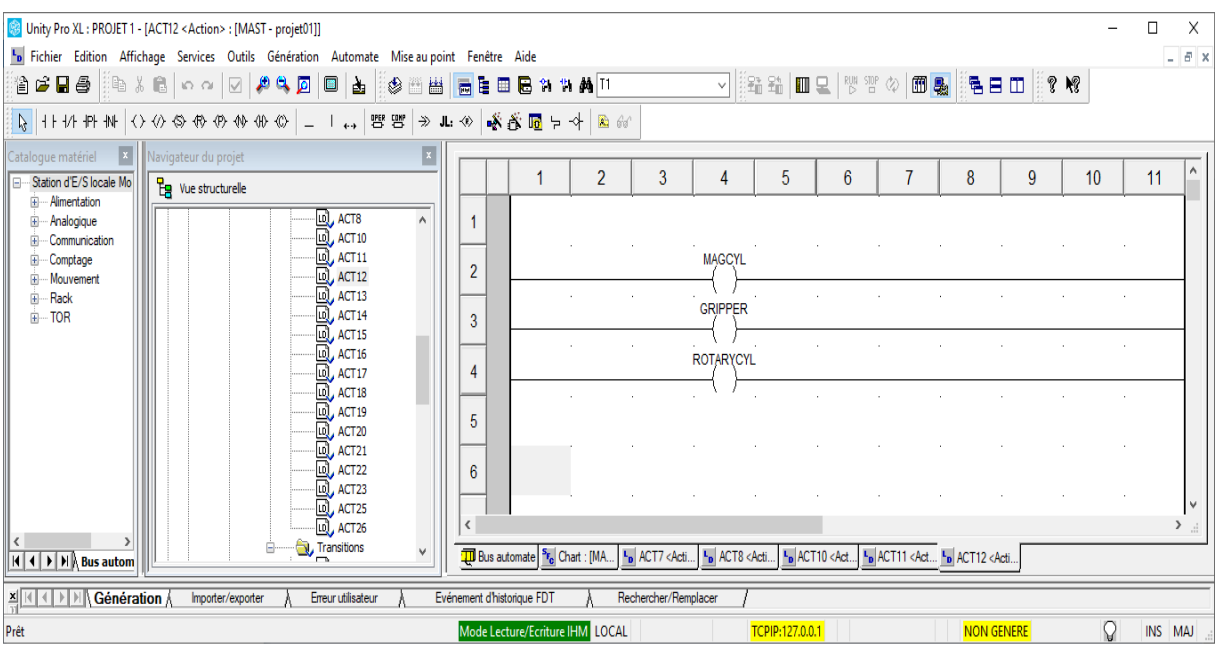

*Fig IV.39. Réseau de Rotation du vérin rotatif (Action Etape 12).*

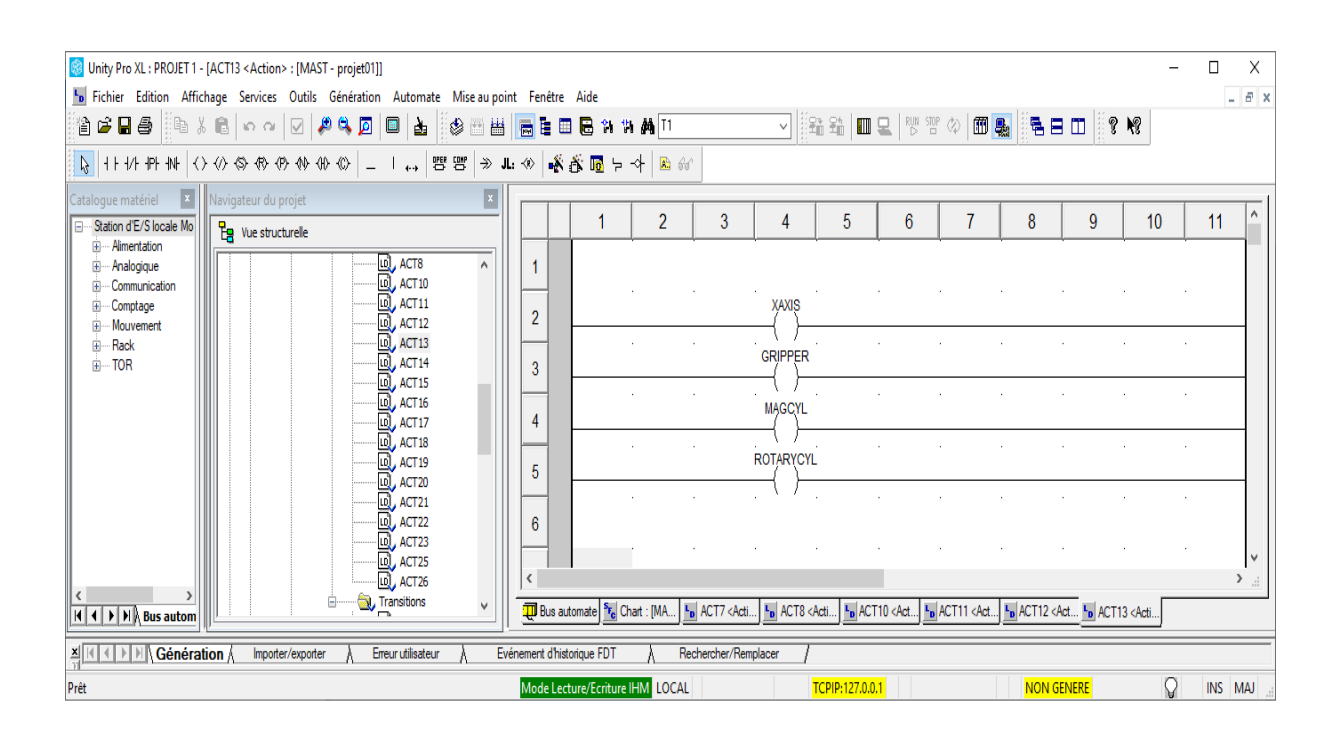

*Fig IV.40. Réseau de l'avancement du Vérin Axe X (Action Etape 13).*

| Unity Pro XL: PROJET 1 - [ACT14 <action> : [MAST - projet01]]</action>                      |                |                                 |                |                      |                                                                                                    |                 |   |                                          |                   |    | п       | X             |
|---------------------------------------------------------------------------------------------|----------------|---------------------------------|----------------|----------------------|----------------------------------------------------------------------------------------------------|-----------------|---|------------------------------------------|-------------------|----|---------|---------------|
| In Fichier Edition Affichage Services Outils Génération Automate Mise au point Fenêtre Aide |                |                                 |                |                      |                                                                                                    |                 |   |                                          |                   |    |         | $  \approx$   |
| 省后日号<br>░░▓░░░░░░▓░▓░▓░▓▓▓ <mark>░</mark> ▓▓▓▓▓▓▓▓▓▓                                        |                |                                 |                |                      |                                                                                                    |                 |   | V  ##  ⊞Q  ₩₩◇   <b>60  50  50  30  </b> |                   |    |         |               |
|                                                                                             |                |                                 |                |                      |                                                                                                    |                 |   |                                          |                   |    |         |               |
| $\vert x \vert$<br>X   Navigateur du projet<br>Catalogue matériel                           |                |                                 |                |                      |                                                                                                    |                 |   |                                          |                   |    |         |               |
| Station d'E/S locale Mo<br>$\frac{p}{\Box q}$ Vue structurelle                              |                |                                 | $\overline{2}$ | 3                    | 4                                                                                                    | 5               | 6 | 8                                        | 9                 | 10 | 11      |               |
| <b>ED</b> --- Alimentation<br>LD, ACT8<br>$\wedge$<br><b>E</b> -Analogique                  |                |                                 |                |                      |                                                                                                    |                 |   |                                          |                   |    |         |               |
| LD ACT10<br>Fi-Communication                                                                |                |                                 |                |                      |                                                                                                    |                 |   |                                          |                   |    |         |               |
| $\Box$ , ACT11<br>E Comptage                                                                | $\overline{2}$ |                                 |                |                      | <b>XAXIS</b>                                                                                                    |                 |   |                                          |                   |    |         |               |
| <b>LO</b> ACT12<br>Fi-Mouvement<br>LO <sub>J</sub> ACT <sub>13</sub><br>- Rack<br>中         |                |                                 |                |                      |                                                                                                    |                 |   |                                          |                   |    |         |               |
| LD ACT14<br>$\mathbf{F}$ TOR                                                                | 3              |                                 |                |                      | <b>GRIPPER</b>                                                                                                    |                 |   |                                          |                   |    |         |               |
| Lul, ACT15                                                                                  |                |                                 |                |                      |                                                                                                    |                 |   |                                          |                   |    |         |               |
| LD ACT16<br>LD ACT17                                                                        | 4              |                                 |                |                      | <b>MAGCYL</b>                                                                                                    |                 |   |                                          |                   |    |         |               |
| LD ACT18                                                                                    |                |                                 |                |                      |                                                                                                    |                 |   |                                          |                   |    |         |               |
| LD ACT19                                                                                    | 5              |                                 |                |                      | <b>ROTARYCYL</b>                                                                                                    |                 |   |                                          |                   |    |         |               |
| LD, ACT20<br>LD ACT21                                                                       |                |                                 |                |                      |                                                                                                    |                 |   |                                          |                   |    |         |               |
| Iul, ACT22                                                                                  | 6              |                                 |                |                      | <b>ZAXIS</b>                                                                                                    |                 |   |                                          |                   |    |         |               |
| LD ACT23                                                                                    |                |                                 |                |                      |                                                                                                    |                 |   |                                          |                   |    |         | ٧             |
| LD, ACT25<br>LD ACT26                                                                       |                |                                 |                |                      |                                                                                                    |                 |   |                                          |                   |    |         | $\rightarrow$ |
| Transitions                                                                                 |                |                                 |                |                      | The Bus automate Fig Chart : [MA   In ACT7 <acti <act="" <acti="" <acti<="" act10="" act11="" act12="" act13="" act14="" act8="" in="" th=""  =""><th></th><th></th><th></th><th></th><th></th><th></th><th></th></acti> |                 |   |                                          |                   |    |         |               |
| $H$ 4 $H$ $H$ $B$ us autom                                                                  |                |                                 |                |                      |                                                                                                    |                 |   |                                          |                   |    |         |               |
| Génération<br>Erreur utilisateur<br>Importer/exporter<br>페네 이 케케                            |                | Evénement d'historique FDT      |                | Rechercher/Remplacer |                                                                                                    |                 |   |                                          |                   |    |         |               |
|                                                                                             |                | Mode Lecture/Ecriture IHM LOCAL |                |                      |                                                                                                    | TCPIP:127.0.0.1 |   |                                          | <b>NON GENERE</b> | Q  | INS MAJ |               |

*Fig IV.41. Réseau de l'avancement des Vérins Axe Z***,** *L'axe X, et Vérin magasin et fermeture de pince rotation du Vérin rotatif (Action Etape 14).*

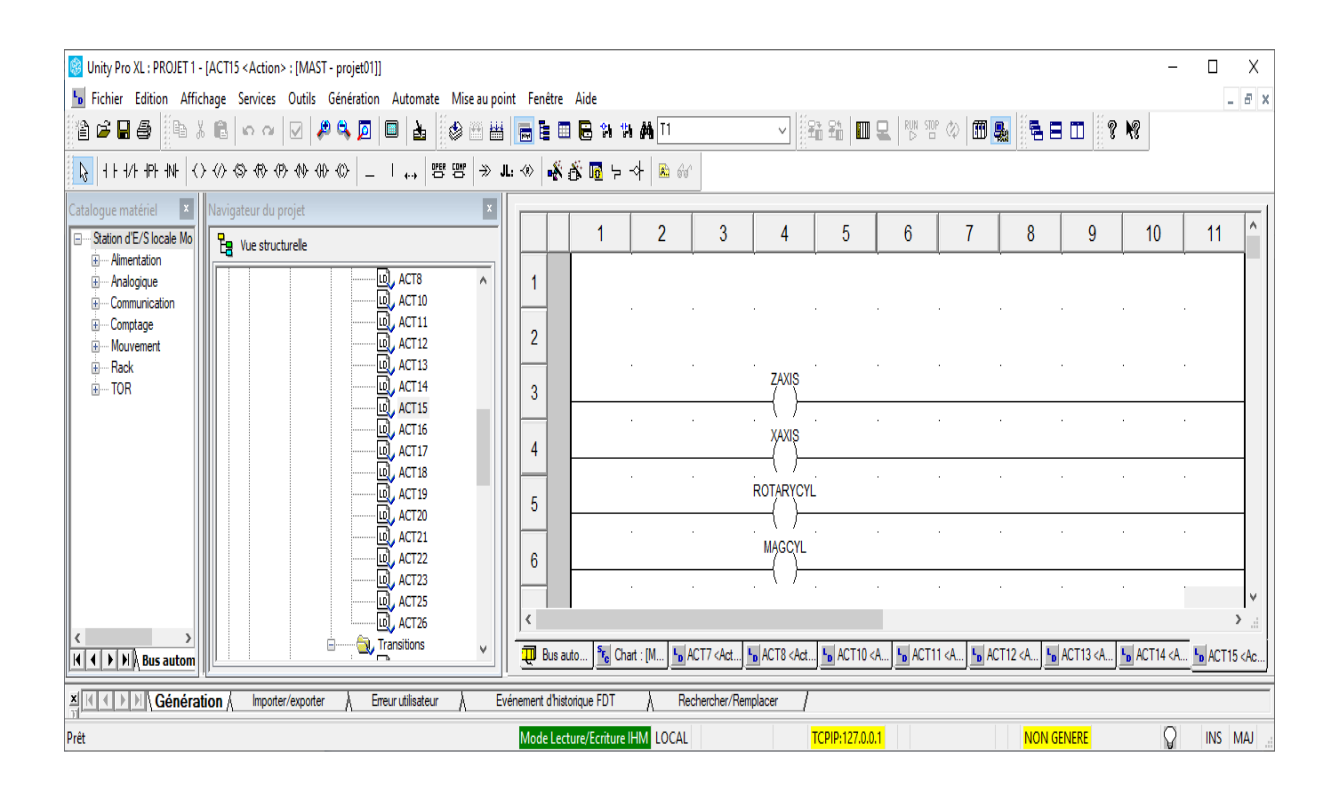

*Fig IV.42. Réseau de l'avancement des Vérins Axe Z***,** *L'axe X, et Vérin magasin et Ouverture pince rotation du Vérin rotatif (Action Etape 15).*

| Unity Pro XL: PROJET 1 - [ACT16 <action> : [MAST - projet01]]<br/>In Fichier Edition Affichage Services Outils Génération Automate Mise au point Fenêtre Aide<br/>@GB@∭®%© ⊙∾ ⊠ #4Д © ±∥⊗⊞₩<mark>⊜</mark>€⊞®%%#∏</action> |                    |                                                               |                                                                                                    |                      |                                                                                                    |                                                    |   |                   | V ▓▓▓│▥및│ᄬᄬ◇│▥फ ▓ ▓▜⊟◫│▒? ♥                                      |                 | п       | $\times$<br>$ B$ $x$ |
|----------------------------------------------------------------------------------------------------|--------------------|---------------------------------------------------------------|----------------------------------------------------------------------------------------------------|----------------------|----------------------------------------------------------------------------------------------------|----------------------------------------------------|---|-------------------|------------------------------------------------------------------|-----------------|---------|----------------------|
| PL HHHHH O ⊙ ⊗ ⊕ ⊕ ⊕ ⊕ ⊕ D   T ↔   ⊞ ⊞   ≫ TH ∞   n ‰ HB ⊕   B ⊛  <br>$\vert x \vert$<br>$\ x\ $<br>Navigateur du projet<br>Cataloque matériel                                                                            |                    |                                                               |                                                                                                    |                      |                                                                                                    |                                                    |   |                   |                                                                  |                 |         |                      |
| Station d'E/S locale Mo<br>$Pg$ Vue structurelle<br>E-Alimentation<br>LO <sub>c</sub> ACT <sub>16</sub><br>$\wedge$<br>iii -- Analogique                                                                                  |                    |                                                               | $\overline{2}$                                                                                                    | 3                    | 4                                                                                                    | 5                                                  | 6 | 8                 | 9                                                                | 10 <sup>°</sup> | 11      |                      |
| ⊡.<br>ACT <sub>17</sub><br>- Communication<br>Ŵ.<br>Lul, ACT18<br><b>E</b> -Comptage<br>LD ACT19<br>ii- Mouvement<br>LD ACT20<br>iii Rack                                                                                 | $\overline{2}$     |                                                               |                                                                                                    |                      | XAXIS<br><b>ROTARYCYL</b>                                                                                                    |                                                    |   |                   |                                                                  |                 |         |                      |
| $\mathbf{u}$ , ACT21<br>in-TOR<br>LD ACT22<br>ID, ACT23<br>LD, ACT25                                                                                                    | 3<br>4             |                                                               |                                                                                                    |                      | <b>MAGCYL</b>                                                                                                    |                                                    |   |                   |                                                                  |                 |         |                      |
| LD, ACT26<br>Transitions<br>E                                                                                                    | 5                  |                                                               |                                                                                                    |                      |                                                                                                    |                                                    |   |                   |                                                                  |                 |         |                      |
| <b>THE PERIMER</b>                                                                                                    | 6                  |                                                               |                                                                                                    |                      |                                                                                                    |                                                    |   |                   |                                                                  |                 |         |                      |
| $\checkmark$<br>$H$ $\leftarrow$ $H$ $\right)$ $B$ us autom                                                                                                    | <b>TD</b> Bus auto | <sup>S<sub>F</sub></sup> c Chart : [.                         | $L_{\mathbf{D}}$ ACT7 <a< th=""><th></th><th><math>LD</math> ACT8 <a.< th=""><th><b>b</b> ACT10 &lt; <b>b</b> ACT11 &lt; <b>b</b> ACT12 &lt;</th><th></th><th></th><th><b>  +p  ACT13 &lt;</b>   +p  ACT14 &lt;   +p  ACT15 &lt;  +p  ACT16 &lt;</th><th></th><th></th><th></th></a.<></th></a<> |                      | $LD$ ACT8 <a.< th=""><th><b>b</b> ACT10 &lt; <b>b</b> ACT11 &lt; <b>b</b> ACT12 &lt;</th><th></th><th></th><th><b>  +p  ACT13 &lt;</b>   +p  ACT14 &lt;   +p  ACT15 &lt;  +p  ACT16 &lt;</th><th></th><th></th><th></th></a.<> | <b>b</b> ACT10 < <b>b</b> ACT11 < <b>b</b> ACT12 < |   |                   | <b>  +p  ACT13 &lt;</b>   +p  ACT14 <   +p  ACT15 <  +p  ACT16 < |                 |         |                      |
| Génération<br>Erreur utilisateur<br>$\frac{\mathbf{x}}{\mathbf{v}}$<br>Importer/exporter<br>Prêt                                                                                                    |                    | Evénement d'historique FDT<br>Mode Lecture/Ecriture IHM LOCAL |                                                                                                    | Rechercher/Remplacer |                                                                                                    | TCPIP:127.0.0.1                                    |   | <b>NON GENERE</b> |                                                                  | Q               | INS MAJ |                      |

*Fig IV.43. Réseau de l'avancement du Vérin L'axe X, et Vérin magasin et le reculement du Vérin Z et la rotation du Vérin rotatif (Action Etape 16).*

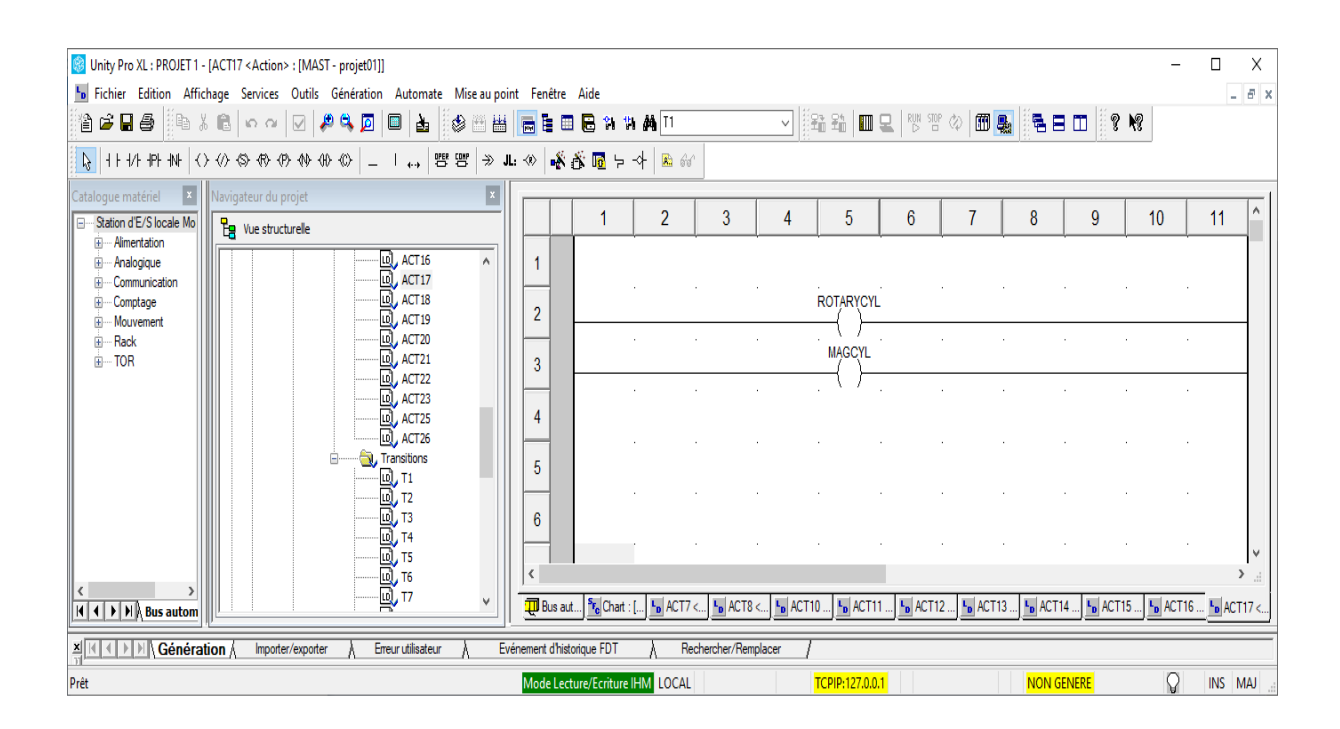

*Fig IV.44. Réseau de reculement du Vérin L'axe X, et l'avancement du Vérin magasin et la rotation du Vérin rotatif (Action Etape 17).*

| Unity Pro XL: PROJET 1 - [ACT18 <action> : [MAST - projet01]]<br/>In Fichier Edition Affichage Services Outils Génération Automate Mise au point Fenêtre Aide<br/>省さ日手<br/>░░░░░░░░░░░░░░░░░░░░░░░░░</action> |                |                |                            |                                 |                      |               |                 |                                                                                                    |                             | V GA II Q   ™ ™ ◇   68 Q G E O   10 V |                                                | Л       | X<br>$ E$ $x$ |
|----------------------------------------------------------------------------------------------------|----------------|----------------|----------------------------|---------------------------------|----------------------|---------------|-----------------|----------------------------------------------------------------------------------------------------|-----------------------------|---------------------------------------|------------------------------------------------|---------|---------------|
| <mark>β</mark> H+14 FH NH 3 ① ③ ④ ④ ④ ④ ④ ①     ↓→   暨 PF ≫ LL ④   ※ ③ M D →   A B ∞                                                                                                    |                |                |                            |                                 |                      |               |                 |                                                                                                    |                             |                                       |                                                |         |               |
| ×<br>Navigateur du projet<br>Catalogue matériel<br>Station d'E/S locale Mo<br>$E_{\rm B}$ Vue structurelle                                                                                                    |                |                |                            | $\overline{c}$                  | 3                    | 4             | 5               | 6                                                                                                    | 8                           | $\overline{9}$                        | 10 <sup>10</sup>                               | 11      |               |
| Fi-Alimentation<br>LD ACT16<br>$\wedge$<br>iii - Analogique<br>LD, ACT17<br>Fi-Communication                                                                                                    |                |                |                            |                                 |                      |               |                 |                                                                                                    |                             |                                       |                                                |         |               |
| LO <sub>V</sub> ACT <sub>18</sub><br><b>E</b> -Comptage<br>Lol, ACT19<br>iii Mouvement<br>ACT <sub>20</sub><br>- Rack<br>ΙQ.<br>审.<br>LD ACT21<br>$\mathbb{H}$ TOR                                            | $\overline{2}$ |                |                            |                                 |                      | <b>MAGCYL</b> |                 |                                                                                                    |                             |                                       |                                                |         |               |
| LD ACT22<br>LD ACT23<br>LDJ, ACT25                                                                                                    | 3<br>4         |                |                            |                                 |                      |               |                 |                                                                                                    |                             |                                       |                                                |         |               |
| <b>LD</b> , ACT26<br>V. Transitions<br>Ξ                                                                                                    | 5              |                |                            |                                 |                      |               |                 |                                                                                                    |                             |                                       |                                                |         |               |
|                                                                                                    | 6              |                |                            |                                 |                      |               |                 |                                                                                                    |                             |                                       |                                                |         |               |
| <b>Bagagaga</b>                                                                                                    |                |                |                            |                                 |                      |               |                 |                                                                                                    |                             |                                       |                                                |         | $\rightarrow$ |
| $H$ $\rightarrow$ $H$ $\rightarrow$ Bus autom                                                                                                    |                | <b>D</b> Bus a | $s_{r_c}$ Chart :          | L <sub>D</sub> ACT7             | L <sub>n</sub> ACT8  | La ACT1.      | $LD$ ACT1       | $\begin{bmatrix} \mathbf{L}_{\mathbf{D}} \end{bmatrix}$ ACT1 $\begin{bmatrix} \mathbf{L}_{\mathbf{D}} \end{bmatrix}$ ACT1 | $\left  \cdot \right $ ACT1 | $\sim$ ACT1                           | <b>ED</b> ACT1 <b>ED</b> ACT1 <b>FD</b> ACT18. |         |               |
| <b>N</b> Génération<br>Erreur utilisateur<br>Importer/exporter<br>쉐비<br>Prêt                                                                                                    |                |                | Evénement d'historique FDT | Mode Lecture/Ecriture IHM LOCAL | Rechercher/Remplacer |               | TCPIP:127.0.0.1 |                                                                                                    | NON GENERE                  |                                       | Q                                              | INS MAJ |               |

*Fig IV.45. Réseau de rotation du Vérin rotatif vers le convoyeur (Action Etape 18).*

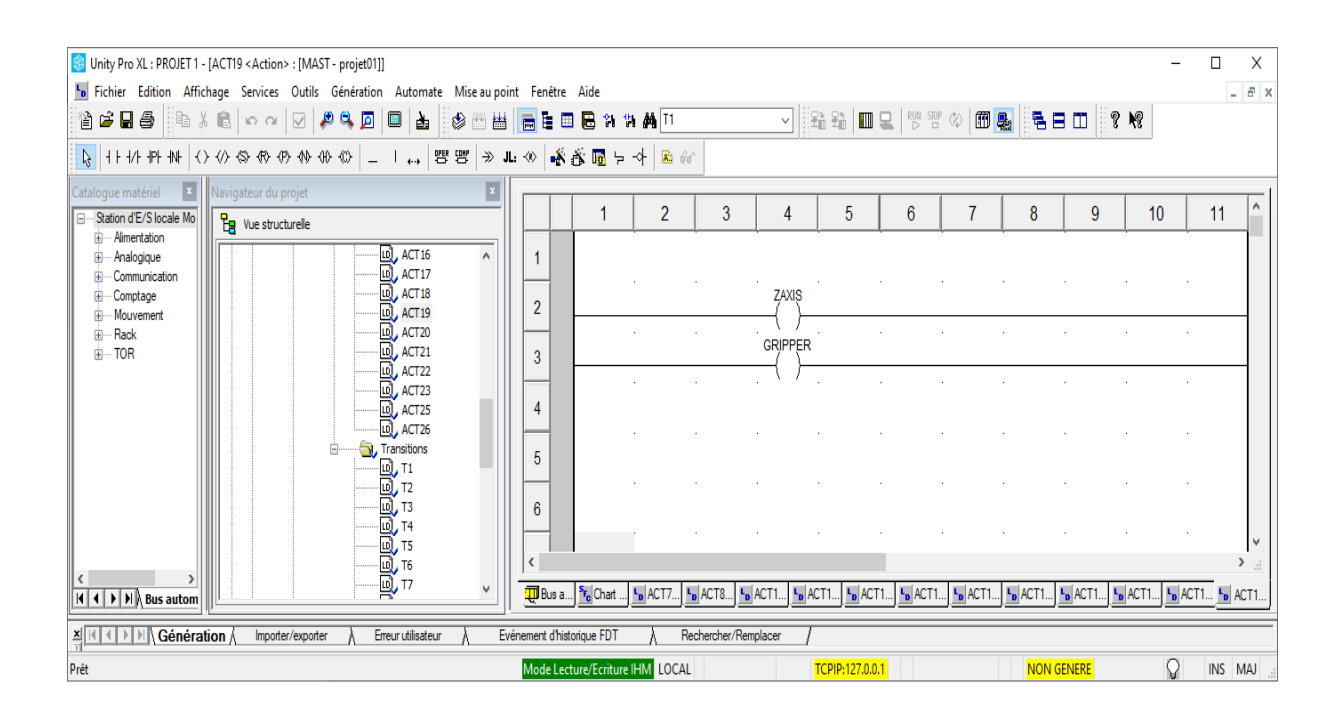

*Fig IV.46. Réseau de Fermeture pince, l'avancement du Vérin Axe Z (Action Etape 19).*

| Unity Pro XL: PROJET 1 - [ACT20 <action> : [MAST - projet01]]</action>                      |                             |                                  |                     |                                            |                     |                 |           |                              |                     |                                                                                                    |                 | П       | X                    |
|---------------------------------------------------------------------------------------------|-----------------------------|----------------------------------|---------------------|--------------------------------------------|---------------------|-----------------|-----------|------------------------------|---------------------|----------------------------------------------------------------------------------------------------|-----------------|---------|----------------------|
| In Fichier Edition Affichage Services Outils Génération Automate Mise au point Fenêtre Aide |                             |                                  |                     |                                            |                     |                 |           |                              |                     |                                                                                                    |                 |         | $  \approx$ $\times$ |
| 治声日毒<br>░░░░░░░░░░<br>$\Box$<br><b>DEE</b><br>Ł                                             |                             | <b>REBAAN</b>                    |                     |                                            |                     |                 |           |                              |                     | V GA II Q Y Y 4 8 8 5 8 8 9 8                                                                             |                 |         |                      |
|                                                                                             |                             |                                  |                     |                                            |                     |                 |           |                              |                     |                                                                                                    |                 |         |                      |
| X<br>$\ x\ $<br>Navigateur du projet<br>Catalogue matériel                                  |                             |                                  | $\overline{2}$      | 3                                          | 4                   | 5               | 6         |                              | 8                   | 9                                                                                                    | 10 <sup>°</sup> | 11      |                      |
| Station d'E/S locale Mo<br>$\frac{d}{d\mathbf{g}}$ Vue structurelle<br>iii -- Alimentation  |                             |                                  |                     |                                            |                     |                 |           |                              |                     |                                                                                                    |                 |         |                      |
| Q<br>ACT16<br>$\wedge$<br>中<br>- Analogique<br>Lul, ACT17<br>- Communication<br>Ŧ.          |                             |                                  |                     |                                            |                     |                 |           |                              |                     |                                                                                                    |                 |         |                      |
| ACT18<br>E-Comptage                                                                         |                             |                                  |                     |                                            |                     |                 |           |                              |                     |                                                                                                    |                 |         |                      |
| Fi-Mouvement<br>Ιų<br>ACT <sub>20</sub><br>- Rack<br>œ                                      | 2                           |                                  |                     |                                            |                     |                 |           |                              |                     |                                                                                                    |                 |         |                      |
| Q,<br>ACT21<br>in-TOR                                                                       | 3                           |                                  |                     |                                            | <b>GRIPPER</b>      |                 |           |                              |                     |                                                                                                    |                 |         |                      |
| <b>D</b><br><b>D</b><br><b>D</b><br><b>ACT23</b>                                            |                             |                                  |                     |                                            |                     |                 |           |                              |                     |                                                                                                    |                 |         |                      |
| <b>D</b> , ACT25<br>LO <sub>J</sub> ACT <sub>26</sub>                                       | 4                           |                                  |                     |                                            |                     |                 |           |                              |                     |                                                                                                    |                 |         |                      |
| Transitions<br>$\Box$                                                                       | 5                           |                                  |                     |                                            |                     |                 |           |                              |                     |                                                                                                    |                 |         |                      |
|                                                                                             |                             |                                  |                     |                                            |                     |                 |           |                              |                     |                                                                                                    |                 |         |                      |
|                                                                                             | 6                           |                                  |                     |                                            |                     |                 |           |                              |                     |                                                                                                    |                 |         |                      |
|                                                                                             |                             |                                  |                     |                                            |                     |                 |           |                              |                     |                                                                                                    |                 |         |                      |
| <b>DODOGOOGOOGOOG</b>                                                                       |                             |                                  |                     |                                            |                     |                 |           |                              |                     |                                                                                                    |                 |         | $\lambda$            |
| $H$ $\leftarrow$ $H$ $\right)$ $H$ $\right)$ , Bus autom                                    | $\overline{\mathbf{u}}$ Bus | <sup>S</sup> F <sub>c</sub> Char | L <sub>D</sub> ACT. | $L_{\mathbf{D}}$ ACT $L_{\mathbf{D}}$ ACT. | L <sub>D</sub> ACT. | $L_p$ ACT       | $L_p$ ACT | $L_{\rm D}$ ACT<br>$L_p$ ACT | L <sub>D</sub> ACT. | <b>L</b> <sub>D</sub> ACT <b>L</b> <sub>D</sub> ACT <b>L</b> <sub>D</sub> ACT <b>L</b> <sub>D</sub> ACT2. |                 |         |                      |
| Génération<br>Erreur utilisateur<br>Importer/exporter<br>렌비                                 | Evénement d'historique FDT  |                                  |                     | Rechercher/Remplacer                       |                     |                 |           |                              |                     |                                                                                                    |                 |         |                      |
| Prêt                                                                                        |                             | Mode Lecture/Ecriture IHM LOCAL  |                     |                                            |                     | TCPIP:127.0.0.1 |           |                              | <b>NON GENERE</b>   |                                                                                                    | ុ               | INS MAJ |                      |

*Fig IV.47. Réseau du Reculement de Vérin axe Z et fermeture de pince (Action Etape 20).*

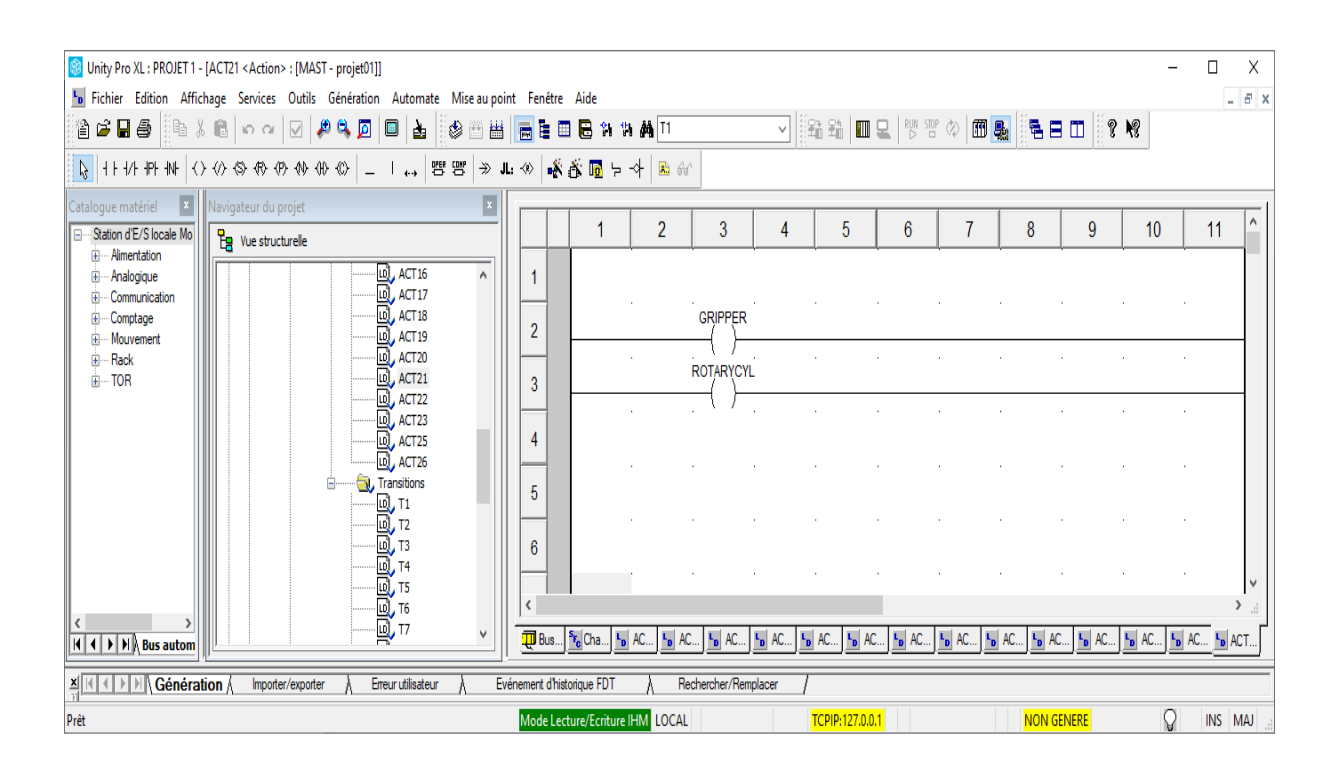

*Fig IV.48. Réseau de rotation du Vérin rotatif vers Magazine et fermeture de pince (Action Etape 21).*

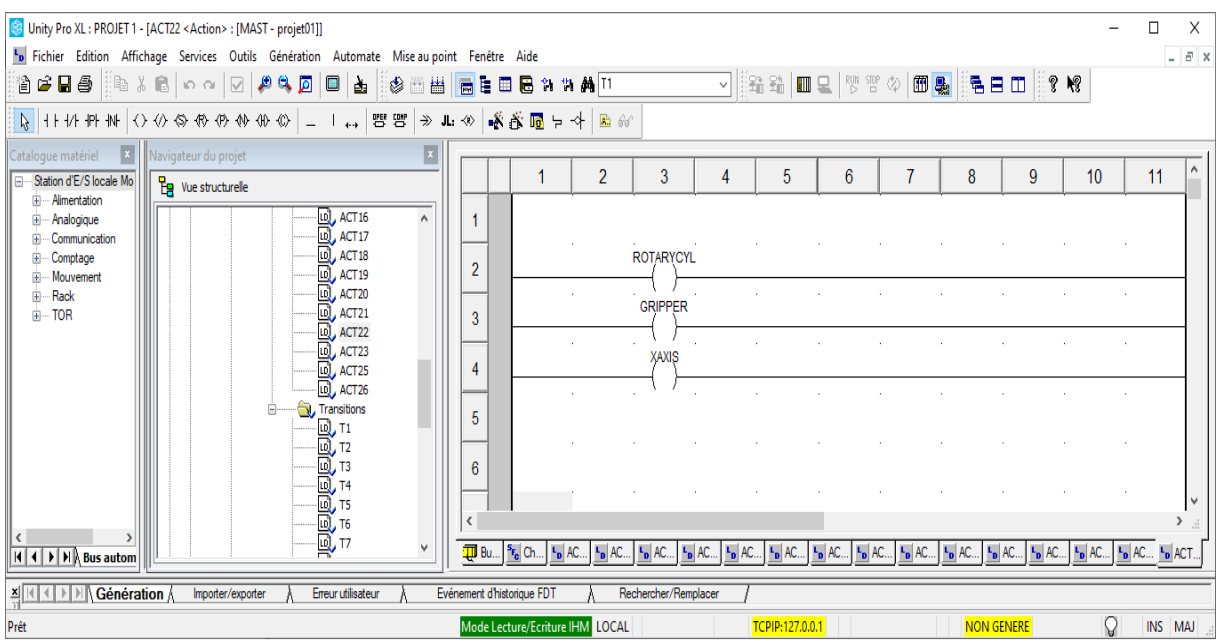

#### **Fig IV.49. Réseau de l'Avancement du Vérin Axe X (Action Etape 23).**

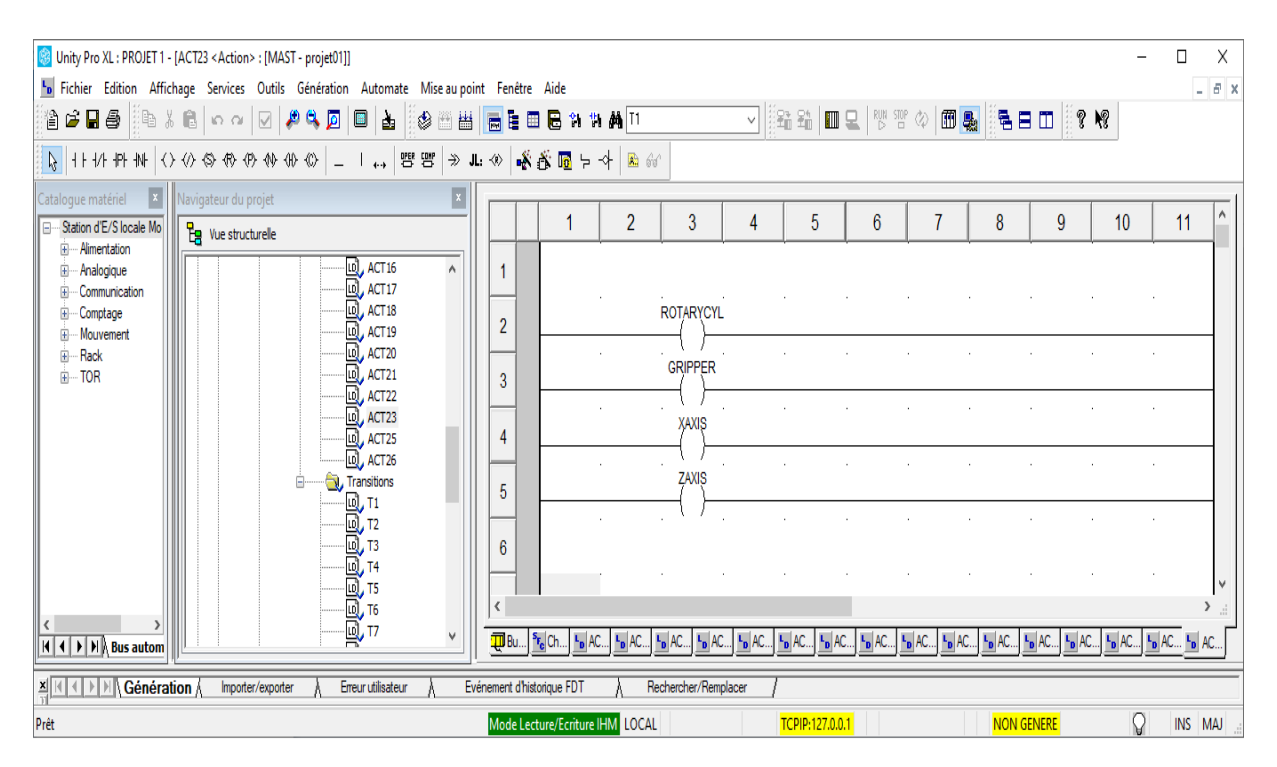

**Fig IV.50. Réseau de reculement du Vérin Axe Z, et l'avancement du Vérin axe X, et fermeture de pince et la rotation du vérin rotatif (Action Etape 24).**

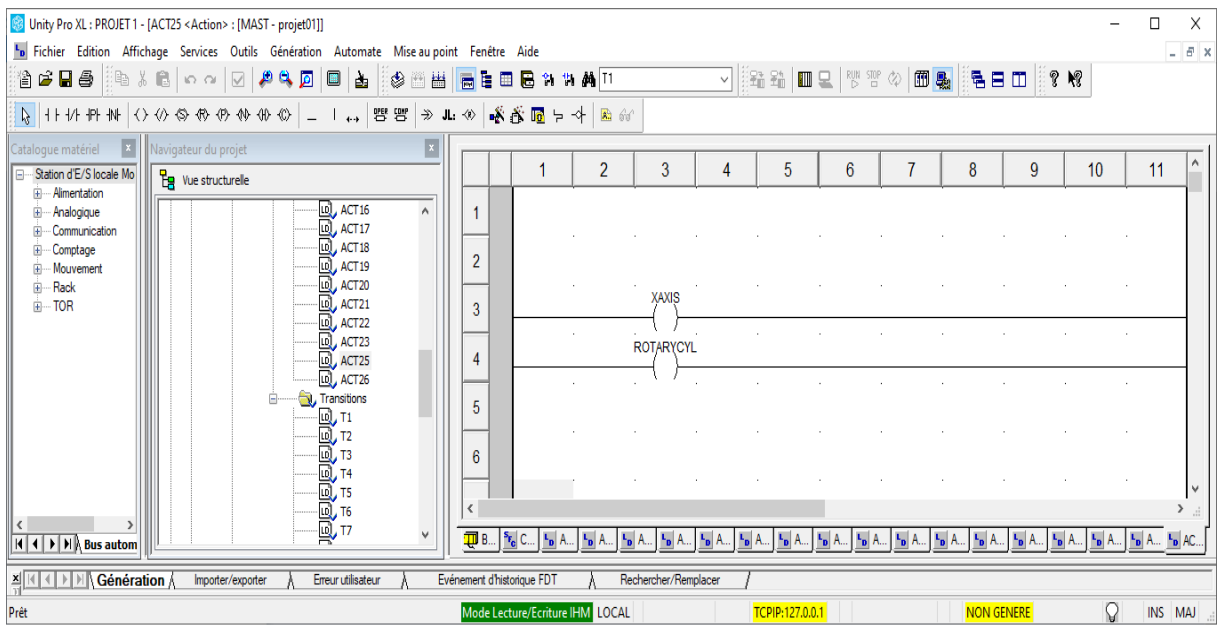

**Fig IV.51. Réseau de le reculement des Vérins Axe Z, et axe X , et ouverture de pince et la rotation du vérin rotatif (Action Etape 25).**

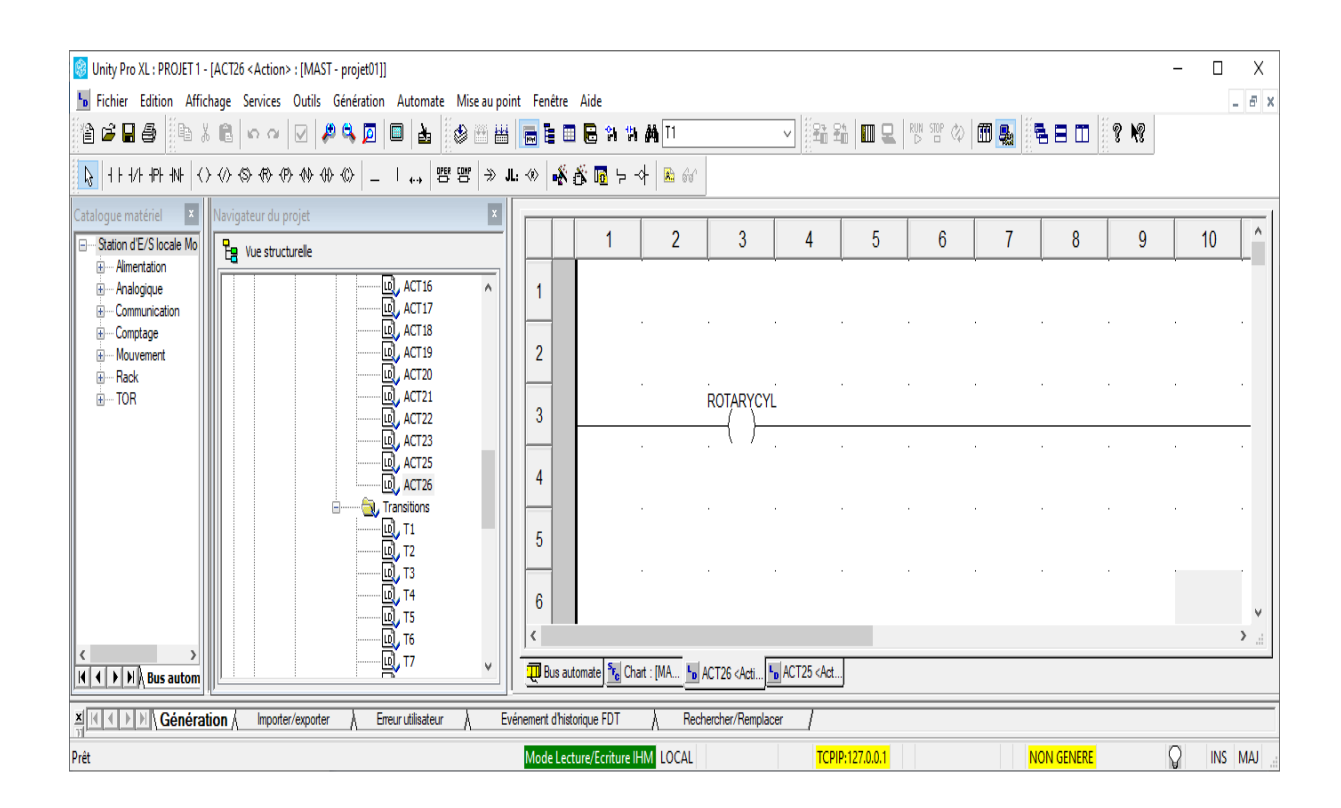

**Fig IV.52. Réseau de la rotation de Vérin rotatif vers le convoyeur (Action Etape** 26).

# **IV.7.Vérification du programme par simulation**

Une fois le programme gage Ladder est réalisé, le logiciel Unity Pro permet de simuler le programme grâce a son simulateur intégré dans unity pro.

Les étapes de simulation :

- Compilation
- Chargement du programme dans l'automate **virtuel**
- Mise en service
- Création d'une table d'animation
- simulation du l'application
- Selectionner le mode forcer pour forcer les entrées
- Activation des étapes
- Transfert du programme dans l'automate

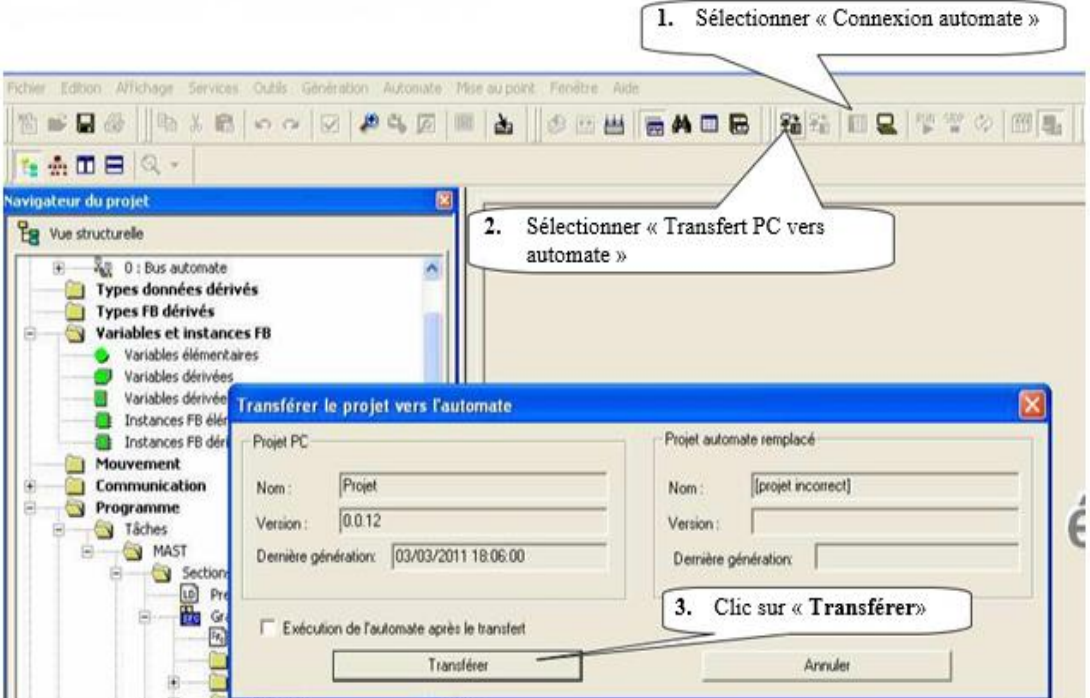

*Fig IV.53.Chargement du programme dans l'automate*

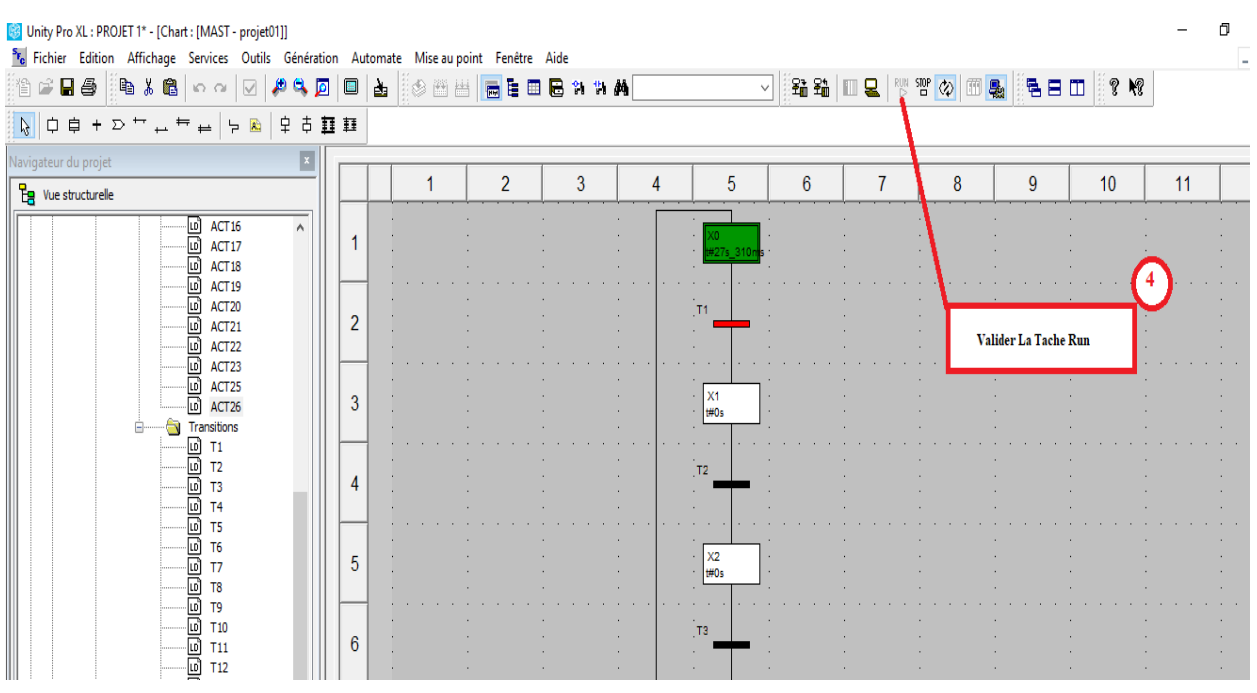

*Fig IV.54. Mise en service*

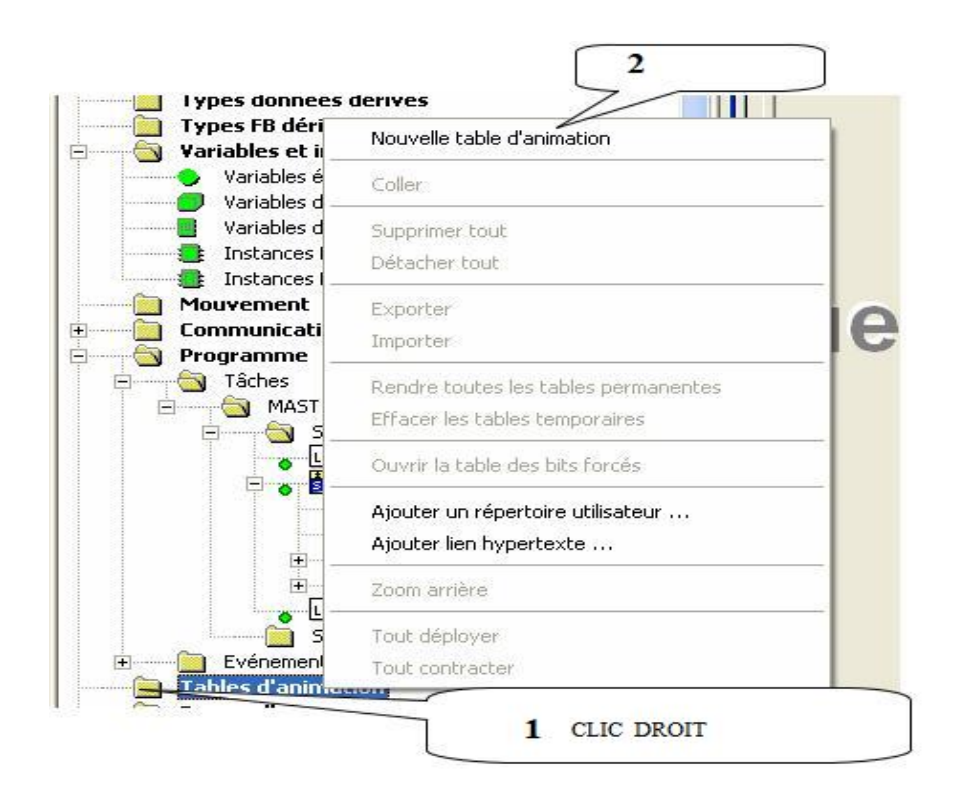

*Fig IV.55. Création d'une table d'animation*

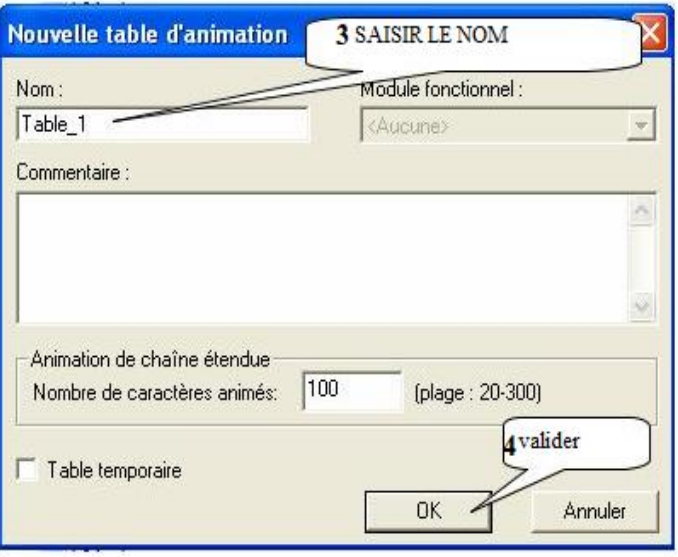

*Fig IV.56. Simulation de l'application*

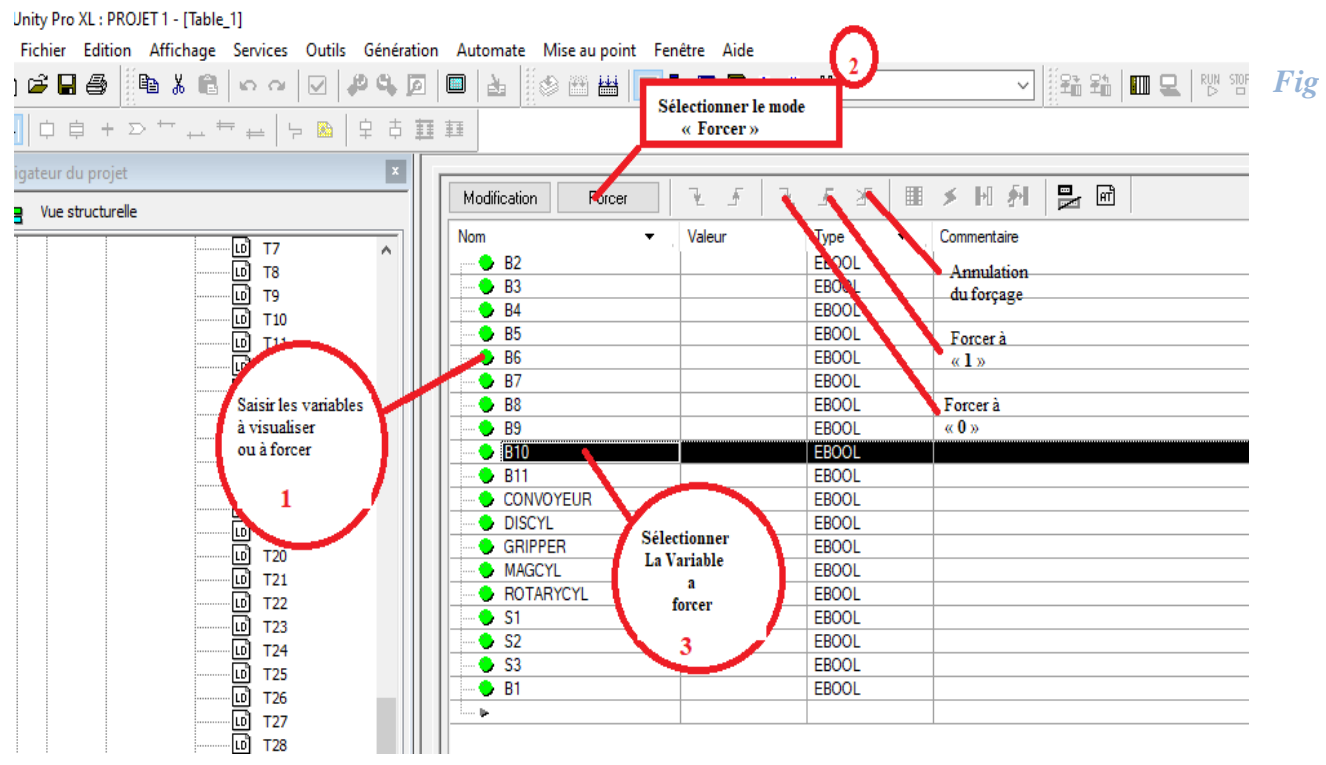

*IV.57. Selectionner le mode forcer pour forcer les entrées*

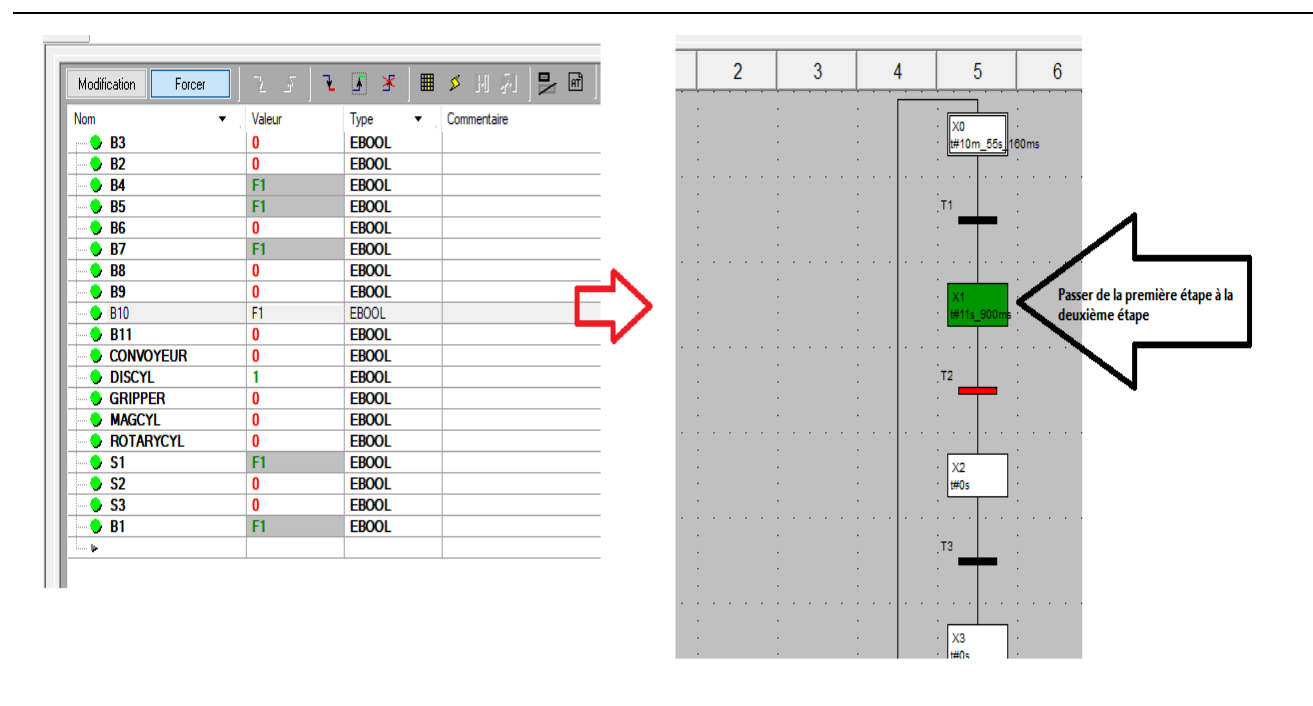

*Fig IV.58. activation des étapes*

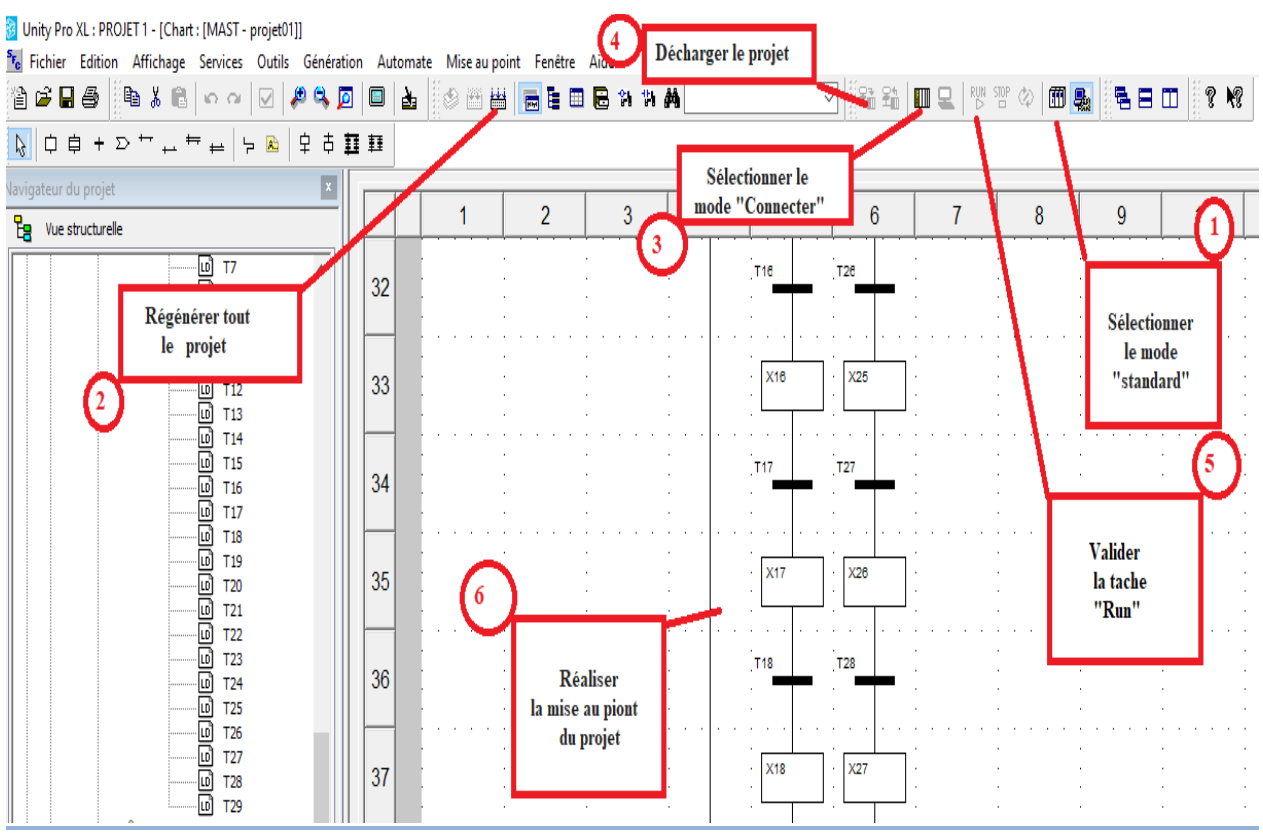

*Fig IV.59. Transfert du programme dans l'automate*

# **IV .9. Conclusion**

Dans ce chapitre, nous avons présenté les différentes étapes pour l'automatisation de notre application le robot pneumatique : description du fonctionnement, Grafcet, programme en langage Laddder et en fin la simulation

Conclusion Générale

# **Conclusion générale**

Ce travail est consacré à la commande d'un système didactique (PTP ROBOT PNEUMATIQUE TRAINER) par un automate programmable industriel Schneider Modicon M340 disponible au niveau de notre laboratoire d'automatique.

En utilisant le logiciel de programmation unity pro de SCHNEIDER ELECTRIC.

Dans notre projet nous avons réussis à écrire le cahier des charges du système PTPROBOT PNEUMATIQUE TRAINER, la description de cahier des charges par grafcet et de faire la programmation de ce système en langage à contact 'Ladder.'

Ce travail nous a permis de comprendre les différentes étapes suivies pour l'automatisation des systèmes et maitriser le logiciel de programmation unity pro des automates de la gamme Schneider Modicon M340

D'après cette étude, l'utilisation d'un robot ptp , peut contribuer à supprimer les temps d'arrêts humains et les risques de santé, ce qui entraine une diminution sur les coûts de la main-d'oeuvre et un gain de productivité notable.

Nous avons vu les différentes parties de conception du robot , ainsi que son instrumentation et son automatisation.

# **Bibliographies**
## **Bibliographies**

## **Bibliographies**

**[1]:**I.H.AGUILAR: Commande des bras manipulateur ET le rotour visuel pour des applications a la robotique de service/ université de Toulouse 3 .2007.

**[2]:** L.ISAMBERT, « pneumatique dans les réseaux industriels ».

**[3]:** PDF (A.P.I.: Automates Programmable Industriels).

**[4]:** PDF (**FESTO**: gripper/ Produit pour le système de manipulation ET d'assemblage)

Adresse URL: [www.festo.com/cat/fr\\_fr/products](http://www.festo.com/cat/fr_fr/products)

**[5]:** FESTO. Catalogue produit 2015 / 2016.

**[6]:document** Modicon M340 Processeurs Manuel de configuration 12/2018

**[7] : Catalogue** (Automatismes et Contrôle Plateforme d'automatisme Modicon M340). *Unity 07 juin*

**[8]:** Schneider. Catalogue produit matériel électronique 2017.

Adresse URL: [www.materielelectrique.com/fr/fr/.](http://www.materielelectrique.com/fr/fr/)

**[9]:** PDF (programmer-sous-unity-m340).

**[10]:** Manual PTP Pneumatic robot trainer (2017.04.21).

**[11]: document** (Unity Pro Langages de Programmation ET structure Manuel de Reference).